汎用画像処理装置 FV2200シリーズ

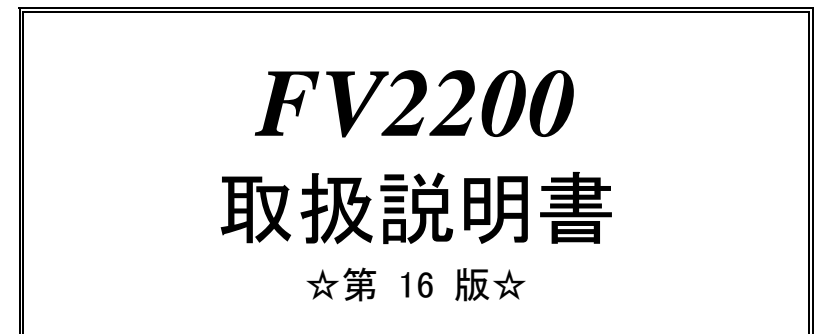

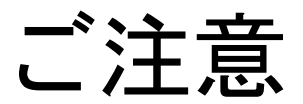

- (1)本書の内容の一部または全部を転載することは固くお断りします。
- (2)本書の内容については将来予告なしに変更することがあります。
- (3)本書の内容については万全を期して作成いたしましたが、万一ご不審な点や誤り、記載もれなどお気づきの点 がありましたらご連絡ください。
- (4)運用した結果の影響については、(2)(3)項にかかわらず責任を負いかねますのでご了承ください。
- (5)本製品がお客さまにより不適当に使用されたり、本書の内容に従わずに取り扱われたりしたこと等に起因して 生じた損害等については責任を負いかねますのでご了承ください。

# 本機器を安全にご使用いただくために

本機器を正しく安全に使用していただくため、本機器の操作にあたっては下記の安全注意事項を必ず お守りください。この取扱説明書で指定していない方法で使用すると、本機器の保護機能が損なわれる ことがあります。なお、これらの注意に反したご使用により生じた損害については、㈱ファーストは 責任と保証を負いかねます。

本機器には、次の様なシンボルマークを使用しています。

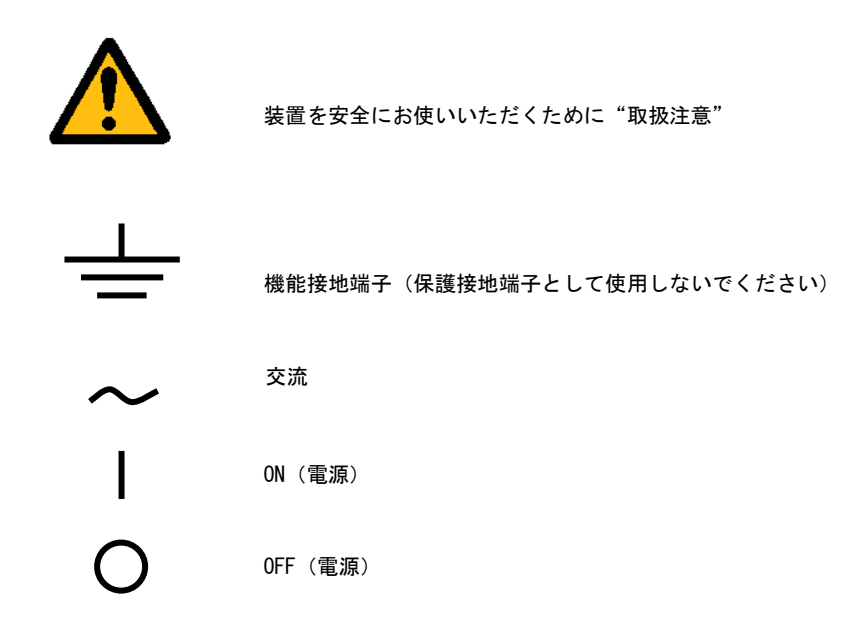

#### 輸出管理規制について

本製品を輸出される場合は、外国為替および外国貿易管理法の規制をご確認の上、必要な手続き をお取りください。なお、ご不明な点は、弊社担当営業にお問い合わせください。

# この説明書で使われるマークについて

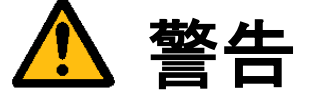

取り扱いを誤った場合に、使用者が死亡または重傷を負う危険があるときに、その危険を避けるための 注意事項が記載されています。

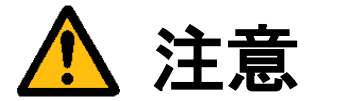

取り扱いを誤った場合に、使用者が軽傷を負うか、または物的損害のみが発生する危険があるときに、 それを避けるための注意事項が記載されています。

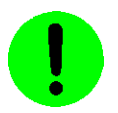

装置が故障しないようにするための注意、正しく動作させるための注意等を記載しました。

#### Note

機器を取り扱う上で重要な情報が記載されています。

# はじめに

このたびは弊社の汎用画像処理装置『FV2200』をお買い上げいただき、誠にありがとうございます。

『FV2200』は、PC 技術を産業用画像処理装置としてカスタマイズされたハードウェアプラットホームをもつ FA 組み込みシステム用画像処理装置です。

以下の 3 製品をご用意しております。

FV2200-XPe:Windows XP Embedded を搭載した装置 FV2200-LNX:弊社にてカスタマイズを行った Linux『LNX システム』を搭載した装置 FV2200-DOS:Microsoft MS-DOS を搭載した装置

本説明書には、上記 3 製品の基本ユニットの説明が書かれています。製品固有の機能等につきましては、該当する ページにその旨記述されています。特に記述のない箇所については FV2200 共通の記述です。

なお、画像入力等の仕様は、基本ユニットに搭載する各種製品ボードによって機能が異なります。詳細は各ボード の取扱説明書をご覧ください。

製品名(型番)は下記で表現し、装置銘板及び銘板補助ラベルが装置前面に貼られます。

#### FV2200-Env/Mod/Per

- Env(ironment):ソフトウェア動作環境 FV2200-XPe をご購入の場合、表記は、"XPe"となります。 FV2200-LNX をご購入の場合、表記は、"LNX"となります。 FV2200-DOS をご購入の場合、表記は、"DOS"となります。
- Mod(el):製品モデル (形態) 「本製品は、"A2"ATX 規格 No2 となります」
- Per(formance):性能 「本製品は、"P4-XX"Pentium4 XXGHz となります」 (注)XX には CPU クロックが入ります。CPU クロックは市場動向により高クロック化へと変化する可 能性があります。
- 例)装置銘板="FV2200"、装置補助ラベル "LNX/A2/P4-XX"

本説明書では、以後、特に Env/Mod/Per を表現する必要がない場合、幾つかの項目を省略して記載します。

本書中で、シリアル通信の伝送方式の仕様を表すために「RS232C」という表記がありますが、この表記は古い表記 形式です。現在では、「RS232C」に替わって「EIA-232」という表記が正しい形式です。

しかしながら、歴史的に長らく使われてきた経緯、および現在でも広く認知されていることから本書では旧表記形 式を使用しています。表記形式が替わっても規格定義内容は同じです。

ご使用になる前に本取扱説明書をよくお読みのうえ、正しくお使いください。

# ――商標について――

「Microsoft」「Windows」「WindowsXP Embedded」「MS-DOS」は Microsoft Corporation の登録商標です。 「DOS/4G」は Tenberry Software,Inc.の商標です。

「Pentium」は Intel Corporation の登録商標です。

「IBM」、「PS/2」は International Business Machines の登録商標です。

「CompactFlash」は米国 SanDisk Corporation の登録商標であり、CFA(CompactFlash カード TM Association) へライセンスされています。

「Linux」は、Linus Torvalds の米国およびその他の国における登録商標または商標です。

その他、各会社名、各製品名は各社の商標または登録商標です。

# ご使用になる前にご確認ください

(1)本装置に付随するソフトウェア商品の使用許諾について

### 【 FV2200-XPe 】

1.「Microsoft Software License Terms」をお読みください。

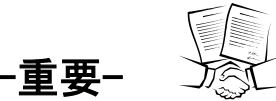

FV2200-XPe には、Microsoft Corporation の基本ソフト (OS) WindowsXP Embedded が組込まれています。 本説明書の最後に「Microsoft Software License Terms」原文が添付されています。装置を使用する前に契約内 容をよく読み、同意される場合のみ本製品をお使いになることができます。装置を使用された場合、契約内容に 承諾されたものといたします。

なお FV2200-XPe の再販や装置に組み込んでの販売により使用ユーザが変わる場合、この「Microsoft Software License Terms」を必ず添付し、契約内容の同意時にのみ本製品の販売及び使用が可能である事を明記してくださ い。

#### 2. WIL、FVX、FVL/WIN の使用許諾について

FV2200-XPe 本体には、弊社が販売する画像処理ソフトウェア製品である「WIL」「FAST Vision ActiveX Components(FVX)」「FAST Vision Library for Windows(FVL/WIN)」の実行モジュールがインストールされて います。ただし、お客様に許諾されるソフトウェア使用権利は、選択によって"WIL"、"FVX"、"FVL/WIN"のどれか 1 つになります。どれを選択するかは購入時に決めて下さい。それ以外の実行モジュールを使用される場合は、 それぞれのソフトウェア使用権利(RTL)を必ずご購入ください。**購入されずに使用されることは違法行為となり** ますので、御注意ください。

■WIL を選択した場合

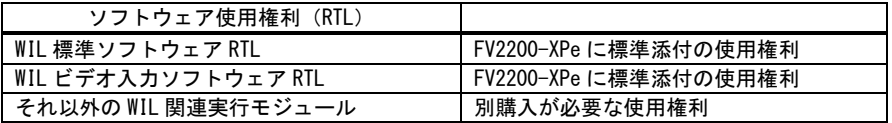

■FVX を選択した場合

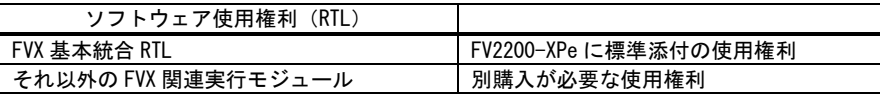

■FVL/WIN を選択した場合

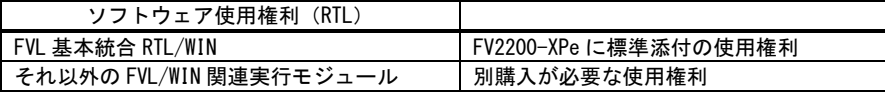

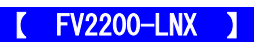

1. LNX システム について

FV2200-LNX・FV2300-LNX・FV1100-LNX(以下、FVxx00-LNX)には、 GNU General Public License Version 2(以下 GPL)、 GNU LESSER General Public License Version 2(以下 LGPL)、 BSD License, X11 License, Zlib Licesne, Openssl License, Openldap License, Artistic License に基づくソフトウェアが組込まれています。

FVxx00-LNX 取扱説明書の最後または FVL 基本 SDK/LNX にこれらのライセンス契約の原文が添付されています。 装置をご使用になる前にそこに記載されている契約内容をよく読み、同意される場合のみ、お客様は本製品をお 使いになることができます。尚、装置を使用された場合は、お客様は契約内容に承諾されたものといたします。

また、FVxx00-LNX の再販売や FVxx00-LNX をお客様の装置に組み込んで販売することにより使用ユーザが変わる 場合、「お客様の販売品にこれらのライセンス契約の原文を必ず添付すること」および「そこに記載されている 契約内容に同意する場合にのみ本製品の販売及び使用が可能であること」を明記してください。

弊社は、上記ライセンス契約条項に基づき、以下のソフトウェアパッケージリストのソフトウェアについてソ ースコードを開示しています。当該パッケージの複製、改変、配布を希望される方は弊社ユーザ・サポート窓口 にお問い合わせください。但し、当該ソースコードに対しては如何なる種類の保障もいたしません。

なお、Linux kernel のライセンス(COPYING)の例外条項に基づいて、LNX 上で動作するファーストあるいはお客 様が作成したアプリケーションソフト,ライブラリは Linux kernel の派生物ではないと判断し GPL ライセンスに は従いません。また、カーネルに含まれる形のドライバに関しては派生物になると判断し GPL ライセンスに従う 必要があるとしました。したがって、お客さまの要求があれば、ドライバのソース公開、再配布を行ないます。 該当するドライバは以下のものです。

RICE-001(a/b),FVC02,FVC04,FVC05,FVC06,FVCM01,FIO01,FHC3310

(1) GPL(Ver2)適用ソフトウェアパッケージリスト

Linux kernel-2.4.20 ファーストキャプチャボードドライバ SysVinit-2.84-2.i386.rpm grep-2.5.1-1.i386.rpm popt-1.6.4-7x.18.i386.rpm bash-2.05a-13.i386.rpm gzip-1.3.3-1.i386.rpm info-4.1-1.i386.rpm bdflush-1.5-17.i386.rpm psmisc-20.2-2.i386.rpm initscripts-6.67-1.i386.rpm chkconfig-1.3.5-3.i386.rpm iproute-2.4.7-1.i386.rpm sed-3.02-11.i386.rpm cracklib-2.7-15.i386.rpm kudzu-0.99.52-1.i386.rpm sh-utils-2.0.11-14.i386.rpm less-358-24.i386.rpm shadow-utils-20000902-7.i386.rpm libcap-1.10-8.i386.rpm slang-1.4.5-2.i386.rpm libstdc++-2.96-110.i386.rpm

dev-3.3-4.i386.rpm libtermcap-2.0.8-28.i386.rpm  $tar-1.13.25-4.1386.$ rpm diffutils-2.7.2-5.i386.rpm dosfstools-2.8-1.i386.rpm logrotate-3.6.4-1.i386.rpm e2fsprogs-1.27-3.i386.rpm mingetty-1.00-1.i386.rpm termcap-11.0.1-10. noarch.rpm filesystem-2.1.6-2.noarch.rpm textutils-2.0.21-1.i386.rpm fileutils-4.1-10.i386.rpm modutils-2.4.14-3.i386.rpm usermode-1.53-2.i386.rpm freetype-2.0.9-2.i386.rpm mount-2.11n-12.i386.rpm util-linux-2.11n-12.i386.rpm fvwm-2.4.15-0.20030220.i386.rpm  $v$ sftpd $-1.0.1-5.$  i386. rpm gawk-3.1.0-4.i386.rpm net-tools-1.60-4.i386.rpm which-2.13-3.i386.rpm gdbm-1.8.0-14.i386.rpm pam-0.75-32.i386.rpm (2) LGPL(Ver2)適用ソフトウェアパッケージリスト glibc-common-2.2.5-34.i386.rpm passwd-0.67-1.i386.rpm gtk+-1.2.10-15.i386.rpm procps-2.0.7-12.i386.rpm hwdata-0.75-1.noarch.rpm rpm-4.0.4-7x.18.i386.rpm libuser-0.50.2-1.i386.rpm newt-0.50.35-1.i386.rpm glib-1.2.10-5.i386.rpm glibc-2.2.5-34.i686.rpm (3) BSD 適用ソフトウェアパッケージリスト bzip2-1.0.2-2.i386.rpm iputils-20020124-3.i386.rpm cyrus-sasl-1.5.24-25.i386.rpm db3-3.3.11-6.i386.rpm telnet-0.17-20.i386.rpm sysklogd-1.4.1-8.i386.rpm telnet-server-0.17-20.i386.rpm mktemp-1.5-14.i386.rpm ncurses-5.2-26.i386.rpm xinetd-2.3.4-0.8.i386.rpm (4) X11 適用ソフトウェアパッケージリスト XFree86-font-utils-4.2.0-8.i386.rpm (5) Zlib 適用ソフトウェアパッケージリスト zlib-1.1.3-25.7.i386.rpm (6) Openssl 適用ソフトウェアパッケージリスト openssl-0.9.6b-18.i386.rpm openssl

- (7) Openldap 適用ソフトウェアパッケージリスト Openldap-2.0.23-4.i386.rpm OSI Approved (8) Artistic 適用ソフトウェアパッケージリスト cracklib-dicts-2.7-15.i386.rpm Artistic
- 2. FVL/LNX FIE ライブラリについて

FVL 基本 SDK/LNX に含まれている FIE ライブラリには一部、オープンソースソフトウェア(OSS)を利用したラ イブラリが含まれています。FVL 基本 SDK/LNX をインストールすると、これら「オープンソースソフトウェア(0 SS)」のライセンス契約の原文が license.txt としてインストールされ、お客様はその内容を読むことができる ようになっています。ライセンス契約の原文は FVxx00-LNX 取扱説明書の最後にも記載されています。 OSS を利用した FIE ライブラリをご使用になる前にそこに記載されている契約内容をよく読み、同意される場合の み、お使いになることができます。本ライブラリを使用された場合は、お客様は契約内容を承諾されたものとい たします。

OSS を利用しているライブラリファイル

libfvalg\_oss.so

FIE ライブラリで利用している OSS リスト

- ・Mersenne twister with improved initialization (2002) mt19937
- ・zlib version 1.2.3
- ・libtiff version 3.82
- ・libpng version 1.2.29
- ・libjpeg-6b
- ・f2clibs/libF77 20021004, f2clibs/libI77 20030321
- ・LAPACK 3.1.1

※具体的にどのライブラリで OSS が利用されているかについては FIE ライブラリマニュアルをご参照下さい。

3. FVL/LNX 使用許諾について

FV2200-LNX 本体には、「Fast Vision Library for LNX」実行モジュールとして"FVL 基本ソフトウェア RTL/LNX"が付随しています。

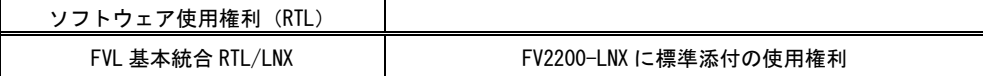

【 FV2200-DOS 】

#### 1.MS-DOS の使用許諾について

FV2200-DOS はシステム起動、ファイルシステム等に MS-DOS が使われています。 製品の購入時に「MS-DOS 使用許諾契約書(和文および英文)」が添付されていますので、装置を使用する前 に契約内容をよく読み、許諾される場合のみ使用を開始してください。 なお FV2200-DOS の再販や装置に組み込んでの販売により使用ユーザが変わる場合、この「MS-DOS 使用許諾契 約書」を添付し、契約内容の許諾時のみ本製品が使用可能である事を明記してください。 また、FV2200-DOS には MS-DOS を拡張する目的で DOS/4G が使用されています。

2.FVL/DOS 使用許諾について

FV2200-DOS 本体には、「Fast Vision Library for DOS」実行モジュールとして"FVL 基本統合 RTL/DOS"が付 随しています。それ以外の実行モジュールを使用される場合は、それぞれのソフトウェア使用権利(RTL)を必ず ご購入ください。購入されずに使用されることは違法行為となりますので、御注意ください

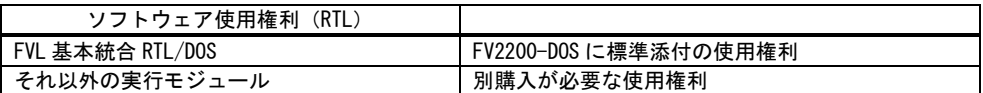

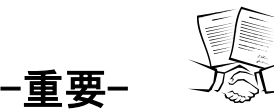

弊社ソフトウェア製品使用許諾については、"ソフトウェア製品使用権許諾書 (B-001579) "が添付されていま す。装置を使用する前に契約内容をよく読み、同意される場合のみ本製品をお使いになることができます。装置 を使用された場合、契約内容に承諾されたものといたします。

(2)ユーザ登録をお願いします

弊社の製品を始めてご購入になったお客様、またはまだユーザ登録を済まされていないお客様は、製品に添付 されているユーザ登録用紙に必要事項をご記入になり、弊社に返送してください。ユーザ・サポート、今後のバ ージョンアップ情報の提供が可能になります。

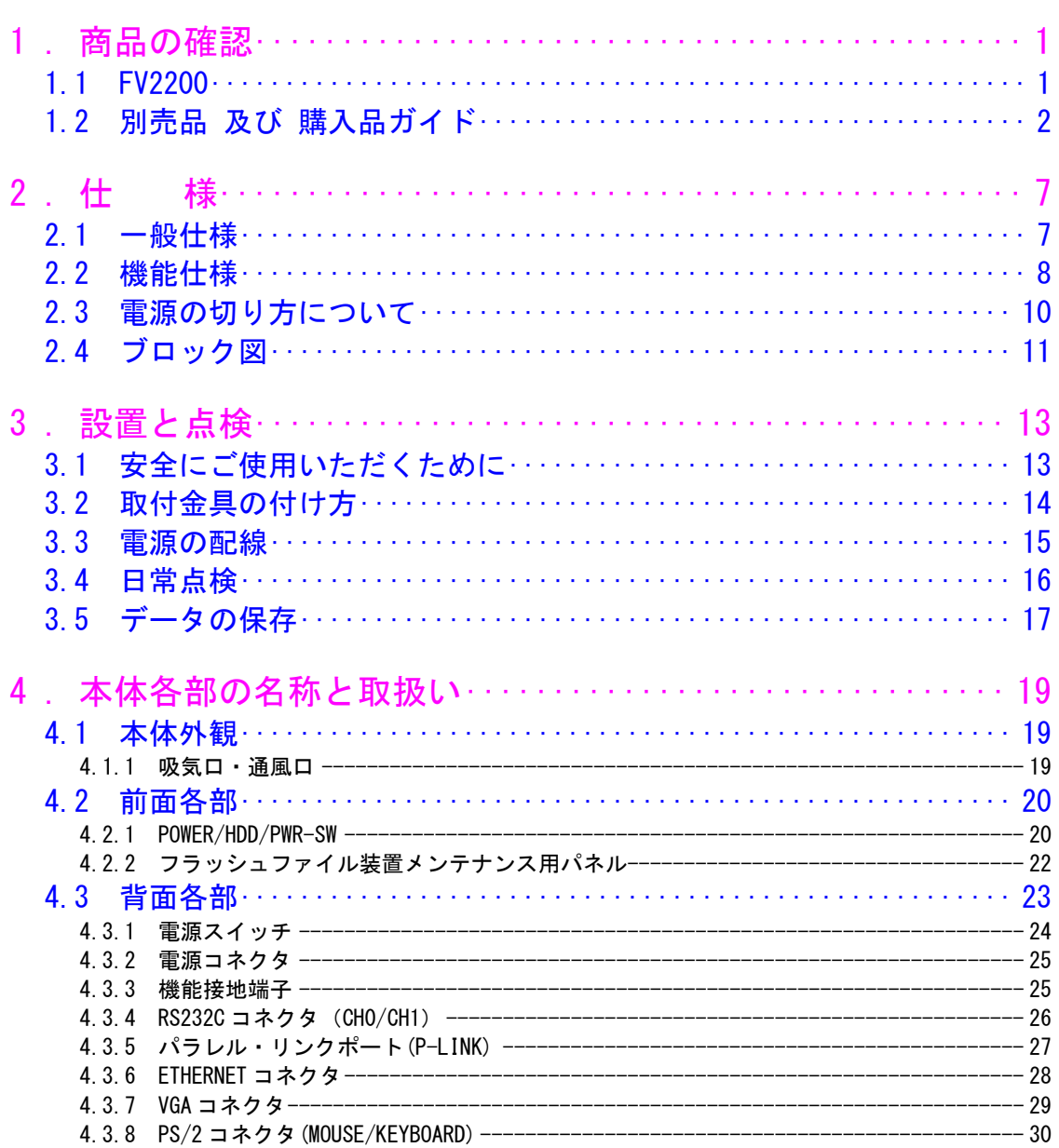

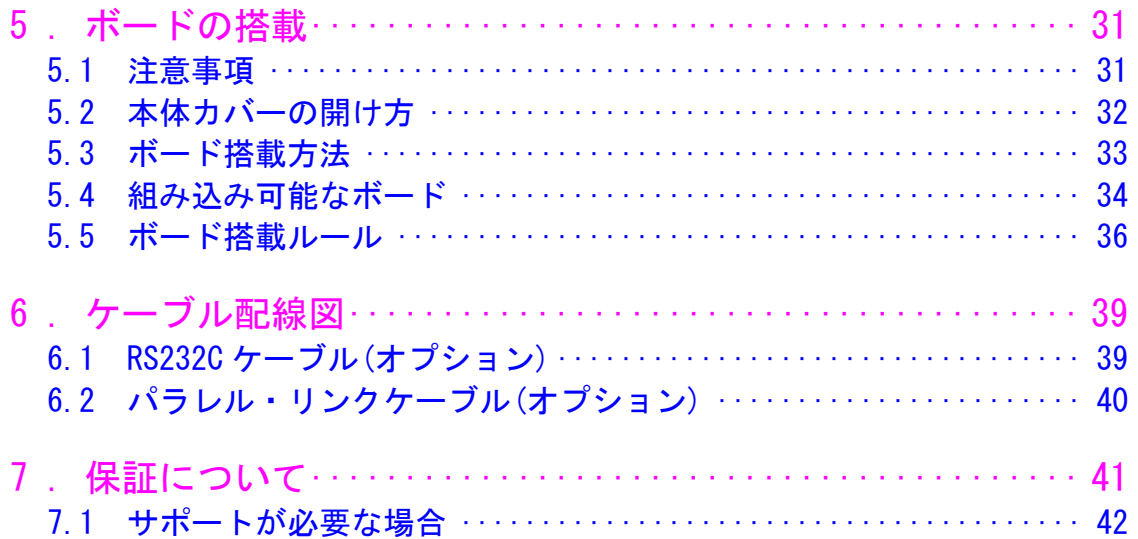

# <span id="page-12-0"></span>1. 商品の確認

商品がお手元に届きましたら、下記のとおり揃っているかどうかご確認願います。 万一足りない場合や破損していた場合は、ただちに弊社営業までお申し出ください。

- <span id="page-12-1"></span>1.1 FV2200
- FV2200 本体 (1台)

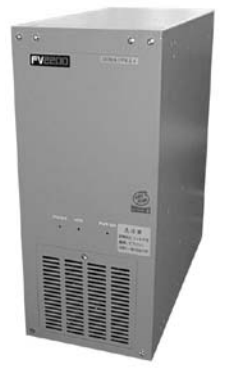

3P 電源ケーブル (1 本 · 約 3m · 125V · 10A)

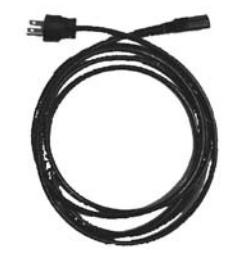

取付金具 (2 枚、3mm ネジ×4 ヶ)

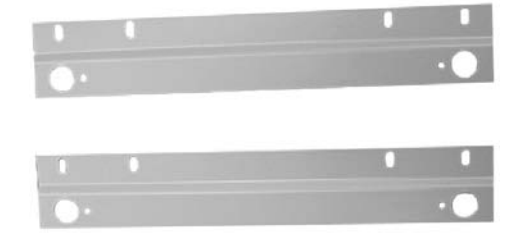

# <span id="page-13-0"></span>1.2 別売品 及び 購入品ガイド

# 標準別売品

CompactFlash カード 弊社で選定、検査、カスタマイズを行った物しか使用できません。

CompactFlash カードはお客様の用途に合わせて、容量を選定して頂けるよう別売品としています。

ご購入頂いた CompactFlash カード容量からシステム占有のカード容量を引いた部分が、お客様の利用できるカード 容量となります。

なお、FV2200-XPe 用のシステム CompactFlash カードは、2 つパーティション (C:ドライブ / D:ドライブ) に区切ら れ、D:ドライブがお客様に開放されています。

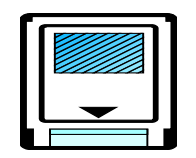

販売(搭載)可能な CompactFlash カード(容量)は、市場動向で大容量化へと変化していく可能性が有ります。詳 しくは、弊社営業にお問い合わせ下さい。

装置の故障、操作ミス、開発時のプログラム不備等による、CompactFlash カードの破損、内容破壊に迅速に対処する ためバックアップ目的の CompactFlash カードを購入することが可能です。弊社営業にお問い合わせ下さい。

CompactFlash カードに含まれる内容物 (OS や、その他ソフトウェア等)は、ウイルスチェックされたマスタより製 造していますので、安心してご使用いただけます。

# 準標準別売品

お客様が選定して購入する事が可能です。 選定の手間を省くため弊社でも商品として準備しております。

トラックボール

PS/2 トラックボール ケーブル長:約 1,500mm

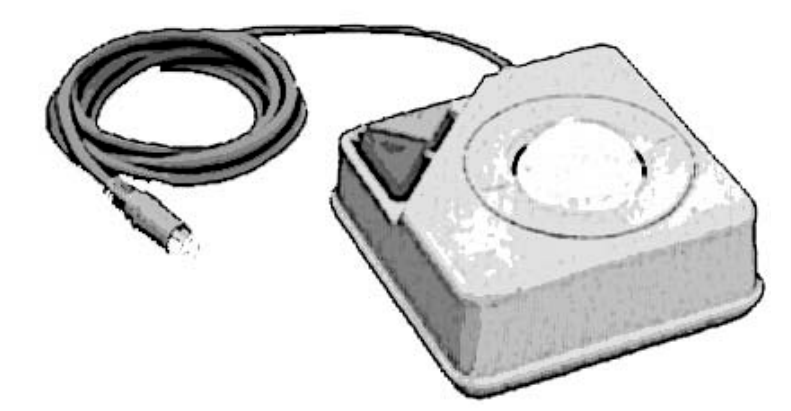

マウス製品の世代交代は激しく、本説明書記載の内容と異なる場合があります。ご了承下さい。

PS/2 キーボード

【 FV2200-XPe 】

日本語キーボード

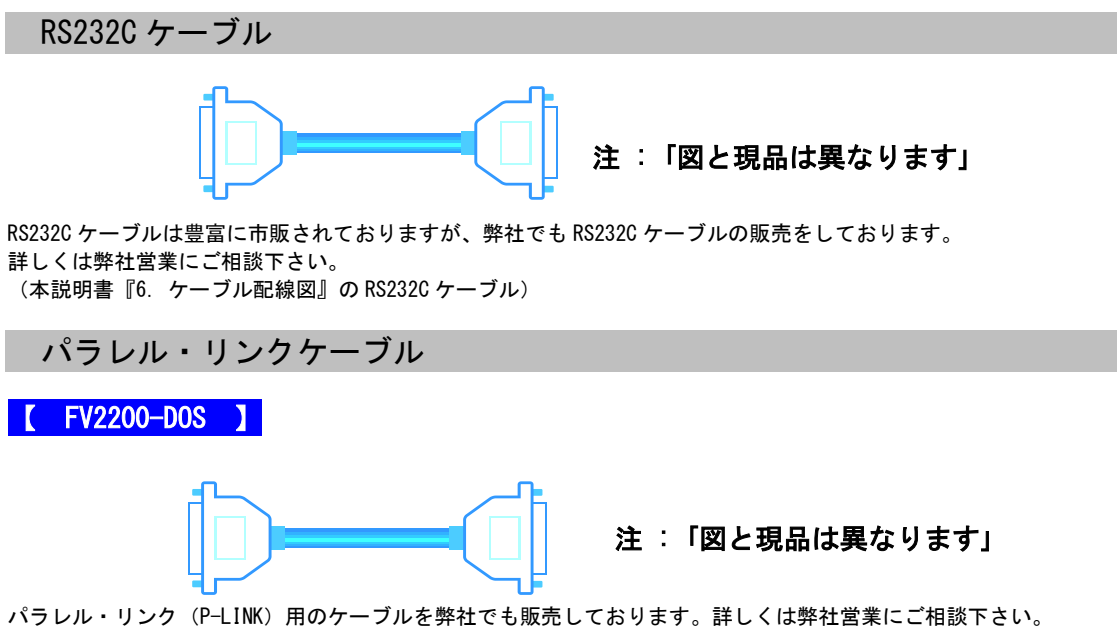

(本説明書『6[.ケーブル配線図』](#page-50-2)のパラレル・リンクケーブル)

### お客様での購入品・仕様ガイド

現場個々で購入物が異なりますので、弊社での販売を見合わせていただきました。 お客様で選定御購入をお願いします。

CRT ディスプレイ/液晶ディスプレイ

### 【 FV2200-XPe/FV2200-LNX 】

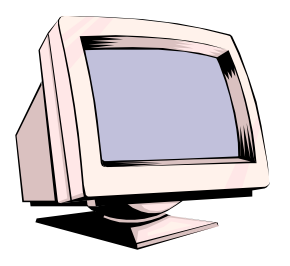

PC/AT 互換機の VGA ポートに直接接続できる機種を選定願います。特に液晶ディスプ レイには専用ボードとペアで使用するものがありますが使用することは出来ません。 ご注意ください。

お客様の使用する解像度表示に対応できるものをお選び下さい。

### LAN ケーブル $(RJ45 \cdot \text{h} \pm \text{h} \cdot \text{h})$

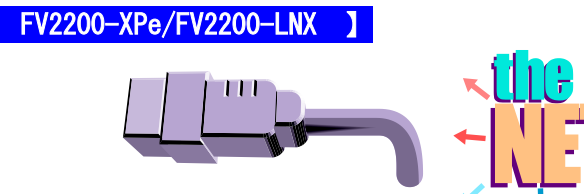

100BASE-TX で使用される場合は勿論の事、10BASE-T で使用される場合でも、FA 用途での信頼性を確保するために カテゴリ 5、又はエンハンスド・カテゴリ 5 ケーブルを使用されることを推奨いたします。

LAN ケーブルは速度に応じていくつかのグレードを設けています。主なものとして、10M ビット/秒用のカテゴリ 3、 100M ビット/秒用のカテゴリ 5、1G ビット/秒用のエンハンスド・カテゴリ 5、カテゴリが高いほど規格で定められた 基準値のレベルが高くなります。これから LAN を構築するなら、予算の許す範囲で、出来るだけ上位のカテゴリケー ブルを選ぶ事を推奨します。

ケーブルの結線には、ストレート・ケーブルと、クロス・ケーブルの 2 種類が有ります。 2 台の装置間を 1 対 1 で接続する場合は、クロス・ケーブルで接続できますが、3 台以上の機器をネットワークに 接続させるには、ストレート・ケーブルを使い、さらに集線装置(ハブ:HUB)の介在が必要になります。

# 白黒ビデオモニタ

【 FV2200-DOS 】

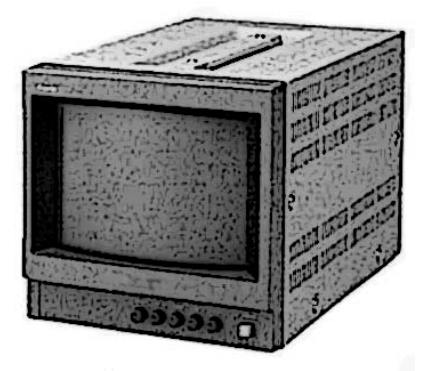

映像は画面いっぱいに表示されるため、モニタを調整しないと端部が見えない場合があります。 アンダスキャン対応のモニタを用意されると簡単に調整する事が出来ます。

FV2200

# <span id="page-18-0"></span>2. 仕 様

<span id="page-18-1"></span>2.1 一般仕様

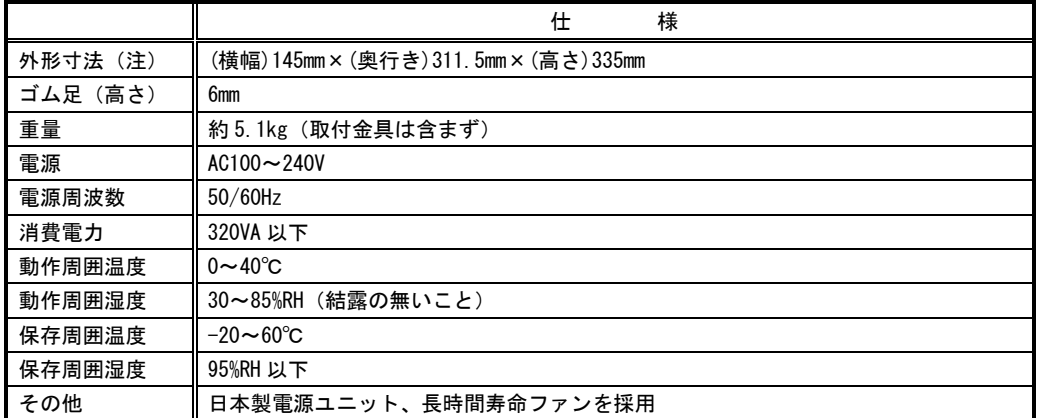

(注)取付け部分やコネクタ等の突起部は含んでおりません。

交換用フィルタはブリジストン ポリウレタンフォーム製「エバーライト SF」材質:HR-13 105mm×95mm をご使用下さい。

• 一般的に電源装置やファンには寿命があります。本装置を周囲温度 40℃で連続運転した場合の期待耐用年数は、電 源装置が 3 年、ファンが 3 年です。ただし、期待耐用年数はその期間の動作を保証するものではありません。 弊社ではメンテナンスサービスとして、電源装置、ファンの有償交換を行っております。詳しくは、弊社営業へお問 い合わせ下さい。

なお、出張でのメンテナンスサービスは行っておりません。あらかじめご了承下さい。

# <span id="page-19-0"></span>2.2 機能仕様

ビデオ入力に関する機能は、本体に搭載される PCI バス仕様画像入力ボードによって異なりますので、詳細は各ボ ードのマニュアルをご覧ください。

## 【 FV2200-XPe 】

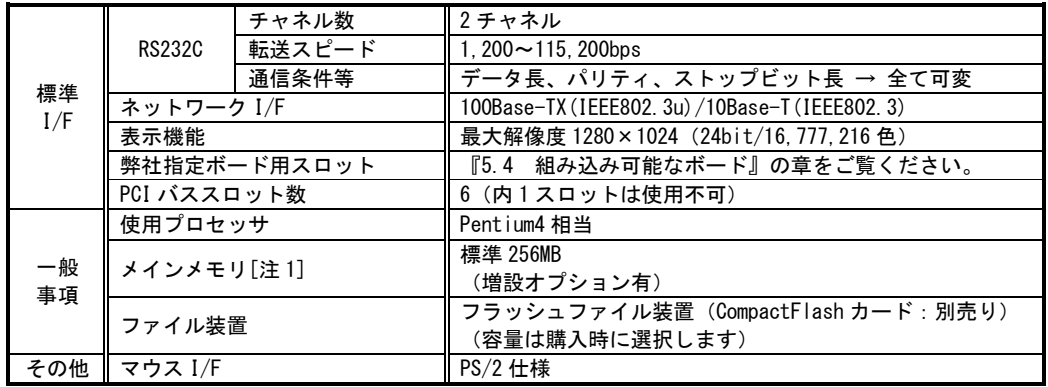

[注 1] 市場動向により、標準容量および増設オプションの容量が変更される場合があります。

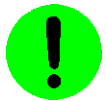

本装置が FVC01, FVC02, FVC05 を通してカメラへ供給できる+12V は 3A (36W) までです。

## 【 FV2200-LNX 】

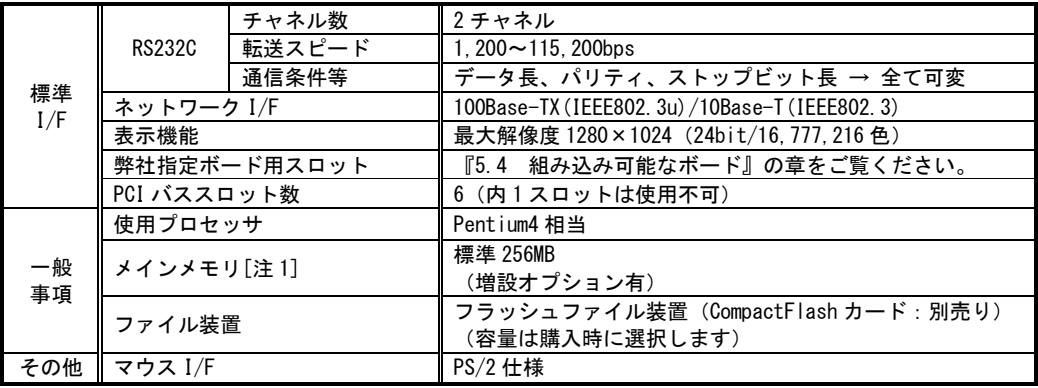

[注 1] 市場動向により、標準容量および増設オプションの容量が変更される場合があります。

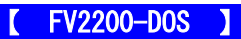

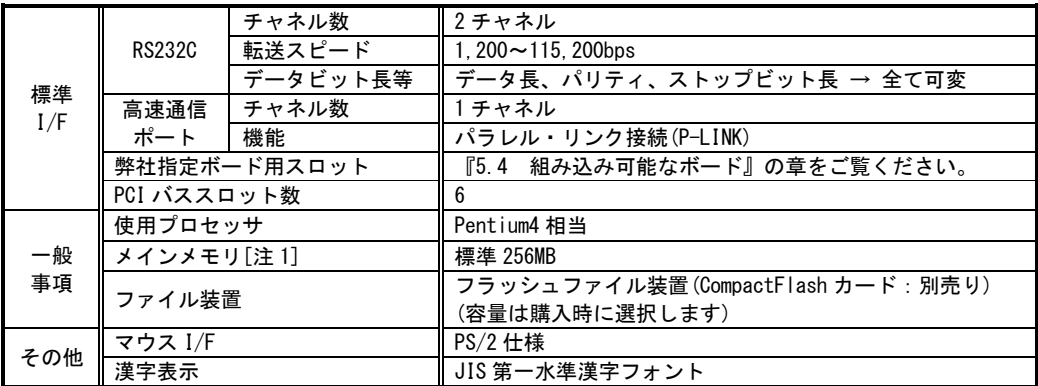

#### FV2200 に使われている PC 部品について Note

FV2200 には、比較的長期安定供給が期待できる工業用パーソナルコンピュータ(以下、工業用 PC と略す)部品を 採用していますが、万が一工業用 PC 部品の入手が困難になった場合、代替の PC 部品に切り換えて製造する可能 性があります。

#### ご購入後のメインメモリ増設について Note

弊社ではメモリ単体の販売を行っておりませんので、ご購入後のメモリ増設を希望される場合は弊社工場におい て増設をいたします。また、市販メモリには本装置で正常に動作しないものがありますので、弊社はお客様がメ モリの増設を行った場合の動作保証はいたしかねます。

# <span id="page-21-0"></span>2.3 電源の切り方について

#### 【 FV2200-LNX/FV2200-DOS 】

HDD 表示用 LED が消えていること確認してから、背面にある電源スイッチを OFF にしてください。

システムの起動中や HDD 表示が点灯中は絶対に装置前面の PWR-SW スイッチや装置背面の電源スイッチを操作しない でください。

ファイル内容を破壊する場合があります。

#### 【 FV2200-XPe 】

# 1.電源の切り方

WindowsXP Embedded のシャットダウン機能を使用することで、安全に電源を切る事が出来ます。

- 1. キーボードの[Ctrl]+[Alt]+[Delete]キーを同時に押して、タスクマネージャを起動します。
- 2. タスクマネージャのシャットダウンメニューから「コンピュータの電源を切る」を選択すると、電源を切る事が 出来ます。
- 3. 電源を再投入する場合は、電源スイッチを一度 OFF にしてから ON にします。または筐体前面の PWR-SW を押して も電源を再投入出来ます。電源を切ってから再投入するまでは 10 秒以上の時間をおいて下さい。

### 2.電源の再投入

電源スイッチ OFF 後に再投入(ON)にする場合は、10 秒以上の時間をおいてから行ってください。

基本的には、シャットダウンプロセスを実行後、電源スイッチを OFF にしてください。 ファイル装置にアクセスしている状態(装置全面の HDD ランプ点灯中)や、 WindowsXP Embedded が起動しアプリケーションが実行できる状態になる前に電源を切ると ファイル装置(システム CompactFlash カード)の内容に致命的な損傷を与える恐れがあります。

#### ファイルのバックアップ Note

万が一、CompactFlash カードの内容が破壊された場合の復旧出来るよう、お客様が担当されたファイルをバックアッ プしておくことをお薦めいたします。CompactFlash カード内のシステム領域を破壊した場合は、弊社工場での再書込 みが必要になります。

<span id="page-22-0"></span>2.4 ブロック図

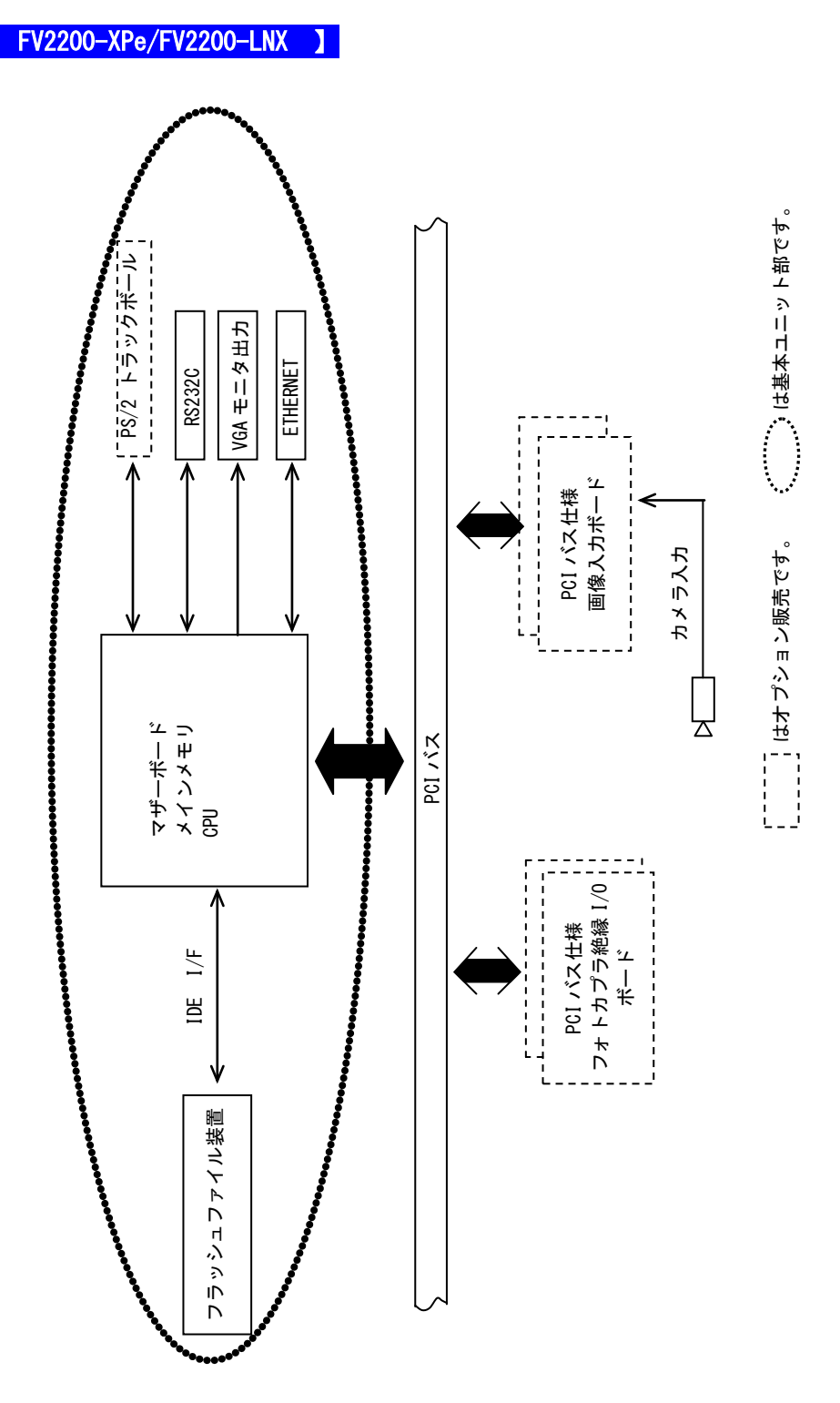

(注)PCI バス仕様の画像入力ボードに関する仕様は、装置本体に搭載されるボードによって異なります。

FV2200

【 **FV2200-DOS** 】

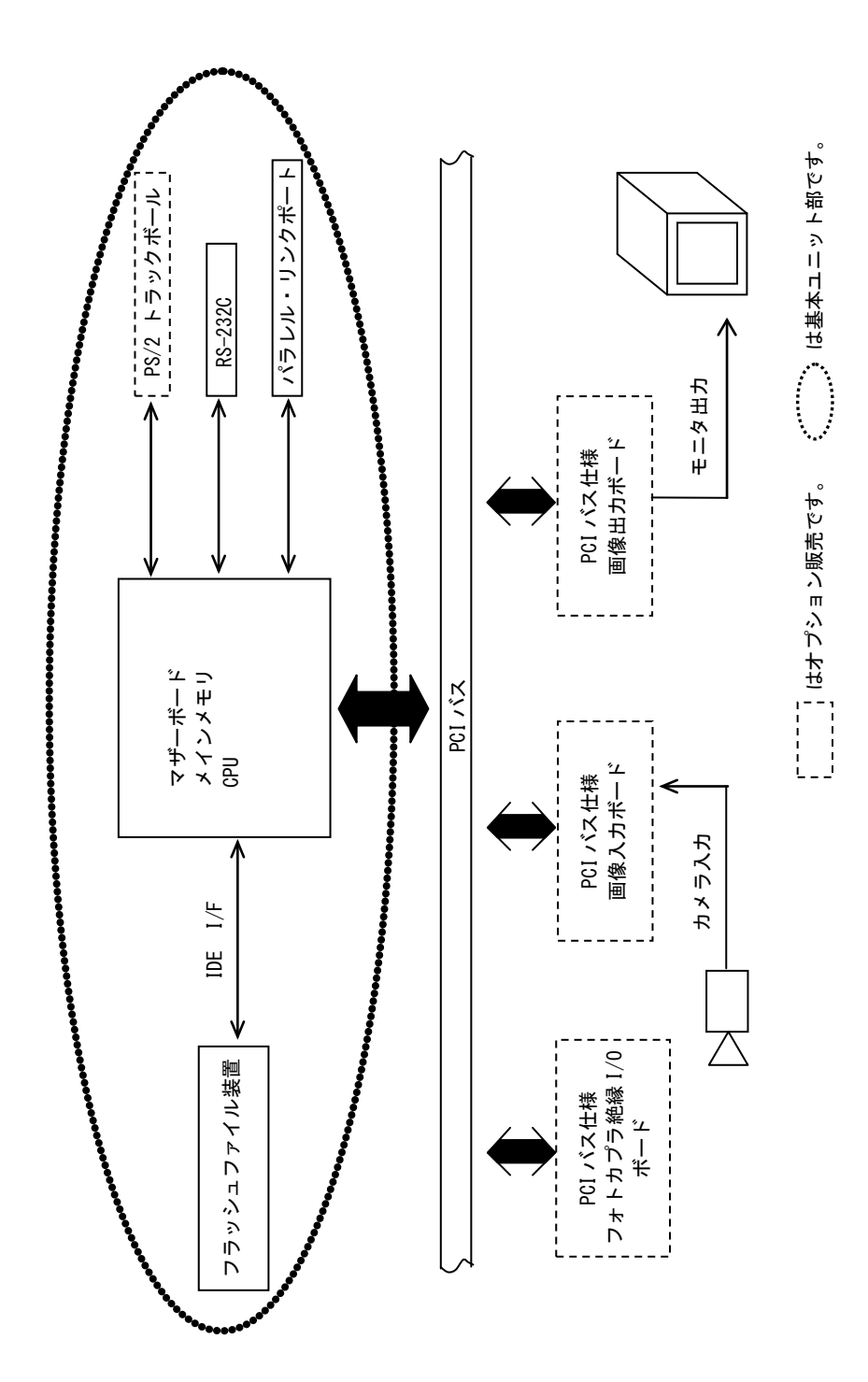

# <span id="page-24-0"></span>3. 設置と点検

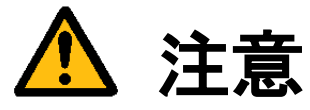

この章では装置を設置するにあたり、安全上の非常に重要な内容が書かれています。 また、システムの信頼性を高め、その機能を十分発揮させるために以下の内容を考慮して設置してください。

# <span id="page-24-1"></span>3.1 安全にご使用いただくために

- 不安定な場所(ぐらついた台の上や傾いた所など)に置かないでください。落ちたり、倒れたりして、装置を破壊 または人が怪我をする恐れがあります。本体の自重は必ず本体底板(ゴム足)で保持し水平に設置してください。 又、付属の取付金具により床面での固定が可能です(『3.2 [取付金具の付け方』](#page-25-1)を参照してください)。
- 装置の吸気口/排気口は内部の温度上昇を防ぐための通風口です。 通風口をふさぐと火災の原因になりますので、通風口から 50mm 以上の空間を設けて設置してください。

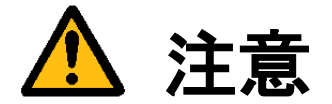

次のような場所は避けて設置してください。

- 周囲温度が 0~40℃の範囲を超える場所
- 温度変化が急激で結露するような場所 (結露した場合は乾燥させてから電源を投入してください)
- 相対湿度が 30~85%の範囲を超える場所
- 強力な電界、磁界の発生している場所
- 発熱源に近い場所
- 本体に直接振動や衝撃がかかる場所
- 直射日光の当たる場所
- 塵、埃の多い場所
- 水、油、薬品等の飛沫のある場所

<span id="page-25-1"></span>FV2200

# <span id="page-25-0"></span>3.2 取付金具の付け方

FV2200 は、付属の取付金具を使用することによって縦置き/横置きでの固定が可能です。

<縦置きにするとき>(出荷設定)

- (1)本体の電源スイッチを OFF にします。
- (2)本体に接続されているケーブル類はすべて外します。
- (3)本体を裏返し、ゴム足のある側を上にします。
- (4) 取付金具を添付ネジでしっかりと固定します。

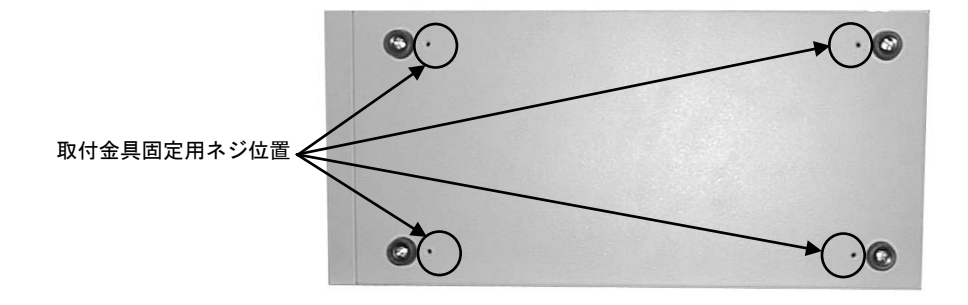

<横置きにするとき>

- (1)本体の電源スイッチを OFF にします。
- (2)本体に接続されているケーブル類はすべて外します。
- (3)本体を裏返し、ゴム足中央にあるネジをドライバで取り外してからゴム足を外します。
- (4)本体正面向かって右側の側面にあるゴム足用の穴にゴム足を取り付け、ネジで固定します。
- (5)ゴム足を取り付けた側面を上にします。
- (6)取付金具を添付ネジでしっかりと固定します。

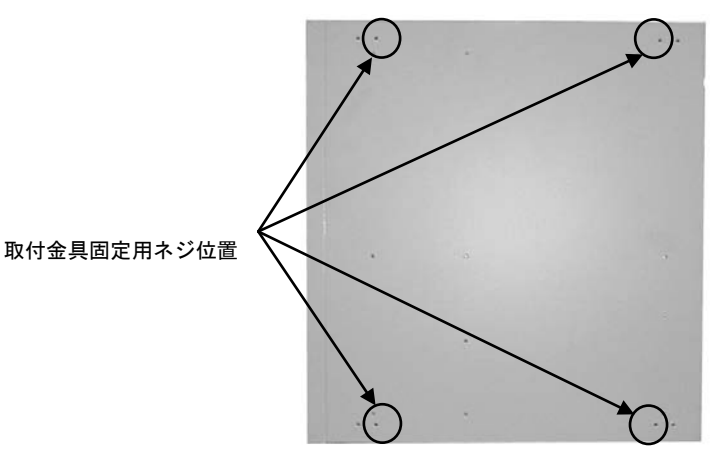

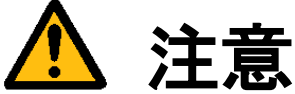

本体を固定しないと、誤って落下して装置を壊す事があります。 取付金具を利用して設置してください。

# <span id="page-26-0"></span>3.3 電源の配線

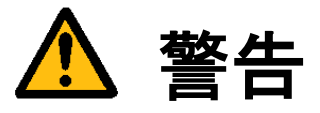

電源

機器の電源電圧が供給電源の電圧に合っているか必ず確認したうえで、本体の電源を入れてください。

#### 電源コードとプラグ

入力電圧 125V までは感電や火災防止のため、電源コード(日本国内でのみ使用可能)は、弊社から供給されたものを 必ずご使用ください。主プラグは、保護接地端子を備えた電源コンセントにだけ接続してください。保護接地を備えて いない延長用コードを使用すると、保護動作が無効になります。

#### 保護接地

感電防止のため、本機器の電源を入れる前には、必ず保護接地をして下さい。本機器に付属の電源コードは接地線のあ る 3 極電源コードです。したがって、保護接地端子のある 3 極電源コンセントを使用してください。

保護接地の必要性

本機器の内部または外部の保護接地線を切断したり、保護接地端子の結線を外さないでください。いずれの場合も本機 器が危険な状態になります。

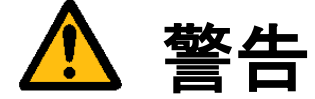

装置の破壊や感電、火災の事故を防ぐために次のことを必ず守ってください。

- アース線の接続、取り外しは電源ケーブルや接続ケーブルを抜いてから行ってください。
- 電源ケーブルを取り扱う際は次の点を守ってください。
	- (1) 破損した電源ケーブルを使用しない。
	- (2) 電源ケーブル、電源プラグを加工しない。
	- (3) 電源ケーブルの上に重いものを載せない。
	- (4) 無理に曲げたり、ねじったり、引っ張ったりしない。
	- (5) 熱器具の近くに配線しない。
	- (6) たこ足配線をしない。
- 装置に接続された TV カメラをロボット・アーム等に取り付ける際には、GND レベルの電位差がないように接地線 の接続に注意してください。
- ビデオ伝送に使用する同軸ケーブルを中継コネクタで中継する場合、中継部で GND 側が露出しますが、この GND 側は装置の SG と同電位です。高電圧に接触させる事のないように注意してください。

# <span id="page-27-0"></span>3.4 日常点検

熱、湿気、ホコリなどの影響や使用の度合いにより、部品が劣化し、時には安全性を損なって事故につながる ことがあります。下記の項目は日常点検で確認してください。

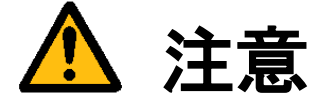

- 吸気力の大きいファンを使用していますので半年に一度は点検をし、防塵フィルタが汚れていたり、目詰 まりがある場合は清掃又は交換を行ってください。
- 交換用フィルタはブリジストン ポリウレタンフォーム製「エバーライト SF」材質: HR-13 105mm×95mm をご使用下さい。

### フィルタの清掃方法

- (1) 本体の電源を切ってください。
- (2) 本体前面の吸気口にあるネジ(1 ヶ)を外すと金具が外れ、フィルタが取り出せます。
- (3) フィルタのゴミを、掃除機で吸い取るかエアーダスター(圧縮空気)などでゴミを吹き飛ばします。
- (4) きれいにしたフィルタを(2)の逆の手順で元に戻してください。
- (注)コネクタ類を抜き差しした場合、正しく作業が行われていることをご確認ください。

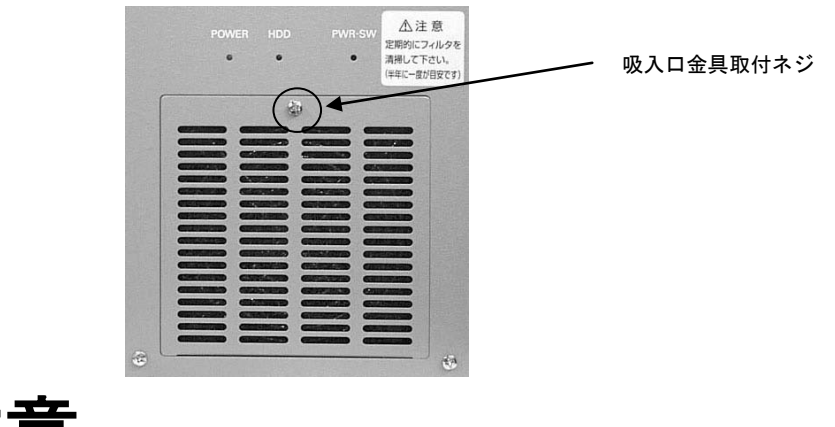

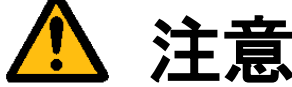

- フィルタが目詰まりしたまま使用を継続しないでください。装置内部の温度が異常上昇し装置を破壊した り、火災を引き起こす原因となります。
- 異常な音や臭気がしたり、異常に熱くなる等の危険な兆候を発見したら、すぐに電源を切り、 電源プラグをコンセントから抜いてください。そうしないと感電や火災の原因となります。 原因がわからない場合は弊社にご相談ください。

# <span id="page-28-0"></span>3.5 データの保存

フラッシュファイル装置 (CompactFlash カード)は、ハードディスク (HDD) と比べて機構部がなく、非常に信頼 性の高いデバイスですが、アクセス中の電源 OFF、故障により大切なプログラム/データ・ファイルを失う恐れがあり ます。

CompactFlash カードのデータはパソコン等に必ずバックアップを取るようにしてください。

#### 保守用 CompactFlash カードご購入を推奨します Note

何らかの原因で CompactFlash カード内部のファイルが壊れた場合、アプリケーションプログラム等は復旧可能です が、システム領域等に問題があった場合は CompactFlash カードを交換しなければいけません。 即座に対応できるように保守用 CompactFlash カードのご購入をお勧めします。

FV2200

# <span id="page-30-0"></span>4. 本体各部の名称と取扱い

<span id="page-30-1"></span>4.1 本体外観

本体前面

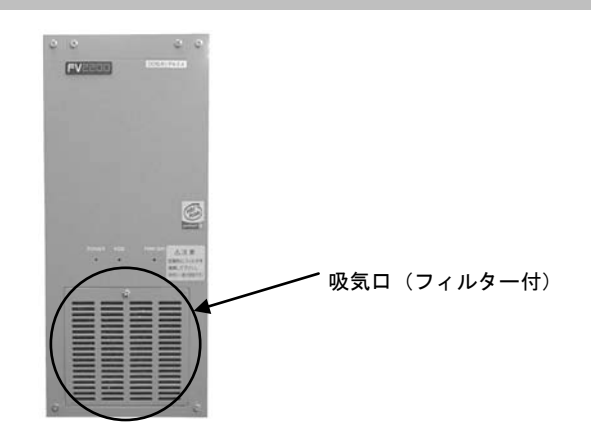

本体背面

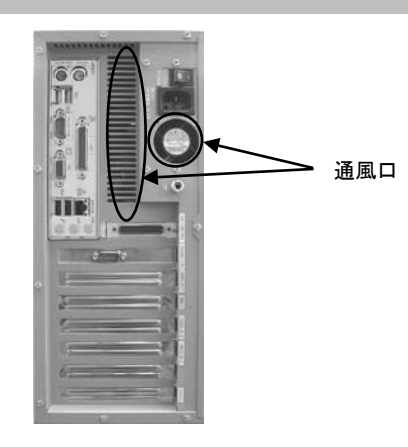

<span id="page-30-2"></span>4.1.1 吸気口・通風口

内部の発熱部品を空冷するための通気口です。

特に CPU、画像入力ボードの発熱量は膨大ですから、ファンが止まっていないことを確認してください。 また、防塵フィルタの交換時以外は開けないでください。

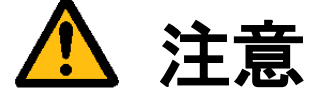

吸気口は周囲と 50mm 以上離し、絶対に通風口をふさがないでください。 通風口をふさいでしまうと内部温度が異常上昇し、装置の暴走、破壊、火災の危険があります。 また、通風口から金属類や燃えやすいものなど異物を入れないでください。

# <span id="page-31-0"></span>4.2 前面各部

### <span id="page-31-1"></span>4.2.1 POWER/HDD/PWR-SW

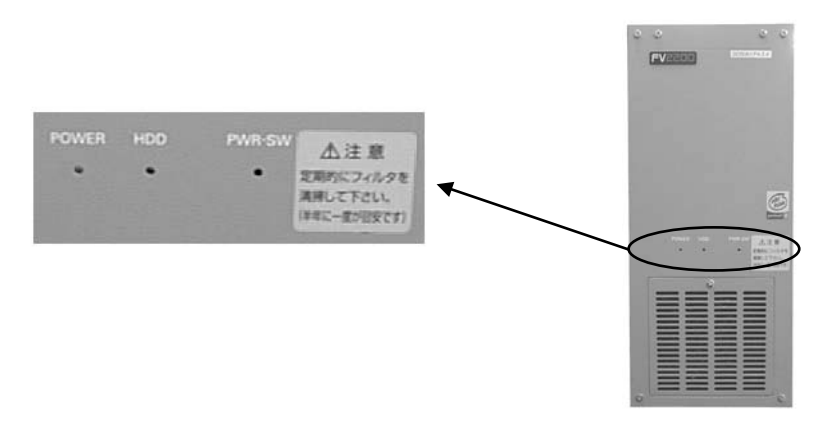

- POWER (緑色) 電源スイッチを ON にすると点灯し、装置が通電状態であることを示します。
- HDD (赤色) フラッシュファイル装置のアクセス中に点灯します。
- PWR-SW メンテナンスに使用します。詳しくは下記の『PWR-SW の機能』を参照下さい。 操作は細い棒などを用いてスイッチを押してください。

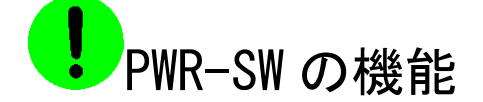

#### 【 FV2200-XPe 】

PWR-SW は、一般的なコンピューターの電源スイッチに相当します。本体背面の電源スイッチが ON のときに本 スイッチを押すと、そのまま電源が OFF になります。もう一度本スイッチを押してやることで本体が起動しま す。

何らかの原因で、本体背面の電源スイッチを ON にしても起動しない場合に使用します。

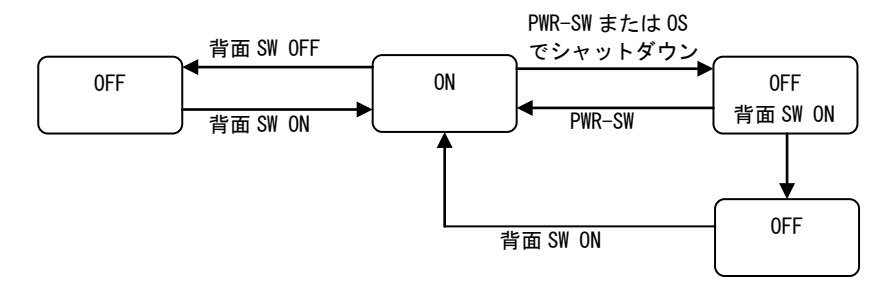

### 【 FV2200-LNX/FV2200-DOS 】

PWR-SW は、一般的なコンピューターの電源スイッチに相当します。本体背面の電源スイッチが ON のときに 本スイッチを押すと、そのまま電源が OFF になります。もう一度本スイッチを押してやることで本体が起動 します。

何らかの原因で、本体背面の電源スイッチを ON にしても起動しない場合に使用します。

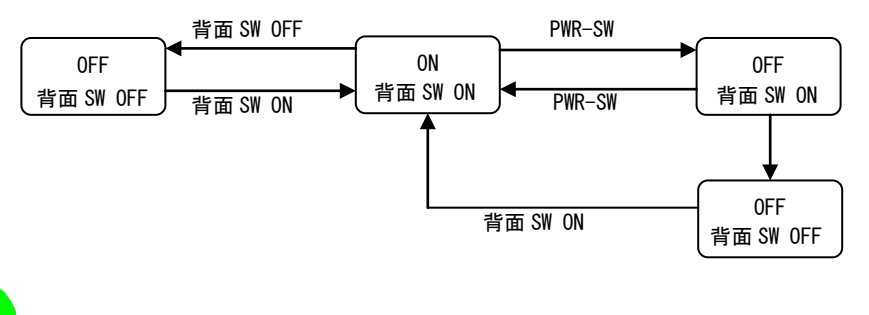

システムの起動中や HDD 表示が点灯中は絶対に PWR-SW や電源スイッチを操作しないでください。 ファイル内容を破壊する場合があります。

# <span id="page-33-0"></span>4.2.2 フラッシュファイル装置メンテナンス用パネル

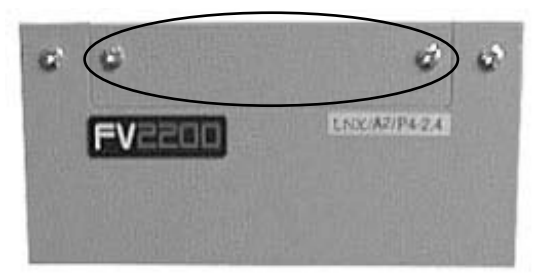

注) 写真は FV2200-LNX です。

フラッシュファイル装置のメンテナンス用パネルです。

(基本的には弊社工場で開閉しますが、トラブル時等にお客様に開閉調査を依頼する場合があります)

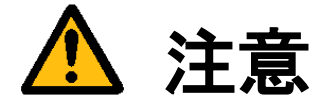

メンテナンス用パネルの内部には、フラッシュファイル装置(CompactFlash カード)が取付けてあります。 メンテナンス目的で開閉する場合、下記の注意事項を守ってください。

- 電源スイッチが ON 状態 (通電中) での CompactFlash カード挿抜は、絶対に行わないでください。 CompactFlash カード又は装置を破壊する場合があります。
- 内部の CompactFlash カードの挿入が不完全な場合、システム動作が正常に行われない場合があります。

#### FV2200

<span id="page-34-0"></span>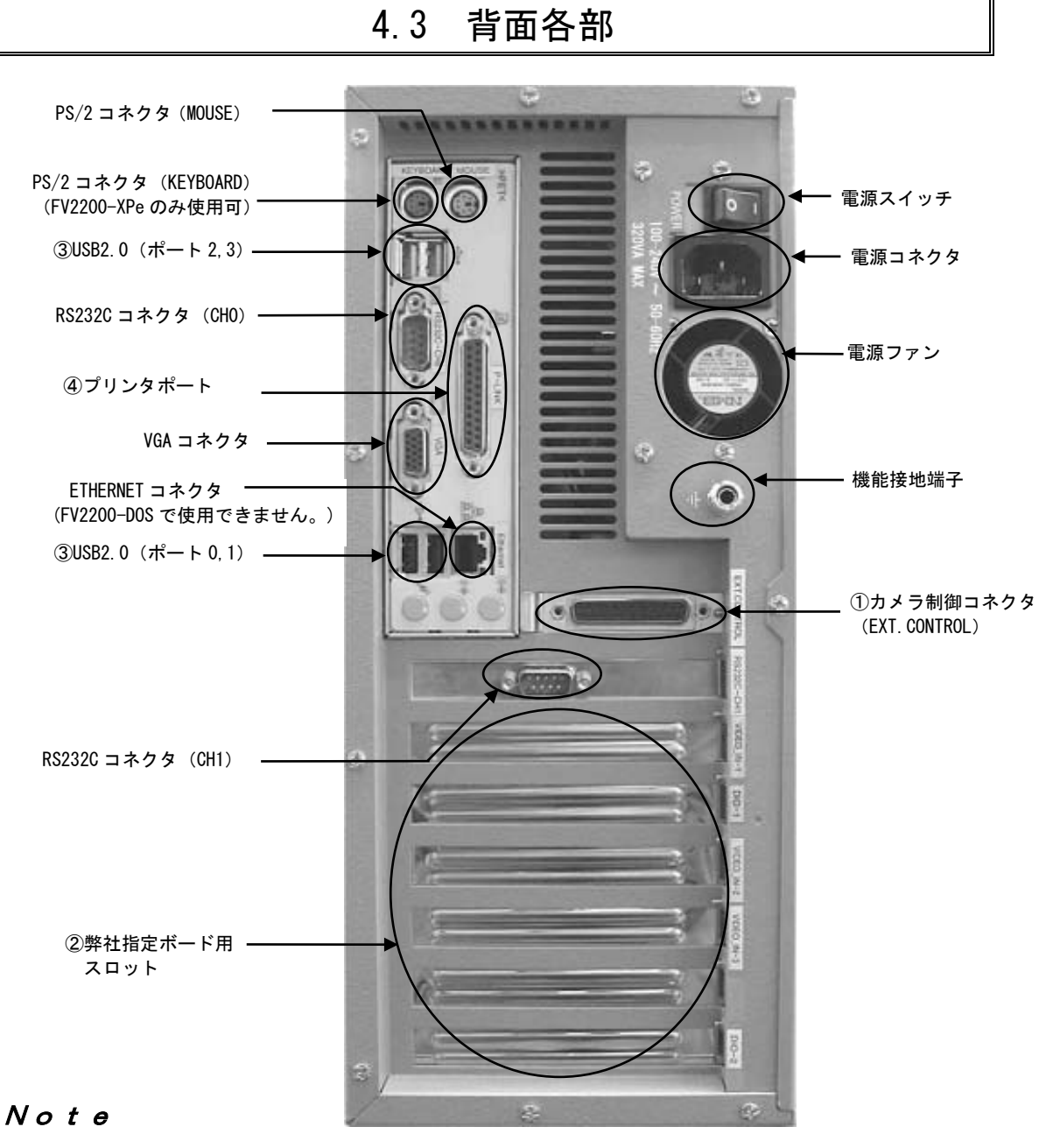

- ① カメラ制御コネクタ(EXT.CONTROL)は、RICE-001(a/b)のオプションです。 ただし、RICE-001a/b を 2 枚搭載時、カメラ制御コネクタ(EXT.CONTROL)は搭載できません。 本コネクタの詳細は、これを使用する各ボードの説明書の関連項目に記載してあります。
- ② 弊社指定ボード用スロットには、PCI バス仕様の製品ボードのコネクタが出てきます。
- ③ FV2200-XPe でライセンスキーを装着する場合のみ使用できます。
- ④ FV2200-DOS で P-LINK を使用する場合と FV2200-XPe でライセンスキーを装着する場合に使用できます。

装置の外観は改良のため予告なく変更することがあります。 ※ボードの搭載位置に関しては『5.6 [ボード搭載ルール』](#page-47-1)をご覧ください。

# <span id="page-35-0"></span>4.3.1 電源スイッチ

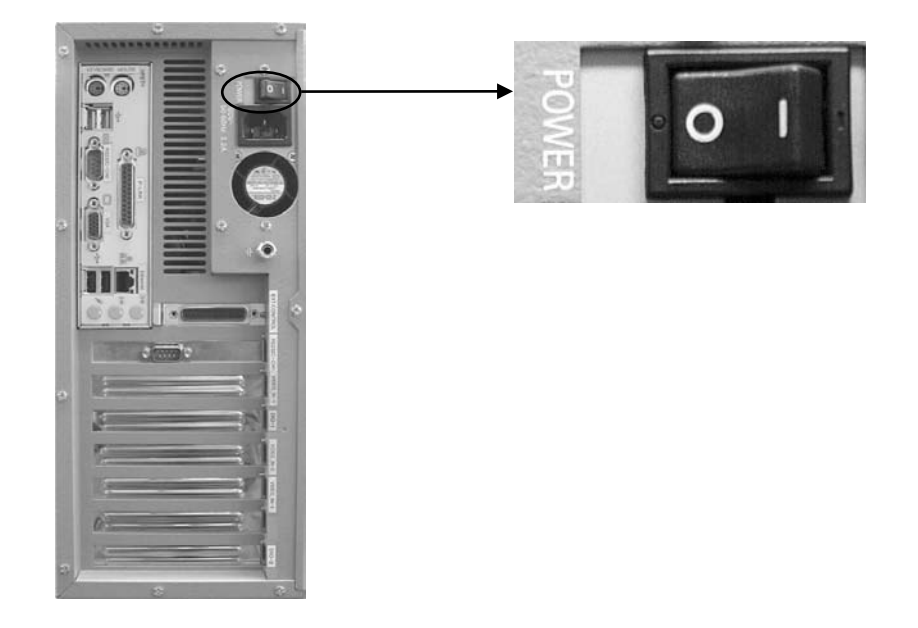

- 一側を押すと ON になります。〇側を押すと OFF になります。 各種ケーブル等の接続完了後に電源スイッチを ON にして装置を使用してください。
- **電源スイッチを ON にすることにより、システムが起動します。**

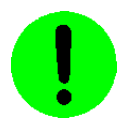

システムの起動中やファイル装置アクセス中(HDD 表示点灯中)は、絶対に電源を切らないでください。ファ イルの内容を破壊する場合があります。
## 4.3.2 電源コネクタ

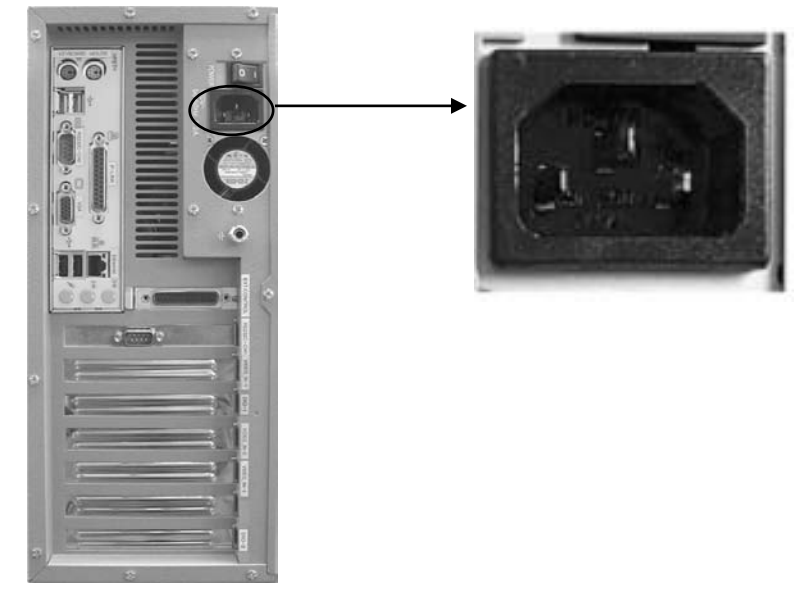

- **入力電圧・周波数・最大消費電力は、100-240V~ 50-60Hz 320VA MAX です。**
- 入力電圧 125V までは添付の 3P電源ケーブルを接続して電源を供給してください。125V を超える電圧でお使いに なる場合は、別途電源ケーブルをご用意下さい。
- 電源スイッチの OFF は『2.3 [電源の切り方について』](#page-21-0)を参照ください。
- 電源ケーブルの配線の詳細については『3.3 [電源の配線』](#page-26-0)の章をご覧ください。

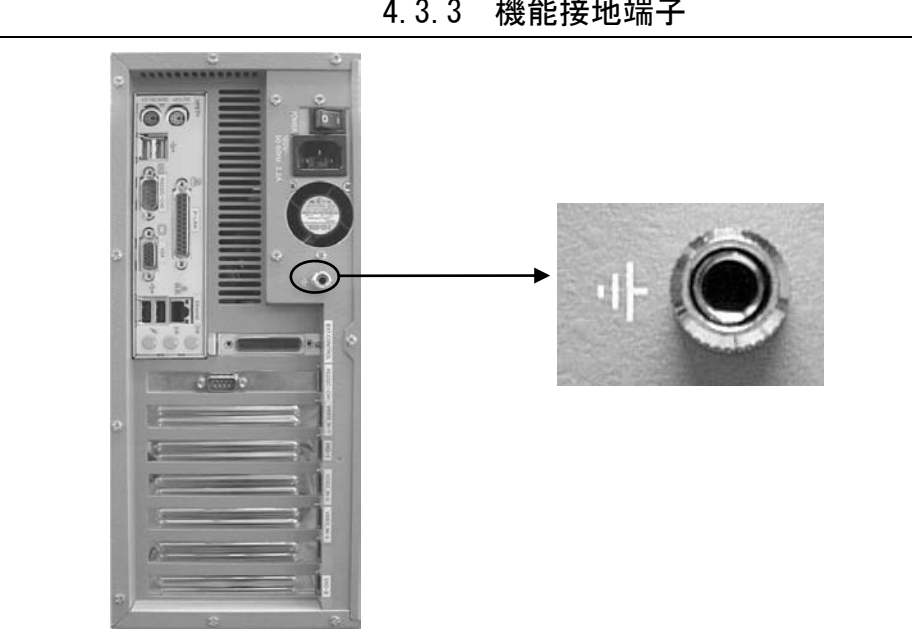

4.3.3 機能接地端子

本装置と床面やラック等とのグランドレベルを合わせるときに使用します。 本装置筺体の SG (シグナル・グランド) と FG (フレーム・グランド)、機能接地端子は接続されています。 一般にビデオ機器(TV カメラ等)の SG とフレームは接続されています。

## 4.3.4 RS232C コネクタ(CH0/CH1)

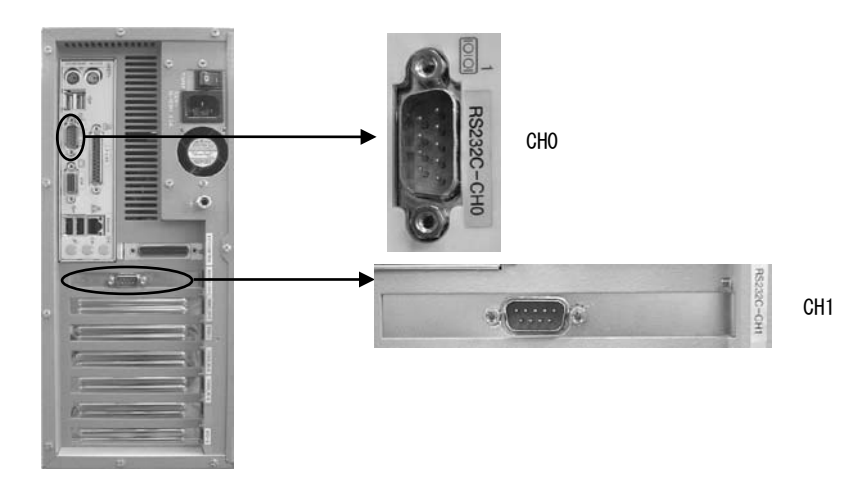

● 「RS232C CHO/RS232C CH1」で RS232C 規格・調歩同期式のシリアル通信を提供します。

## 調歩同期式シリアル通信仕様

- ボーレート······················ 1,200~115,200bps
- データ長 …………………… 6~8 ビット
- ストップビット··············· 1、2 ビット
- パリティ・ビット············ 無し/奇数/偶数
- フロー制御·················· 無し/Xon-off/RS-CS
- 全二重通信 (割込処理)

# C-LINK 通信仕様

## 【 FV2200-DOS 】

- **通信速度 ············ 約 50kbps~100kbps** 
	- (パソコン側の性能に依存します)

 半二重通信・・········· パソコンとの通信、または 90x シリーズとの通信をサポートしています。 (PC-9800 シリーズ、PC/AT 互換機に対応:ホスト通信プログラムや C-LINK ライブラリの形で提供しています。)

### RS232C(CH0/CH1)コネクタ(勘合固定ネジ:インチネジ)

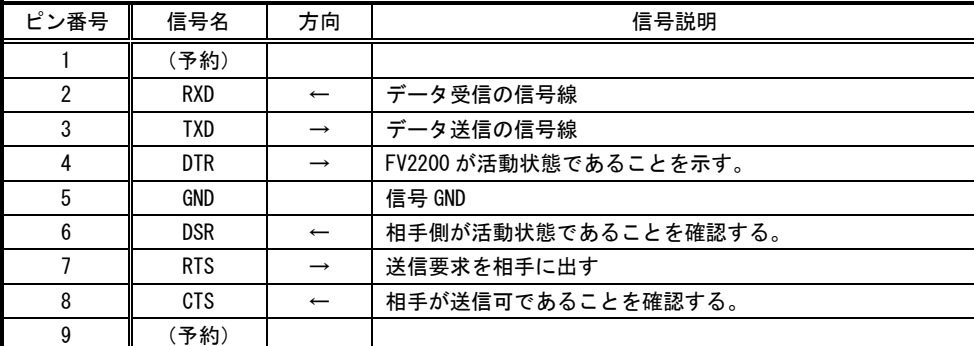

[注 1]方向の→は出力/←は入力/⇔は双方向を示します。

[注 2]使用コネクタは、9 ピン DSUB オスコネクタ (RDED-9PE-LNA ヒロセ 相当品)です。

## 4.3.5 パラレル・リンクポート(P-LINK)

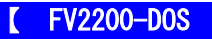

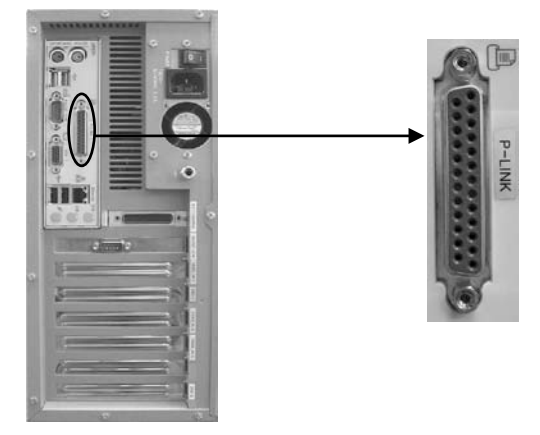

- パラレル・リンクとは、ホストパソコンとの高速データ通信としてソフトウェア開発時の高速ダウンロード用に用 意しているものです。弊社では P-LINK と呼んでいます。
- このポートは、プリンタポートとして定義されているハードウェアを利用しています。 下表はプリンタポートとしての一般的な方向/信号名/信号説明です。(弊社の使い方で、信号名/方向は変わる場合 があります。)

パラレル・リンクコネクタ(勘合固定ネジ:インチネジ)

| ピン番号            | 方向                | 信号名            | 信号説明        |
|-----------------|-------------------|----------------|-------------|
| 1               | $\rightarrow$     | <b>STOROBE</b> | データ取り込み同期信号 |
| $\overline{2}$  | $\rightarrow$     | Data Bit 0     | 送信データ・ビット0  |
| 3               | $\rightarrow$     | Data Bit 1     | 送信データ・ビット1  |
| 4               | $\rightarrow$     | Data Bit 2     | 送信データ・ビット 2 |
| $\overline{5}$  | $\longrightarrow$ | Data Bit 3     | 送信データ・ビット3  |
| $6\phantom{.0}$ | $\longrightarrow$ | Data Bit 4     | 送信データ・ビット4  |
| $\overline{7}$  | $\longrightarrow$ | Data Bit 5     | 送信データ・ビット5  |
| 8               | $\rightarrow$     | Data Bit 6     | 送信データ・ビット6  |
| 9               | $\longrightarrow$ | Data Bit 7     | 送信データ・ビット7  |
| 10              | $\longleftarrow$  | ACK            | データ取り込み完了   |
| 11              | $\longleftarrow$  | <b>BUSY</b>    | プリンタが受信不能   |
| 12              | $\longleftarrow$  | PF             | ペーパ・エンド     |
| 13              | $\longleftarrow$  | <b>SLCT</b>    | プリンタの選択状態   |
| 14              | $\longrightarrow$ | AUTO FEED      | 印刷後自動改行     |
| 15              | $\longleftarrow$  | <b>ERROR</b>   | プリンタ・エラー    |
| 16              | $\longrightarrow$ | INIT           | プリンタ初期化     |
| 17              | $\rightarrow$     | SLCT IN        | プリンタ選択      |
| 18              |                   | Ground         |             |
| 19              |                   | Ground         |             |
| 20              |                   | Ground         |             |
| 21              |                   | Ground         |             |
| 22              |                   | Ground         |             |
| 23              |                   | Ground         |             |
| 24              |                   | Ground         |             |
| 25              |                   | Ground         |             |

(注 1)方向の→は出力/←は入力/⇔は双方向を示します。

(注 2)使用コネクタは、25 ピン DSUB メスコネクタ(RDED-25SE-LNA ヒロセ相当品)です。

## 4.3.6 ETHERNET コネクタ

## FV2200-XPe/FV2200-LNX

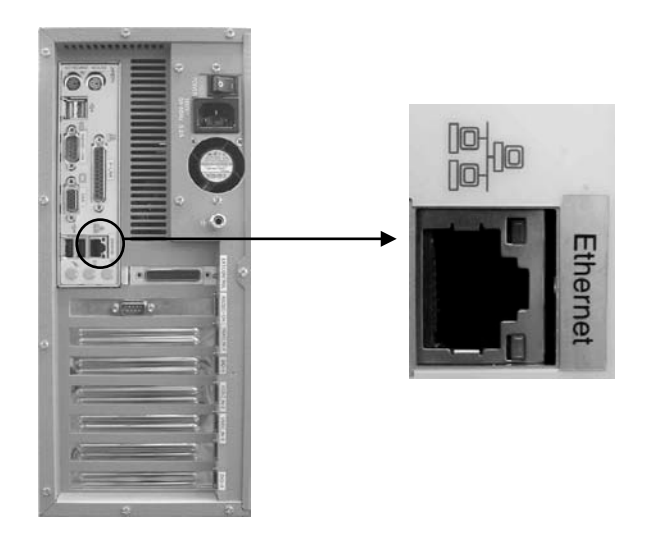

「ETHERNET」コネクタには、LAN ケーブルを接続します。

10BASE-T/100BASE-TX の UTP ケーブルを接続するためのコネクタです。このポートは、オートネゴシエーションに よって通信速度 (10Mbps/100Mbps) と通信モード (Full Duplex/Half Duplex) を自動検出し、最適な状態で接続 します。

ネットワークを 100Mbps で正しく稼動させるためには、カテゴリ5以上のケーブルを使用してください。カテゴリ 3またはカテゴリ4のケーブルを使用されると、最初は働いていても、各種の不具合(データ損失等)に悩まされ る場合があります。

10Mbps で稼動させるときは、カテゴリ 3、4 または 5 以上の何れかのケーブル配線を使用できますが、FA 現場での 信頼性を考慮して、カテゴリ 5 の使用を推奨いたします。

また、本装置と集線装置(ハブ)の間の長さは、最長 100m までとし、この長さを超えることはできません。

ETHERNET コネクタには状態を示す 2 つの LED があります。 LAN Link/Act LED (緑) : 点灯時は、データリンクが存在する (ハブと適切に接続されている) ことを示し ます。点滅時は、データが送受信されていることを示します。 LAN Speed LED (オレンジ) : 100Base-T 時に点灯します。10Base-T 時に消灯します。

## ETHERNET コネクタ

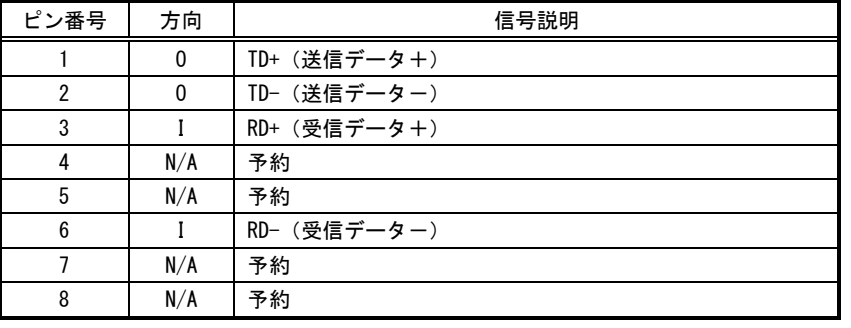

[注 1] 方向の"I"は入力、"O"は出力、"I/O"は入出力、"N/A"は電源または、予約を示す。 [注 2] 使用コネクタは RJ45 コネクタです。

# 4.3.7 VGA コネクタ

## 【 FV2200-XPe/FV2200-LNX 】

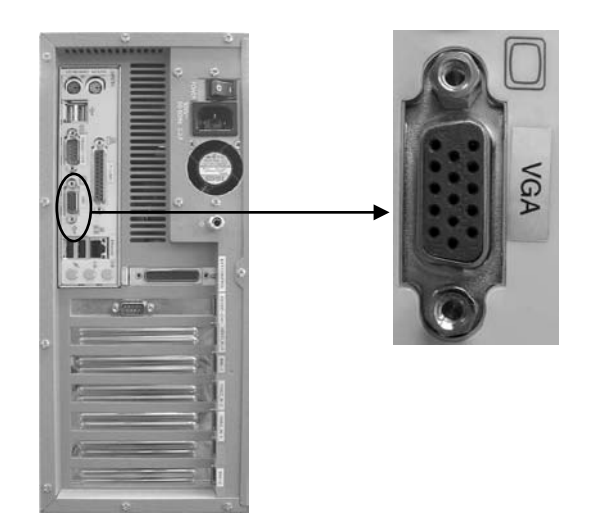

● 「VGA」コネクタには、VGA 規格の CRT モニタを接続します。

## VGA コネクタ

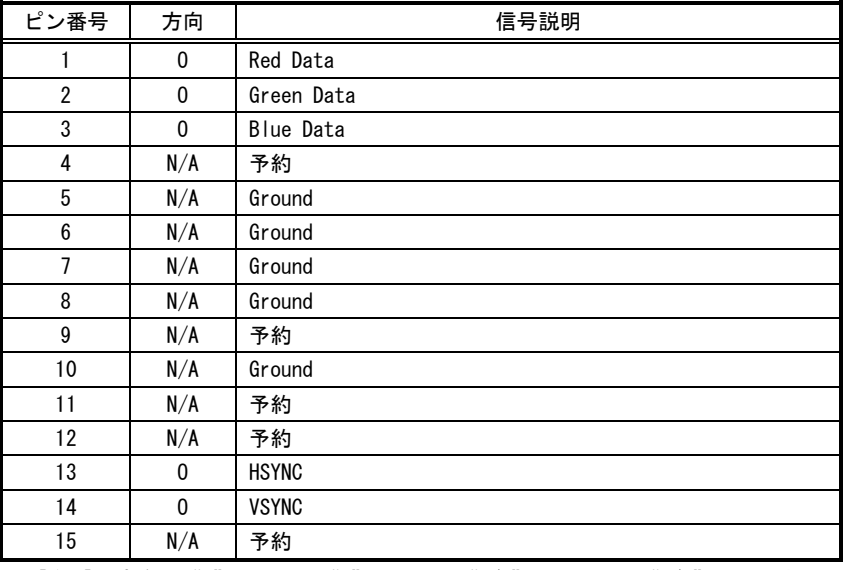

[注 1] 方向の"I"は入力、"O"は出力、"I/O"は入出力、"N/A"は電源または、予約を示す。 [注 2] 使用コネクタは高密度 15 ピン DSUB メスコネクタです。

# 4.3.8 PS/2 コネクタ(MOUSE/KEYBOARD)

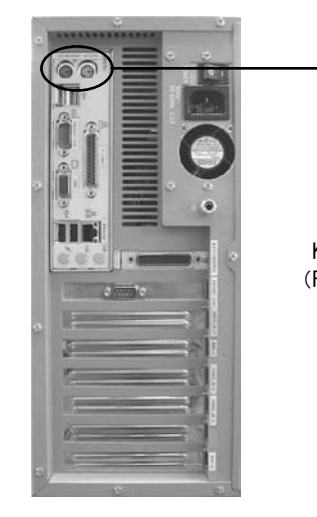

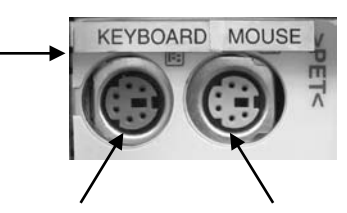

KEYBOARD (FV2200-Xpe のみ使用可) MOUSE

- 「MOUSE」には、トラックボール(PS/2 仕様のトラックボールまたはマウス)を接続します。
- 「KEYBOARD」には何も接続しないでください(FV2200-XPe のみ使用可)。

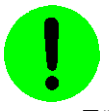

電源投入時にトラックボールが接続されていることを確認してから電源を入れてください。

## MOUSE コネクタ

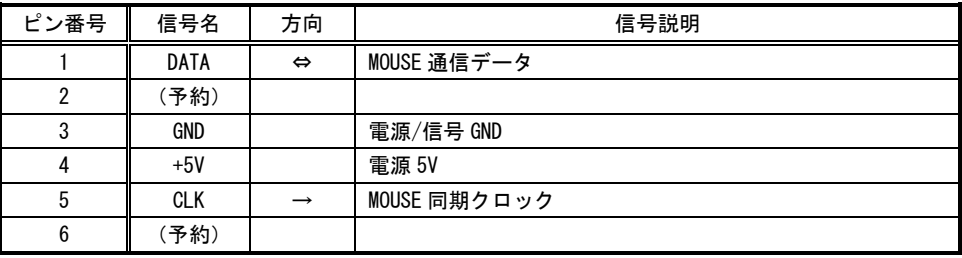

[注1]方向の→は出力/←は入力/⇔は双方向を示します。 [注 2] 使用コネクタは 6 ピンミニ DIN コネクタです。

## KEYBOARD コネクタ (使用禁止)

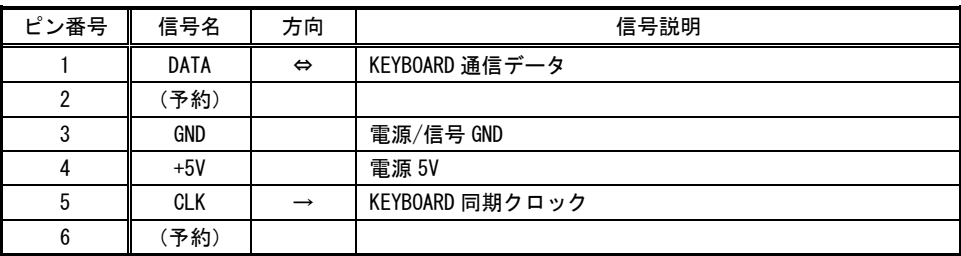

[注 1]方向の→は出力/←は入力/⇔は双方向を示します。

[注 2] 使用コネクタは 6 ピンミニ DIN コネクタです。

# 5. ボードの搭載

<span id="page-42-0"></span>各ボードはお客様にて装着や取り外しを行ってもらう場合があります。その際には本章に記載してある注意事項を 守ってください。また、各ボードの説明書にも搭載に関する注意事項が書かれています。

5.1 注意事項

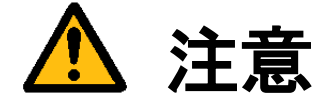

- 装置に触れる前に、必ず身体の静電気を取り除いてください。 装置本体の内部基板は静電気に対して非常に敏感です。衣類や人体にたまった静電気が流れ、部品が破壊 されたり、CMOS に保存されている BIOS 設定情報が破壊されるおそれがあります。 直前には、必ずスチールキャビネットなど金属製のもの、および装置本体の機能接地端子に触れて、静電 気を取り除いてください。また、エッジコネクタ、部品端子、半田面には絶対に触れないでください。
- ボードを装着したり取り外したりする場合には、必ず『2.3 [電源の切り方について』](#page-21-0)にしたがって本体 の電源を切って下さい。
- 必ず電源ケーブルやその他外部ケーブルを全てはずしてから作業を行ってください。 電源を入れたままの作業や、電源ケーブルやその他外部ケーブルが装着されたまま作業を行うと、微弱電 流の影響等で、CMOS の内容が壊れたり、ボード及び装置本体の回路を破壊する可能性があります。
- 弊社が指定するボード以外のボードを搭載すると下記の不具合が発生する場合があります。 その際は本装置の保証対象外となります。
	- 1) 装置が動作しない
	- 2) 時々異常現象が起こる
	- 3) 装置を壊す、等々
- ボードの形状によっては隣接するボード間で接触を起こしやすい可能性があります。 その場合ボード及び装置を破壊したり、感電や火災発生の原因となりますので電気的に絶縁できるものを ボードの間に挟んで搭載を行ってください。

# 5.2 本体カバーの開け方

<span id="page-43-0"></span>背面のネジを 1 カ所外すだけで、カバーをスライドさせて開けることが可能です。

- (1)本体の電源スイッチを OFF にします。
- (2)本体に接続されているケーブル類を全て外します。
- (3)下図に示すネジを外します。
- (4)カバーを背面方向にスライドさせて開きます。

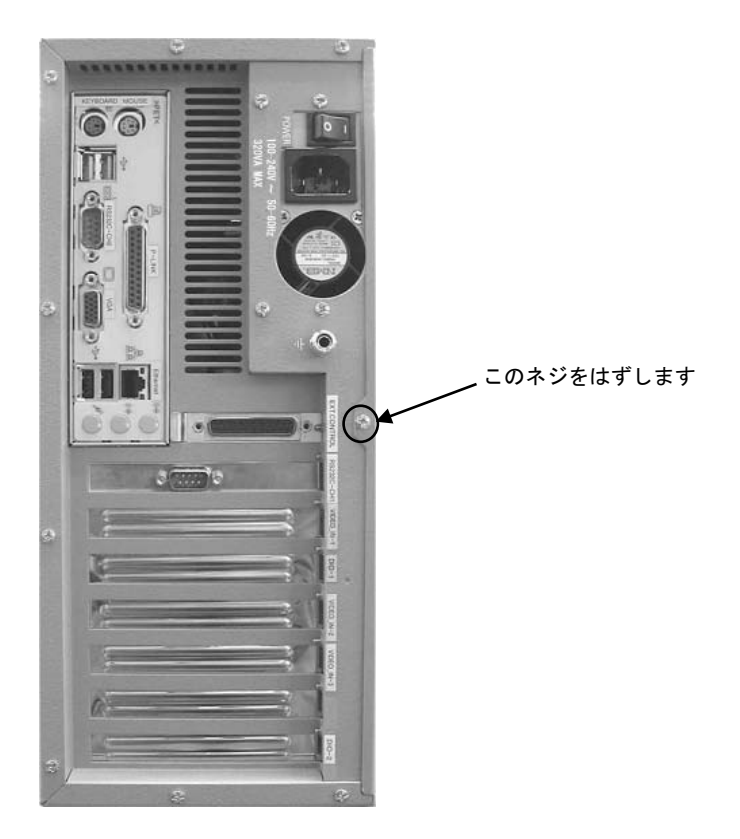

# 5.3 ボード搭載方法

(1)装置本体の電源を切り、ケーブル類を全て外して下さい。

『5.1 [注意事項』](#page-42-0)の章に従って作業を行ってください。

(2)ボードの設定項目の確認をしてください。

トラブルを未然に防ぐため、ディップスイッチ等の設定を行った後設定の再確認を必ず行ってください。

(3)本体のカバーを開けて、ボード装着可能状態にしてください。

『5.2 [本体カバーの開け方』](#page-43-0)の章に従って本体カバーを開けてください。各種ケーブルが邪魔になる場合は、後 で元に戻せるように記録を取りながらボードにストレスを与える事なく外してください。

(4)ボードを指定位置に装着してください。

搭載するボードの説明書に従ってボードを正しく装着し、スロットに収まったらブラケットをネジで固定してく ださい。

(5)装置を元の状態に戻します。

ケーブル類を元に戻してネジ固定します。本体カバーを戻し取付けてください。

# 5.4 組み込み可能なボード

## <span id="page-45-0"></span>Note

最新の対応状況は、弊社ホームページ上 (<http://www.fast-corp.co.jp/>)にて、もしくは担当営業にお問い合わせ の上ご確認下さい。

## 【 FV2200-XPe 】

FV2200-XPe に組み込み可能なボードは、以下のボードです。

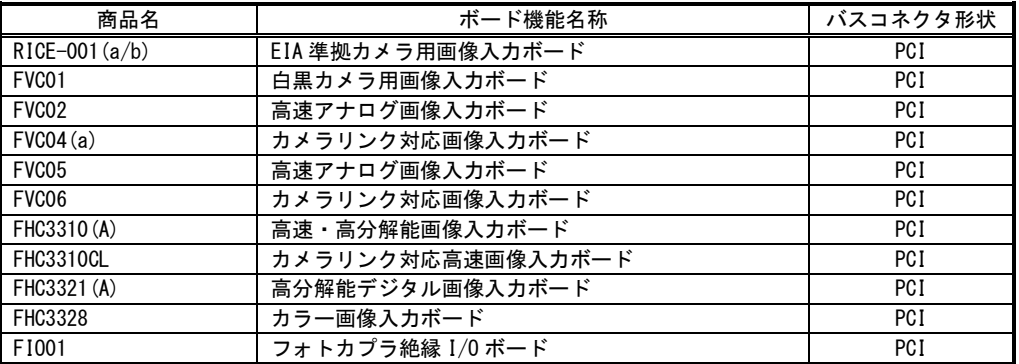

※お客様がお手持ちの装置に RICE-001b を搭載する際には、事前にドライバソフトウェアを Ver4.0.0 以上に バージョンアップする必要があります。それ以前のバージョンのドライバソフトウェアでは、正常に取込が 出来ない等の不具合が発生します。ご注意ください。

## 【 FV2200-LNX 】

FV2200-LNX に組み込み可能なボードは、以下のボードです。

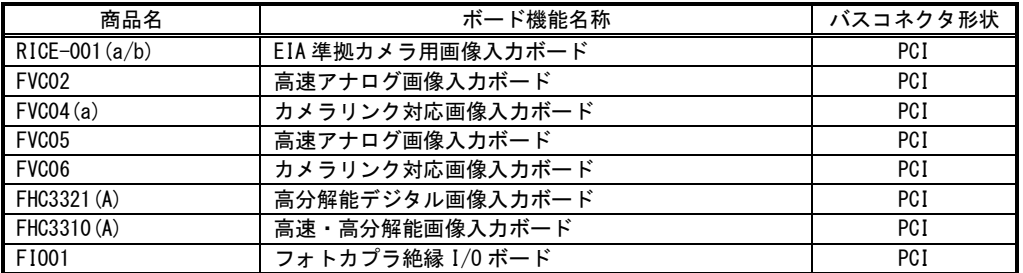

※お客様がお手持ちの装置に RICE-001b を搭載する際には、事前にシステムソフトウェア Ver2.00 以上に バージョンアップする必要があります。それ以前のバージョンのシステムソフトウェアでは、正常に取込が 出来ない等の不具合が発生します。ご注意ください。

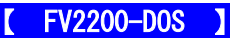

FV2200-DOS に組み込み可能なボードは、以下のボードです。

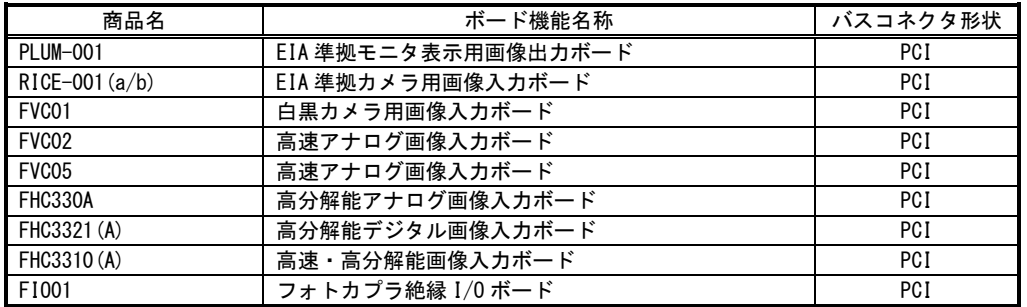

※お客様がお手持ちの装置に RICE-001b を搭載する際には、事前にシステムソフトウェア Ver5.10 以上に バージョンアップする必要があります。それ以前のバージョンのシステムソフトウェアでは、正常に取込が 出来ない等の不具合が発生します。ご注意ください。

# 5.5 ボード搭載ルール

弊社が用意しているボードには本体に搭載するための組み合わせのルールがあります。本章は『5.4 [組み込み可能](#page-45-0) [なボード』](#page-45-0)の章をご覧になりながらお読みください。

また、ボード製品の詳細は、各ボードの取扱説明書を参照してください。

最新の対応状況につきましてば、ホームページ(http://www.fast-corp.co.jp/)上にて、もしくは営業担当にお問い 合わせの上、ご確認下さい。

以下の図は FV2200 本体を縦置き(標準)した場合のものです。

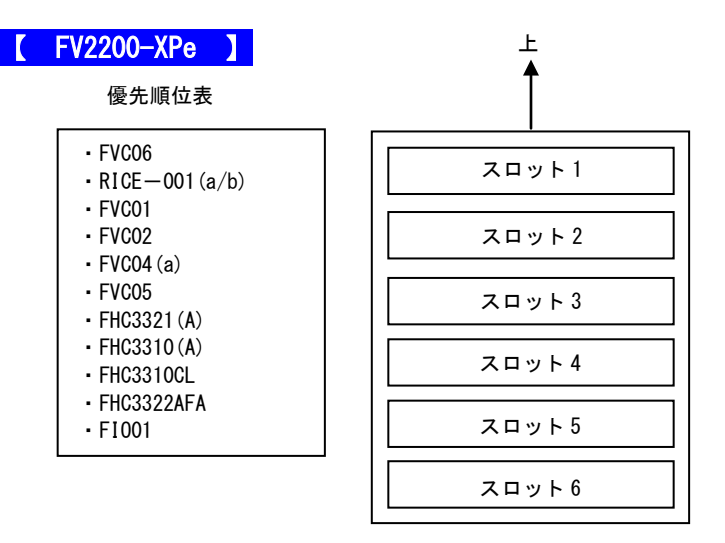

※ボードはスロット1から優先順位表に従って搭載されます。

システムの仕様等により組み合わせには以下の制限があります。ご注意下さい。

- ※ 同一画像入力ボードは2枚まで搭載できます。
- ※ RICE-001(a/b)の EXT.CONTROL コネクタはオプションです。
- ※ RICE-001 は 2 枚搭載することはできません。(RICE-001a/b を除く)
- ※ RICE-001a/b を 2 枚搭載した場合、EXT.CONTROL コネクタは搭載出来ません。
- ※ FIO01 は 4 枚まで搭載できます。
- ※ FVC06 は 2 スロット占有します。
- ※ ボード製品の詳細は、各ボードの取扱説明書を参照してください。

FAST Vision Library for Windows をご利用の場合は、上記の制限に加え以下の制限があります。

- ※ 異なる画像入力ボードを混載することはできません。
- ※ RICE-001a/b を 2 枚搭載することはできません。

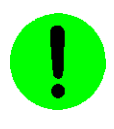

本装置が FVC01,FVC02,FVC05 を通してカメラへ供給できる+12V は 3A(36W)までです。

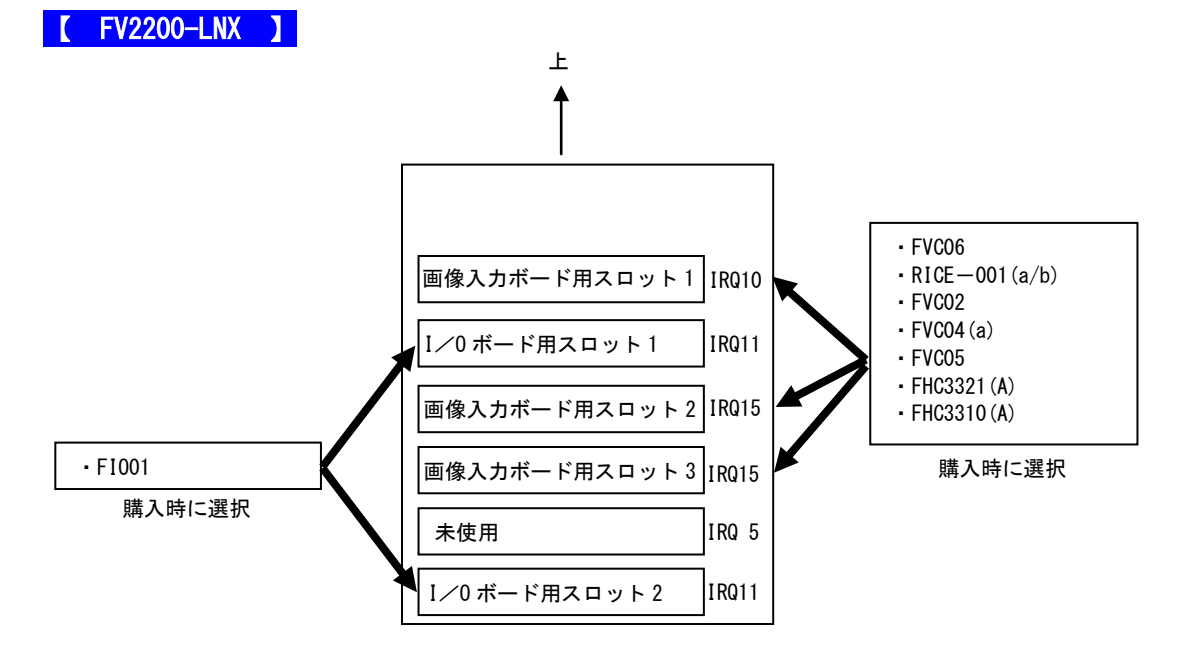

画像入力ボード用スロット 1、2、3 には最大 3 枚まで画像入力ボードを搭載可能ですが、装置の電源容量、システム の仕様等により組み合わせには以下の制限があります。ご注意下さい。

- ※ RICE-001(a/b)は 1 枚のみ対応、それ以外のボードは 2 枚までの対応です。
- ※ RICE-001 (a/b) の EXT. CONTROL コネクタはオプションです。
- ※ FVC04(a)は他のボードと組み合わせて搭載することは出来ません。
- ※ RICE-001(a/b)、FVC02、FVC05、FVC06 は組み合わせて搭載することは出来ません。
- ※ FVC06 は 2 スロット占有します。
- ※ 画像入力ボード用スロット 1 は、RICE-001(a/b)、FVC02、FVC05、FVC04(a)、FVC06 の搭載が優先されます。
- ※ 同一種類の画像入力ボードを 2 枚搭載する場合は、画像入力ボード用スロット 2、3 に搭載されます。なお、 FVC06 を 2 枚搭載する場合、1 枚目の I/O ブラケットは画像入力ボード用スロット 1 に、2 枚目の I/O ブラケ ットは未使用のスロットに装着されます。
- ※ ボード製品の詳細は、各ボードの取扱説明書を参照してください。

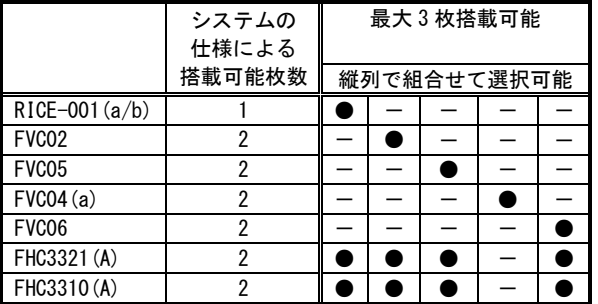

### FV2200

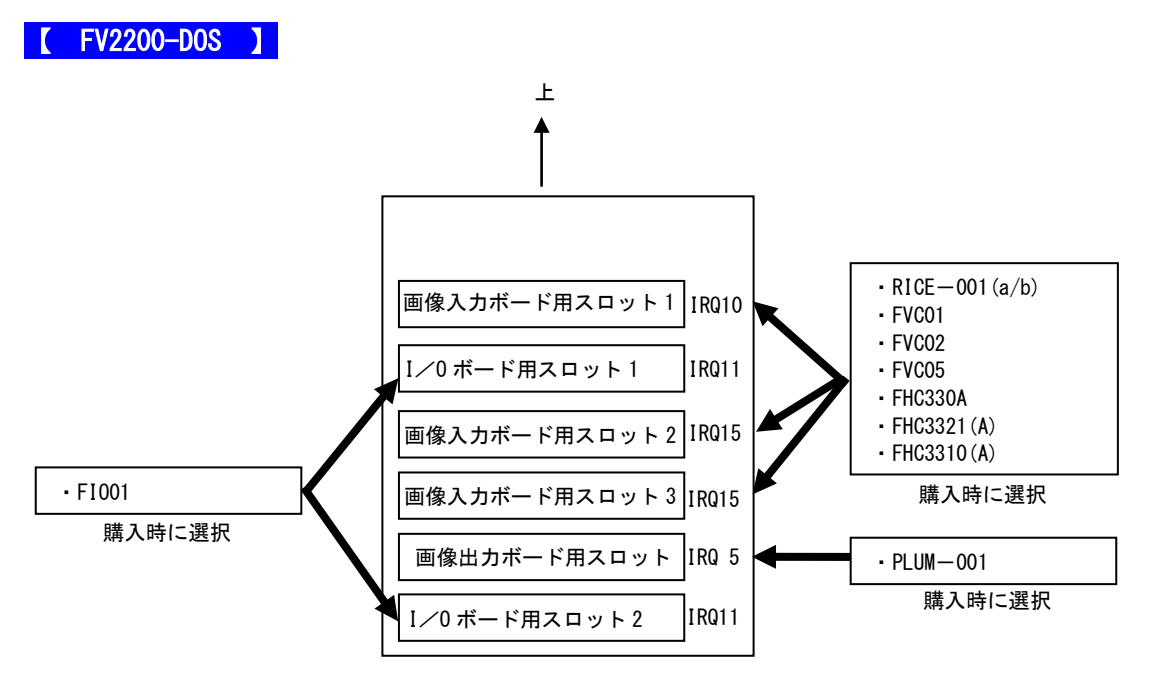

画像入力ボード用スロット 1、2、3 には最大 3 枚まで画像入力ボードを搭載可能ですが、装置の電源容量、システム の仕様等により組み合わせには以下の制限があります。ご注意下さい。

- ※ RICE-001(a/b)は 1 枚のみ対応、FVC01、FVC02、FVC05 は 2 枚までの対応です。
- ※ RICE-001(a/b)の EXT.CONTROL コネクタはオプションです。
- ※ FHC シリーズ(FHC330A、FHC3321(A)、FHC3310(A))のボードは合わせて 2 枚までの対応です。
- ※ RICE-001(a/b)、FVC01、FVC02、FVC05 は組み合わせて搭載することは出来ません。
- ※ FHC シリーズのボードは、複数枚対応として標準設計されていません。 2 枚搭載時はチャネル切り替え方式で使用することになります。
- ※ 画像入力ボード用スロット 1 は、RICE-001(a/b)、FVC01、FVC02、FVC05 の搭載が優先されます。
- ※ 同一種類の画像入力ボードが 2 枚の場合は、画像入力ボード用スロット 2、3 に搭載されます。
- ※ ボード製品の詳細は、各ボードの取扱説明書を参照してください。

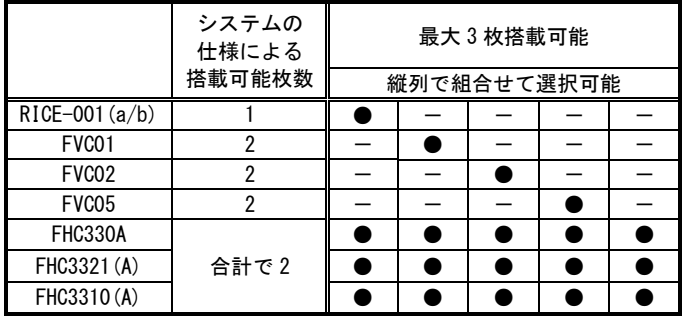

### Note

上記組み合わせには、将来対応予定のボード製品も含まれています。最新の対応状況につきましてば、弊社ホ ームページ(<http://www.fast-corp.co.jp/>)上にて、もしくは営業担当にお問い合わせの上、ご確認下さい。

# 6. ケーブル配線図

# 6.1 RS232C ケーブル(オプション)

RS232C シリアルケーブル 5(9pin メス-9pin メス)

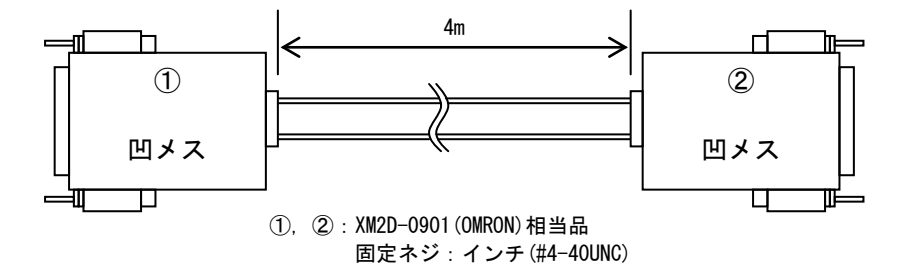

RS232C シリアルケーブル 5

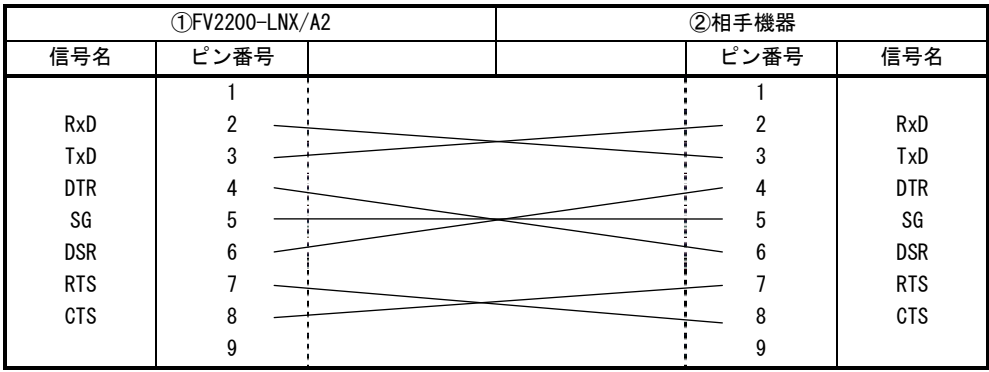

# 6.2 パラレル・リンクケーブル(オプション)

【 FV2200-DOS 】

パラレル・リンクケーブル 1(25pin オス-25pin オス)

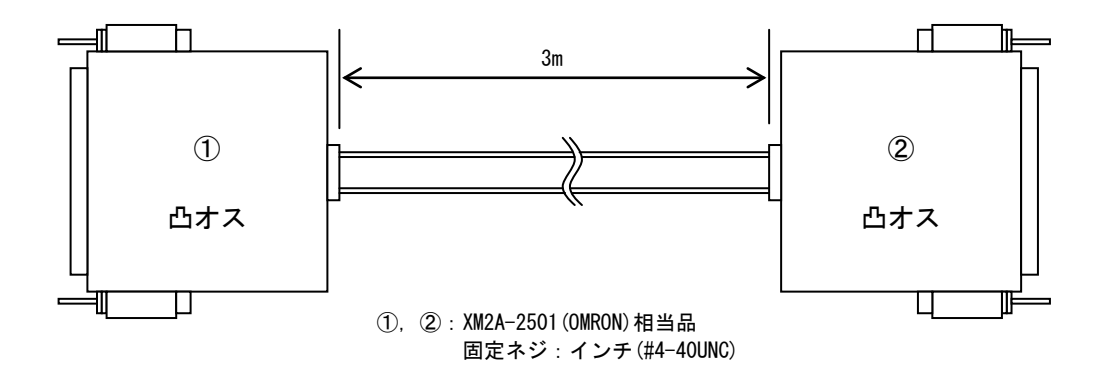

パラレル・リンクケーブル 1

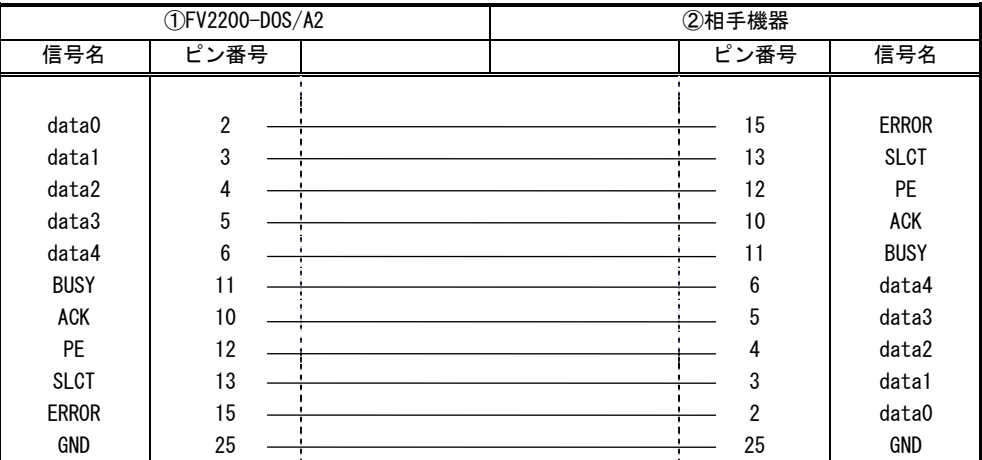

# 7. 保証について

保証の制限

保証は、明示した保証期間および条件のもとで下記に記載の保証内容をお約束するものです。従いまして明示、暗 示を問わず、その他の一切の保証を行うものではありません。

また、本製品は、一般的な商業・工業用途で使用されていることを意図して設計されております。従いまして、極 めて高い信頼性が要求される下記のような特定用途でご使用される場合は当保証適用外とさせていただきます。

> 自動車電装、列車制御、交通信号制御、燃焼制御、防火・防犯装置、航空宇宙機器、 海底中継機器、原子力制御システム、生命維持のための医療機器等

保証内容

商品は、厳格な検査を経て出荷されておりますが、万一製造上の不備による故障または輸送中の事故等による故障 が発生した場合には、弊社営業までご連絡ください。

- (1) 製品の保証期間は出荷日から 1 年です。 取扱説明書・仕様書に従った正常な使用状態で製品が故障した場合には、保証保守条件に従い無償修理さて いただきます。
- (2) 修理は、本体または部品の交換で対応させていただきます。 部品は製造中止等により、互換品を使用する場合があります。
- (3) 保証期間後は有償修理となります。 修理費は、基本修理費 3 万円及び交換部品費です。
- (4) 保証期間内でも次の場合は有償修理となります。
	- 火災、地震、水害、落雷、その他の天変地異、公害や異常電圧、異常周波数による故障または損害
	- お買い上げ後の輸送、移動時の落下等のお取扱いが不適切な為に生じた故障または損害
	- 取扱説明書、仕様書に記載された使用方法や注意に反するお取扱いによって生じた故障または損害
	- お客様ご自身の修理、改造による故障または損害
	- 接続している他の機器に起因する故障または損害
	- 車両や船舶等に搭載された場合による故障または損害
- (5) 修理は弊社工場のみで行い、出張修理は行いません。
- (6) 修理対応期間は、製造終了より 6 年間です。修理に要する期間は 4~5 週間程度です。
- (7) 修理部品の変更等により、修理後性能が向上する場合があります。
- (8) 弊社から提出する修理報告書は、交換した部品名を通知する程度の情報となります。 故障原因等の調査を必要とされる場合は、別途調査費用を請求させていただきます。
- (9) 弊社の指定外の部品等を搭載することによって起こった不具合修理、サポートは行いません。
- (10)日本国外からの修理品の受領および、日本国外への修理品の発送は行ないません。

責任の制限

当社製品の故障または損傷に起因するお客様での二次災害(装置の損傷、機械損失、逸失利益など)および、いかなる損 害も保証の対象外とさせていただきます。

# 7.1 サポートが必要な場合

本製品について疑問や問題が生じた場合、ユーザ・サポートでは技術的なお問い合わせに関して E-Mail、FAX、電話にて対応させていただいております。

なお、お問い合わせの際は、

- ユーザ登録番号(「ユーザ登録完了のお知らせ」に記載されているユーザ登録 No「U-XXXXX」)
- 本装置の型番(装置前面に装置銘板、及び補助シールが貼られています)
- 本装置のシリアル番号(装置の背面に貼られています)

を必ずお知らせください。これらはサポート上、製品の構成や世代などを知るうえで大変重要な情報となります。ま た、より正確な情報を確認し、迅速なサポートをするためになるべくお問い合わせは、E-Mail、FAX にてお問い合わ せください。

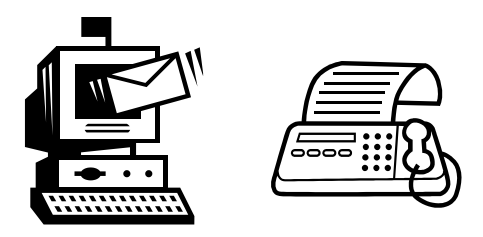

専門のエンジニアが折返し、電話、E-Mail、または FAX でお答えいたします。 ご協力をお願いいたします。

# ユーザ・サポート FAX 046-272-8692 TEL 046-272-8691 E-mail : support@fast-corp.co.jp

ユーザ・サポートの受付は月曜~金曜(除く祝祭日)の午前 9:00~12:00、午後 1:00~5:00 となっております。 なお、弊社ホームページ(http://www.fast-corp.co.jp)でも様々な情報を提供しておりますので、併せてご利用く ださい。

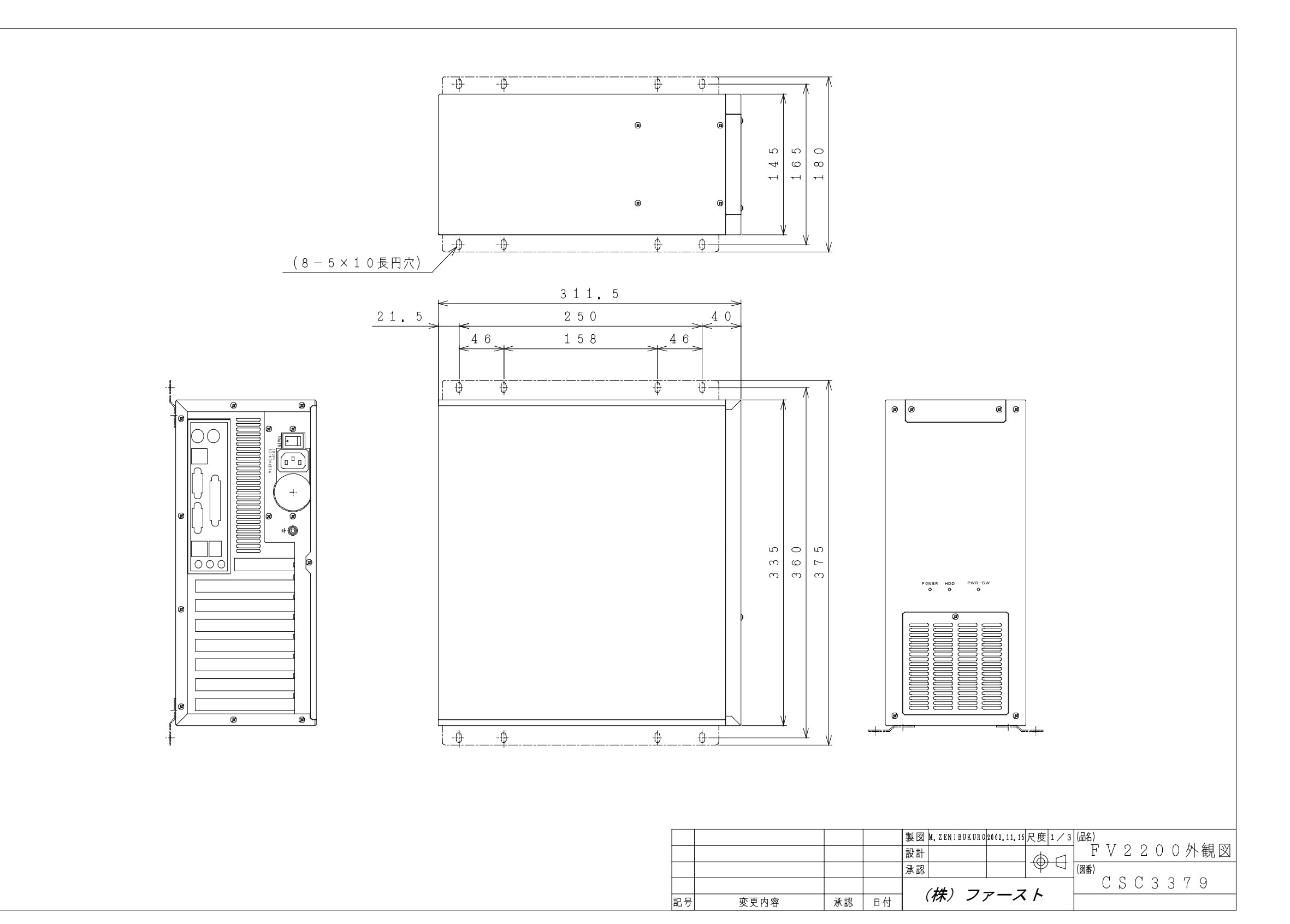

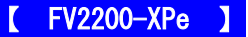

## Microsoft Software License Terms for:

### Windows® XP Embedded Runtime

These license terms are an agreement between you and *FAST Corporation*. Please read them. They apply to the software included on this device. The software also includes any separate media on which you received the software.

The software on this device includes software licensed from Microsoft Corporation or its affiliate.

The terms also apply to any Microsoft

- Updates,
- Supplements,
- Internet-based services, and
- Support services

for this software, unless other terms accompany those items. If so, those terms apply. If you obtain updates or supplements directly from Microsoft, then Microsoft, and not *FAST Corporation*, licenses those to you.

#### As described below, using some features also operates as your consent to the transmission of certain standard computer information for Internet-based services.

By using the software, you accept these terms. If you do not accept them, do not use or copy the software. Instead, contact FAST Corporation to determine its return policy for a refund or credit.

If you comply with these license terms, you have the rights below.

### 1. Use Rights.

You may use the software on the device with which you acquired the software.

### 2. Additional Licensing Requirements and/or Use Rights.

- **Specific Use.** FAST Corporation designed this device for a specific use. You may only use the software for that use.
- b. Other Software. You may use other programs with the software as long as the other programs
	- Directly support the manufacturer's specific use for the device, or
	- Provide system utilities, resource management, or anti-virus or similar protection.

Software that provides consumer or business tasks or processes may not be run on the device. This includes email, word processing, spreadsheet, database, scheduling and personal finance software. The device may use terminal services protocols to access such software running on a server.

### c. Device Connections.

- You may use terminal services protocols to connect the device to another device running business task or processes software such as email, word processing, scheduling or spreadsheets.
- You may allow up to ten other devices to access the software to use
	- File Services,
	- Print Services.
	- Internet Information Services, and
	- Internet Connection Sharing and Telephony Services.

The ten connection limit applies to devices that access the software indirectly through "multiplexing" or other software or hardware that pools connections. You may use unlimited inbound connections at any time via TCP/IP.

- **3.** Scope of License. The software is licensed, not sold. This agreement only gives you some rights to use the software. FAST Corporation and Microsoft reserve all other rights. Unless applicable law gives you more rights despite this limitation, you may use the software only as expressly permitted in this agreement. In doing so, you must comply with any technical limitations in the software that allow you to use it only in certain ways.<br>For more information, see the software documentation or contact FAST Corporation. Except and only to the extent permitted by applicable law despite these limitations, you may not:
	- Work around any technical limitations in the software;
	- Reverse engineer, decompile or disassemble the software;
	- Make more copies of the software than specified in this agreement;
	- Publish the software for others to copy;
	- Rent, lease or lend the software; or
	- Use the software for commercial software hosting services.

Except as expressly provided in this agreement, rights to access the software on this device do not give you any right to implement Microsoft patents or other Microsoft intellectual property in software or devices that access this device.

You may use remote access technologies in the software such as Remote Desktop to access the software remotely from another device. You are responsible for obtaining any licenses required for use of these protocols to access other software.

- Remote Boot Feature. If the FAST Corporation enabled the device Remote Boot feature of the software, you may
	- (i) use the Remote Boot Installation Service (RBIS) tool only to install one copy of the software on your server and to deploy the software on licensed devices as part of the Remote Boot process; and
	- (ii) use the Remote Boot Installation Service only for deployment of the software to devices as part of the Remote Boot process; and
	- (iii) download the software to licensed devices and use it on them.

For more information, please refer to the device documentation or contact FAST Corporation.

• Internet-Based Services. Microsoft provides Internet-based services with the software. Microsoft may change or cancel them at any time.

a. Consent for Internet-Based Services. The software features described below connect to Microsoft or service provider computer systems over the Internet. In some cases, you will not receive a separate notice when they connect. You may switch off these features or not use them. For more information about these features, visit

http://www.microsoft.com/windowsxp/downloads/updates/sp2/docs/privacy.mspx.

By using these features, you consent to the transmission of this information. Microsoft does not use the information to identify or contact you.

b. Computer Information. The following features use Internet protocols, which send to the appropriate systems computer information, such as your Internet protocol address, the type of operating system, browser and name and version of the software you are using, and the language code of the device where you installed the software. Microsoft uses this information to make the Internet-based services available to you.

- Web Content Features. Features in the software can retrieve related content from Microsoft and provide it to you. To provide the content, these features send to Microsoft the type of operating system, name and version of the software you are using, type of browser and language code of the device where the software was installed. Examples of these features are clip art, templates, online training, online assistance and Appshelp. These features only operate when you activate them. You may choose to switch them off or not use them.
- *Digital Certificates*. The software uses digital certificates. These digital certificates confirm the identity of Internet users sending X.509 standard encrypted information. The software retrieves certificates and updates certificate revocation lists. These security features operate only when you use the Internet.
- **Auto Root Update.** The Auto Root Update feature updates the list of trusted certificate authorities. You can switch off the Auto Root Update feature.
- Windows Media Player. When you use Windows Media Player, it checks with Microsoft for
	- Compatible online music services in your region;
	- New versions of the player; and
	- Codecs if your device does not have the correct ones for playing content. You can switch off this feature. For more information, go to: http://microsoft.com/windows/windowsmedia/mp10/privacy.aspx.
- **Windows Media Digital Rights Management.** Content owners use Windows Media digital rights management technology (WMDRM) to protect their intellectual property, including copyrights. This software and third party software use WMDRM to play and copy WMDRM-protected content. If the software fails to protect the content, content owners may ask Microsoft to revoke the software's ability to use WMDRM to play or copy protected content. Revocation does not affect other content. When you download licenses for protected content, you agree that Microsoft may include a revocation list with the licenses. Content owners may require you to upgrade WMDRM to access their content. Microsoft software that includes WMDRM will ask for your consent prior to the upgrade. If you decline an upgrade, you will not be able to access content that requires the upgrade. You may switch off WMDRM features that access the Internet. When these features are off, you can still play content for which you have a valid license.

c. Misuse of Internet-based Services. You may not use these services in any way that could harm them or impair anyone else's use of them. You may not use the services to try to gain unauthorized access to any service, data, account or network by any means.

- 4. Windows Update Agent (also known as Software Update Services). The software on the device includes Windows Update Agent ("WUA") functionality that may enable your device to connect to and access updates ("Windows Updates") from a server installed with the required server component. Without limiting any other disclaimer in this Micrososoft Software License Terms or any EULA accompanying a Windows Update, you acknowledge and agree that no warranty is provided by MS, Microsoft Corporation or their affiliates with respect to any Windows Update that you install or attempt to install on your device.
- 5. Product Support. Contact FAST Corporation for support options. Refer to the support number provided with the device.
- 6. Backup Copy. You may make one backup copy of the software. You may use it only to reinstall the software on the device.
- **7.** Proof Of License. If you acquired the software on the device, or on a disc or other media, a genuine Certificate of Authenticity label with a genuine copy of the software identifies licensed software. To be valid, this label must be affixed to the device, or included on or in FAST Corporation's software packaging. If you receive the label separately, it is not valid. You should keep the label on the device or packaging to prove that you are licensed to use the software. To identify genuine Microsoft software, see http://www.howtotell.com.
- 8. Transfer to a Third Party. You may transfer the software only with the device, the Certificate of Authenticity label, and these license terms directly to a third party. Before the transfer, that party must agree that these license terms apply to the transfer and use of the software. You may not retain any copies of the software including the backup copy.
- 9. Not Fault Tolerant. The software is not fault tolerant. FAST Corporation installed the software on the device and is responsible for how it operates on the device.
- 10. Restricted Use. The Microsoft software was designed for systems that do not require fail-safe performance. You may not use the Microsoft software in any device or system in which a malfunction of the software would result in foreseeable risk of injury or death to any person. This includes operation of nuclear facilities, aircraft navigation or communication systems and air traffic control.
- 11. No Warranties for the Software. The software is provided "as is". You bear all risks of using it. Microsoft gives no express warranties, guarantees or conditions. Any warranties you receive regarding the device or the software do not originate from, and are not binding on, Microsoft or its affiliates. When allowed by your local laws, FAST Corporation and Microsoft

exclude implied warranties of merchantability, fitness for a particular purpose and non-infringement.

12. Liability Limitations. You can recover from Microsoft and its affiliates only direct damages up to two hundred fifty U.S. Dollars (U.S. \$250.00). You cannot recover any other damages,<br>including consequential, lost profits, special, indirect or incidental damages.

This limitation applies to:

- Anything related to the software, services, content (including code) on third party internet sites, or third party programs; and
- Claims for breach of contract, breach of warranty, guarantee or condition, strict liability, negligence, or other tort to the extent permitted by applicable law.
- It also applies even if Microsoft should have been aware of the possibility of the damages. The above limitation may not apply to you because your country may not allow the exclusion or limitation of incidental, consequential or other damages.
- 13. Export Restrictions. The software is subject to United States export laws and regulations. You must comply with all domestic and international export laws and regulations that apply to the software. These laws include restrictions on destinations, end users and end use. For additional information, see www.microsoft.com/exporting.

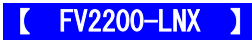

------------------------------------------------------------------------------- FV2200-LNX・FV2300-LNX・FV1100-LNX

#### [GNU GENERAL PUBLIC LICENSE](http://www.gnu.org/licenses/old-licenses/gpl-2.0.html#TOC1)

Version 2, June 1991

Copyright (C) 1989, 1991 Free Software Foundation, Inc. 51 Franklin Street, Fifth Floor, Boston, MA 02110-1301, USA

-------------------------------------------------------------------------------

Everyone is permitted to copy and distribute verbatim copies of this license document, but changing it is not allowed. [Preamble](http://www.gnu.org/licenses/old-licenses/gpl-2.0.html#TOC2)

The licenses for most software are designed to take away your freedom to share and change it. By contrast, the GNU General Public License is intended to guarantee your freedom to share and change free software--to make sure the software is free for all its users. This General Public License applies to most of the Free Software Foundation's software and to any other program whose authors commit to using it. (Some other Free Software Foundation software is covered by the GNU Lesser General Public License instead.) You can apply it to your programs, too.

When we speak of free software, we are referring to freedom, not price. Our General Public Licenses are designed to make sure that you have the freedom to distribute copies of free software (and charge for this service if you wish), that you receive source code or can get it if you want it, that you can change the software or use pieces of it in new free programs; and that you know you can do these things.

To protect your rights, we need to make restrictions that forbid anyone to deny you these rights or to ask you to surrender the rights. These restrictions translate to certain responsibilities for you if you distribute copies of the software, or if you modify it.

For example, if you distribute copies of such a program, whether gratis or for a fee, you must give the recipients all the rights that you have. You must make sure that they, too, receive or can get the source code. And you must show them these terms so they know their rights.

We protect your rights with two steps: (1) copyright the software, and (2) offer you this license which gives you legal permission to copy, distribute and/or modify the software.

Also, for each author's protection and ours, we want to make certain that everyone understands that there is no warranty for this free software. If the software is modified by someone else and passed on, we want its recipients to know that what they have is not the original, so that any problems introduced by others will not reflect on the original authors' reputations.

Finally, any free program is threatened constantly by software patents. We wish to avoid the danger that redistributors of a free program will individually obtain patent licenses, in effect making the program proprietary. To prevent this, we have made it clear that any patent must be licensed for everyone's free use or not licensed at all.

The precise terms and conditions for copying, distribution and modification follow.

#### [TERMS AND CONDITIONS FOR COPYING, DISTRIBUTION AND](http://www.gnu.org/licenses/old-licenses/gpl-2.0.html#TOC3) MODIFICATION

0. This License applies to any program or other work which contains a notice placed by the copyright holder saying it may be distributed under the terms of this General Public License. The "Program", below, refers to any such program or work, and a "work based on the Program" means either the Program or any derivative work under copyright law: that is to say, a work containing the Program or a portion of it, either verbatim or with modifications and/or translated into another language. (Hereinafter, translation is included without limitation in the term "modification".) Each licensee is addressed as "you".

Activities other than copying, distribution and modification are not covered by this License; they are outside its scope. The act of running the Program is not restricted, and the output from the Program is covered only if its contents constitute a work based on the Program (independent of having been made by running the Program). Whether that is true depends on what the Program does.

1. You may copy and distribute verbatim copies of the Program's source code as you receive it, in any medium, provided that you conspicuously and appropriately publish on each copy an appropriate copyright notice and disclaimer of warranty; keep intact all the notices that refer to this License and to the absence of any warranty; and give any other recipients of the Program a copy of this License along with the Program.

You may charge a fee for the physical act of transferring a copy, and you may at your option offer warranty protection in exchange for a fee.

2. You may modify your copy or copies of the Program or any portion of it, thus forming a work based on the Program, and copy and distribute such modifications or work under the terms of Section 1 above, provided that you also meet all of these conditions:

**a)** You must cause the modified files to carry prominent notices stating that you changed the files and the date of any change.

**b)** You must cause any work that you distribute or publish, that in whole or in part contains or is derived from the Program or any part thereof, to be licensed as a whole at no charge to all third parties under the terms of this License. **c)** If the modified program normally reads commands interactively when run, you must cause it, when started running for such interactive use in the most ordinary way, to print or display an announcement including an appropriate copyright notice and a notice that there is no warranty (or else, saying that you provide a warranty) and that users may redistribute the program under these conditions, and telling the user how to view a copy of this License. (Exception: if the Program itself is interactive but does not normally print such an announcement, your work based on the Program is not required to print an announcement.)

These requirements apply to the modified work as a whole. If identifiable sections of that work are not derived from the Program, and can be reasonably considered independent and separate works in themselves, then this License, and its terms, do not apply to those sections when you distribute them as separate works. But when you distribute the same sections as part of a whole which is a work based on the Program, the distribution of the whole must be on the terms of this License, whose permissions for other licensees extend to the entire whole, and thus to each and every part regardless of who wrote it.

Thus, it is not the intent of this section to claim rights or contest your rights to work written entirely by you; rather, the intent is to exercise the right to control the distribution of derivative or collective works based on the Program.

In addition, mere aggregation of another work not based on the Program with the Program (or with a work based on the Program) on a volume of a storage or distribution medium does not bring the other work under the scope of this License.

3. You may copy and distribute the Program (or a work based on it, under Section 2) in object code or executable form under the terms of Sections 1 and 2 above provided that you also do one of the following:

**a)** Accompany it with the complete corresponding machine-readable source code, which must be distributed under the terms of Sections 1 and 2 above on a medium customarily used for software interchange; or, **b)** Accompany it with a written offer, valid for at least three years, to give any third party, for a charge no more than your cost of physically performing source distribution, a complete machine-readable copy of the corresponding source code, to be distributed under the terms of Sections 1 and 2 above on a medium customarily used for software interchange; or, **c)** Accompany it with the information you received as to the offer to distribute corresponding source code. (This alternative is allowed only for noncommercial distribution and only if you received the program in object code or executable form with such an offer, in accord with Subsection b above.)

The source code for a work means the preferred form of the work for making modifications to it. For an executable work, complete source code means all the source code for all modules it contains, plus any associated interface definition files, plus the scripts used to control compilation and installation of the executable. However, as a special exception, the source code distributed need not include anything that is normally distributed (in either source or binary form) with the major components (compiler, kernel, and so on) of the operating system on which the executable runs, unless that component itself accompanies the executable.

If distribution of executable or object code is made by offering access to copy from a designated place, then offering equivalent access to copy the source code from the same place counts as distribution of the source code, even though third parties are not compelled to copy the source along with the object code.

4. You may not copy, modify, sublicense, or distribute the Program except as expressly provided under this License. Any attempt otherwise to copy, modify, sublicense or distribute the Program is void, and will automatically terminate your rights under this License. However, parties who have received copies, or rights, from you under this License will not have their licenses terminated so long as such parties remain in full compliance.

5. You are not required to accept this License, since you have not signed it. However, nothing else grants you permission to modify or distribute the Program or its derivative works. These actions are prohibited by law if you do not accept this License. Therefore, by modifying or distributing the Program (or any work based on the Program), you indicate your acceptance of this License to do so, and all its terms and conditions for copying, distributing or modifying the Program or works based on it.

6. Each time you redistribute the Program (or any work based on the Program), the recipient automatically receives a license from the original licensor to copy, distribute or modify the Program subject to these terms and conditions. You may not impose any further restrictions on the recipients' exercise of the rights granted herein. You are not responsible for enforcing compliance by third parties to this License.

7. If, as a consequence of a court judgment or allegation of patent infringement or for any other reason (not limited to patent issues), conditions are imposed on you (whether by court order, agreement or otherwise) that contradict the conditions of this License, they do not excuse you from the conditions of this License. If you cannot distribute so as to satisfy simultaneously your obligations under this License and any other pertinent obligations, then as a consequence you may not distribute the Program at all. For example, if a patent license would not permit royalty-free redistribution of the Program by all those who receive copies directly or indirectly through you, then the only way you could satisfy both it and this License would be to refrain entirely from distribution of the Program.

If any portion of this section is held invalid or unenforceable under any particular circumstance, the balance of the section is intended to apply and the section as a whole is intended to apply in other circumstances.

It is not the purpose of this section to induce you to infringe any patents or other property right claims or to contest validity of any such claims; this section has the sole purpose of protecting the integrity of the free software distribution system, which is implemented by public license practices. Many people have made generous contributions to the wide range of software distributed through that system in reliance on consistent application of that system; it is up to the author/donor to decide if he or she is willing to distribute software through any other system and a licensee cannot impose that choice.

This section is intended to make thoroughly clear what is believed to be a consequence of the rest of this License.

8. If the distribution and/or use of the Program is restricted in certain countries either by patents or by copyrighted interfaces, the original copyright holder who places the Program under this License may add an explicit geographical distribution limitation excluding those countries, so that distribution is permitted only in or among countries not thus excluded. In such case, this License incorporates the limitation as if written in the body of this License.

9. The Free Software Foundation may publish revised and/or new versions of the General Public License from time to time. Such new versions will be similar in spirit to the present version, but may differ in detail to address new problems or concerns.

Each version is given a distinguishing version number. If the Program specifies a version number of this License which applies to it and "any later version", you have the option of following the terms and conditions either of that version or of any later version published by the Free Software Foundation. If the Program does not specify a version number of this License, you may choose any version ever published by the Free Software Foundation.

10. If you wish to incorporate parts of the Program into other free programs whose distribution conditions are different, write to the author to ask for permission. For software which is copyrighted by the Free Software Foundation, write to the Free Software Foundation; we sometimes make exceptions for this. Our decision will be guided by the two goals of preserving the free status of all derivatives of our free software and of promoting the sharing and reuse of software generally.

#### NO WARRANTY

11. BECAUSE THE PROGRAM IS LICENSED FREE OF CHARGE, THERE IS NO WARRANTY FOR THE PROGRAM, TO THE EXTENT PERMITTED BY APPLICABLE LAW. EXCEPT WHEN OTHERWISE STATED IN WRITING THE COPYRIGHT HOLDERS AND/OR OTHER PARTIES PROVIDE THE PROGRAM "AS IS" WITHOUT WARRANTY OF ANY KIND, EITHER EXPRESSED OR IMPLIED, INCLUDING, BUT NOT LIMITED TO, THE IMPLIED WARRANTIES OF MERCHANTABILITY AND FITNESS FOR A PARTICULAR PURPOSE. THE ENTIRE RISK AS TO THE QUALITY AND PERFORMANCE OF THE PROGRAM IS WITH YOU. SHOULD THE PROGRAM PROVE DEFECTIVE, YOU ASSUME THE COST OF ALL NECESSARY SERVICING, REPAIR OR CORRECTION.

12. IN NO EVENT UNLESS REQUIRED BY APPLICABLE LAW OR AGREED TO IN WRITING WILL ANY COPYRIGHT HOLDER, OR ANY OTHER PARTY WHO MAY MODIFY AND/OR REDISTRIBUTE THE PROGRAM AS PERMITTED ABOVE, BE LIABLE TO YOU FOR DAMAGES, INCLUDING ANY GENERAL, SPECIAL, INCIDENTAL OR CONSEQUENTIAL DAMAGES ARISING OUT OF THE USE OR INABILITY TO USE THE PROGRAM (INCLUDING BUT NOT LIMITED TO LOSS OF DATA OR DATA BEING RENDERED INACCURATE OR LOSSES SUSTAINED BY YOU OR THIRD PARTIES OR A FAILURE OF THE PROGRAM TO OPERATE WITH ANY OTHER PROGRAMS), EVEN IF SUCH HOLDER OR OTHER PARTY HAS BEEN ADVISED OF THE POSSIBILITY OF SUCH DAMAGES.

#### [END OF TERMS AND CONDITIONS](http://www.gnu.org/licenses/old-licenses/gpl-2.0.html#TOC2)

#### [How to Apply These Terms to Your New Programs](http://www.gnu.org/licenses/old-licenses/gpl-2.0.html#TOC4)

If you develop a new program, and you want it to be of the greatest possible use to the public, the best way to achieve this is to make it free software which everyone can redistribute and change under these terms.

To do so, attach the following notices to the program. It is safest to attach them to the start of each source file to most effectively convey the exclusion of warranty; and each file should have at least the "copyright" line and a pointer to where the full notice is found.

*one line to give the program's name and an idea of what it does.* Copyright (C) *yyyy name of author*

This program is free software; you can redistribute it and/or modify it under the terms of the GNU General Public License as published by the Free Software Foundation; either version 2 of the License, or (at your option) any later version.

This program is distributed in the hope that it will be useful,

but WITHOUT ANY WARRANTY; without even the implied warranty of MERCHANTABILITY or FITNESS FOR A PARTICULAR PURPOSE. See the GNU General Public License for more details.

You should have received a copy of the GNU General Public License along with this program; if not, write to the Free Software

Foundation, Inc., 51 Franklin Street, Fifth Floor, Boston, MA 02110-1301, USA.

Also add information on how to contact you by electronic and paper mail.

If the program is interactive, make it output a short notice like this when it starts in an interactive mode:

Gnomovision version 69, Copyright (C) *year name of author* Gnomovision comes with ABSOLUTELY NO WARRANTY; for details

type `show w'. This is free software, and you are welcome to redistribute it under certain conditions; type `show c' for details.

The hypothetical commands 'show w' and 'show c' should show the appropriate parts of the General Public License. Of course, the commands you use may be called something other than `show w' and `show c'; they could even be mouse-clicks or menu items--whatever suits your program.

You should also get your employer (if you work as a programmer) or your school, if any, to sign a "copyright disclaimer" for the program, if necessary. Here is a sample; alter the names:

Yoyodyne, Inc., hereby disclaims all copyright interest in the program `Gnomovision'

(which makes passes at compilers) written

by James Hacker.

*signature of Ty Coon*, 1 April 1989 Ty Coon, President of Vice

This General Public License does not permit incorporating your program into proprietary programs. If your program is a subroutine library, you may consider it more useful to permit linking proprietary applications with the library. If this is what you want to do, use the [GNU Lesser General Public License](http://www.gnu.org/licenses/lgpl.html) instead of this License.

#### [GNU LESSER GENERAL PUBLIC LICENSE](http://www.gnu.org/licenses/old-licenses/lgpl-2.1.html#TOC1)

Version 2.1, February 1999

Copyright (C) 1991, 1999 Free Software Foundation, Inc. 51 Franklin Street, Fifth Floor, Boston, MA 02110-1301 USA Everyone is permitted to copy and distribute verbatim copies of this license document, but changing it is not allowed.

[This is the first released version of the Lesser GPL. It also counts as the successor of the GNU Library Public License, version 2, hence the version number 2.1.]

#### **[Preamble](http://www.gnu.org/licenses/old-licenses/lgpl-2.1.html#TOC2)**

The licenses for most software are designed to take away your freedom to share and change it. By contrast, the GNU General Public Licenses are intended to guarantee your freedom to share and change free software--to make sure the software is free for all its users.

This license, the Lesser General Public License, applies to some specially designated software packages--typically libraries--of the Free Software Foundation and other authors who decide to use it. You can use it too, but we suggest you first think carefully about whether this license or the ordinary General Public License is the better strategy to use in any particular case, based on the explanations below.

When we speak of free software, we are referring to freedom of use, not price. Our General Public Licenses are designed to make sure that you have the freedom to distribute copies of free software (and charge for this service if you wish); that you receive source code or can get it if you want it; that you can change the software and use pieces of it in new free programs; and that you are informed that you can do these things.

To protect your rights, we need to make restrictions that forbid distributors to deny you these rights or to ask you to surrender these rights. These restrictions translate to certain responsibilities for you if you distribute copies of the library or if you modify it.

For example, if you distribute copies of the library, whether gratis or for a fee, you must give the recipients all the rights that we gave you. You must make sure that they, too, receive or can get the source code. If you link other code with the library, you must provide complete object files to the recipients, so that they can relink them with the library after making changes to the library and recompiling it. And you must show them these terms so they know their rights.

We protect your rights with a two-step method: (1) we copyright the library, and (2) we offer you this license, which gives you legal permission to copy, distribute and/or modify the library.

To protect each distributor, we want to make it very clear that there is no warranty for the free library. Also, if the library is modified by someone else and passed on, the recipients should know that what they have is not the original version, so that the original author's reputation will not be affected by problems that might be introduced by others.

Finally, software patents pose a constant threat to the existence of any free program. We wish to make sure that a company cannot effectively restrict the users of a free program by obtaining a restrictive license from a patent holder. Therefore, we insist that any patent license obtained for a version of the library must be consistent with the full freedom of use specified in this license.

Most GNU software, including some libraries, is covered by the ordinary GNU General Public License. This license, the GNU Lesser General Public License, applies to certain designated libraries, and is quite different from the ordinary General Public License. We use this license for certain libraries in order to permit linking those libraries into non-free programs.

When a program is linked with a library, whether statically or using a shared library, the combination of the two is legally speaking a combined work, a derivative of the original library. The ordinary General Public License therefore permits such linking only if the entire combination fits its criteria of freedom. The Lesser General Public License permits more lax criteria for linking other code with the library.

We call this license the "Lesser" General Public License because it does Less to protect the user's freedom than the ordinary General Public License. It also provides other free software developers Less of an advantage over competing non-free programs. These disadvantages are the reason we use the ordinary General Public License for many libraries. However, the Lesser license provides advantages in certain special circumstances.

For example, on rare occasions, there may be a special need to encourage the widest possible use of a certain library, so that it becomes a de-facto standard. To achieve this, non-free programs must be allowed to use the library. A more frequent case is that a free library does the same job as widely used non-free libraries. In this case, there is little to gain by limiting the free library to free software only, so we use the Lesser General Public License.

In other cases, permission to use a particular library in non-free programs enables a greater number of people to use a large body of free software. For example, permission to use the GNU C Library in non-free programs enables many more people to use the whole GNU operating system, as well as its variant, the GNU/Linux operating system.

Although the Lesser General Public License is Less protective of the users' freedom, it does ensure that the user of a program that is linked with the Library has the freedom and the wherewithal to run that program using a modified version of the Library.

The precise terms and conditions for copying, distribution and modification follow. Pay close attention to the difference between a "work based on the library" and a "work that uses the library". The former contains code derived from the library, whereas the latter must be combined with the library in order to run.

[TERMS AND CONDITIONS FOR COPYING, DISTRIBUTION AND MODIFICATION](http://www.gnu.org/licenses/old-licenses/lgpl-2.1.html#TOC3)

0. This License Agreement applies to any software library or other program which contains a notice placed by the copyright holder or other authorized party saying it may be distributed under the terms of this Lesser General Public License (also called "this License"). Each licensee is addressed as "you".

A "library" means a collection of software functions and/or data prepared so as to be conveniently linked with application programs (which use some of those functions and data) to form executables.

The "Library", below, refers to any such software library or work which has been distributed under these terms. A "work based on the Library" means either the Library or any derivative work under copyright law: that is to say, a work containing the Library or a portion of it, either verbatim or with modifications and/or translated straightforwardly into another language. (Hereinafter, translation is included without limitation in the term "modification".)

"Source code" for a work means the preferred form of the work for making modifications to it. For a library, complete source code means all the source code for all modules it contains, plus any associated interface definition files, plus the scripts used to control compilation and installation of the library.

Activities other than copying, distribution and modification are not covered by this License; they are outside its scope. The act of running a program using the Library is not restricted, and output from such a program is covered only if its contents constitute a work based on the Library (independent of the use of the Library in a tool for writing it). Whether that is true depends on what the Library does and what the program that uses the Library does.

1. You may copy and distribute verbatim copies of the Library's complete source code as you receive it, in any medium, provided that you conspicuously and appropriately publish on each copy an appropriate copyright notice and disclaimer of warranty; keep intact all the notices that refer to this License and to the absence of any warranty; and distribute a copy of this License along with the Library.

You may charge a fee for the physical act of transferring a copy, and you may at your option offer warranty protection in exchange for a fee.

2. You may modify your copy or copies of the Library or any portion of it, thus forming a work based on the Library, and copy and distribute such modifications or work under the terms of Section 1 above, provided that you also meet all of these conditions:

a) The modified work must itself be a software library.

b) You must cause the files modified to carry prominent notices stating that you changed the files and the date of any change.

c) You must cause the whole of the work to be licensed at no charge to all third parties under the terms of this License.

d) If a facility in the modified Library refers to a function or a table of data to be supplied by an application program that uses the facility, other than as an argument passed when the facility is invoked, then you must make a good faith effort to ensure that, in the event an application does not supply such function or table, the facility still operates, and performs whatever part of its purpose remains meaningful.

(For example, a function in a library to compute square roots has a purpose that is entirely well-defined independent of the application. Therefore, Subsection 2d requires that any application-supplied function or table used by this function must be optional: if the application does not supply it, the square root function must still compute square roots.)

These requirements apply to the modified work as a whole. If identifiable sections of that work are not derived from the Library, and can be reasonably considered independent and separate works in themselves, then this License, and its terms, do not apply to those sections when you distribute them as separate works. But when you distribute the same sections as part of a whole which is a work based on the Library, the distribution of the whole must be on the terms of this License, whose permissions for other licensees extend to the entire whole, and thus to each and every part regardless of who wrote it.

Thus, it is not the intent of this section to claim rights or contest your rights to work written entirely by you; rather, the intent is to exercise the right to control the distribution of derivative or collective works based on the Library.

In addition, mere aggregation of another work not based on the Library with the Library (or with a work based on the Library) on a volume of a storage or distribution medium does not bring the other work under the scope of this License.

3. You may opt to apply the terms of the ordinary GNU General Public License instead of this License to a given copy of the Library. To do this, you must alter all the notices that refer to this License, so that they refer to the ordinary GNU General Public License, version 2, instead of to this License. (If a newer version than version 2 of the ordinary GNU General Public License has appeared, then you can specify that version instead if you wish.) Do not make any other change in these notices.

Once this change is made in a given copy, it is irreversible for that copy, so the ordinary GNU General Public License applies to all subsequent copies and derivative works made from that copy.

This option is useful when you wish to copy part of the code of the Library into a program that is not a library.

4. You may copy and distribute the Library (or a portion or derivative of it, under Section 2) in object code or executable form under the terms of Sections 1 and 2 above provided that you accompany it with the complete corresponding machine-readable source code, which must be distributed under the terms of Sections 1 and 2 above on a medium customarily used for software interchange.

If distribution of object code is made by offering access to copy from a designated place, then offering equivalent access to copy the source code from the same place satisfies the requirement to distribute the source code, even though third parties are not compelled to copy the source along with the object code.

5. A program that contains no derivative of any portion of the Library, but is designed to work with the Library by being compiled or linked with it, is called a "work that uses the Library". Such a work, in isolation, is not a derivative work of the Library, and therefore falls outside the scope of this License.

However, linking a "work that uses the Library" with the Library creates an executable that is a derivative of the Library (because it contains portions of the Library), rather than a "work that uses the library". The executable is therefore covered by this License. Section 6 states terms for distribution of such executables.

When a "work that uses the Library" uses material from a header file that is part of the Library, the object code for the work may be a derivative work of the Library even though the source code is not. Whether this is true is especially significant if the work can be linked without the Library, or if the work is itself a library. The threshold for this to be true is not precisely defined by law.

If such an object file uses only numerical parameters, data structure layouts and accessors, and small macros and small inline functions (ten lines or less in length), then the use of the object file is unrestricted, regardless of whether it is legally a derivative work. (Executables containing this object code plus portions of the Library will still fall under Section 6.)

Otherwise, if the work is a derivative of the Library, you may distribute the object code for the work under the terms of Section 6. Any executables containing that work also fall under Section 6, whether or not they are linked directly with the Library itself.

6. As an exception to the Sections above, you may also combine or link a "work that uses the Library" with the Library to produce a work containing portions of the Library, and distribute that work under terms of your choice, provided that the terms permit modification of the work for the customer's own use and reverse engineering for debugging such modifications.

You must give prominent notice with each copy of the work that the Library is used in it and that the Library and its use are covered by this License. You must supply a copy of this License. If the work during execution displays copyright notices, you must include the copyright notice for the Library among them, as well as a reference directing the user to the copy of this License. Also, you must do one of these things:

a) Accompany the work with the complete corresponding machine-readable source code for the Library including whatever changes were used in the work (which must be distributed under Sections 1 and 2 above); and, if the work is an executable linked with the Library, with the complete machine-readable "work that uses the Library", as object code and/or source code, so that the user can modify the Library and then relink to produce a modified executable containing the modified Library. (It is understood that the user who changes the contents of definitions files in the Library will not necessarily be able to recompile the application to use the modified definitions.)

b) Use a suitable shared library mechanism for linking with the Library. A suitable mechanism is one that (1) uses at run time a copy of the library already present on the user's computer system, rather than copying library functions into the executable, and (2) will operate properly with a modified version of the library, if the user installs one, as long as the modified version is interface-compatible with the version that the work was made with.

c) Accompany the work with a written offer, valid for at least three years, to give the same user the materials specified in Subsection 6a, above, for a charge no more than the cost of performing this distribution.

d) If distribution of the work is made by offering access to copy from a designated place, offer equivalent access to copy the above specified materials from the same place.

e) Verify that the user has already received a copy of these materials or that you have already sent this user a copy.

For an executable, the required form of the "work that uses the Library" must include any data and utility programs needed for reproducing the executable from it. However, as a special exception, the materials to be distributed need not include anything that is normally distributed (in either source or binary form) with the major components (compiler, kernel, and so on) of the operating system on which the executable runs, unless that component itself accompanies the executable.

It may happen that this requirement contradicts the license restrictions of other proprietary libraries that do not normally accompany the operating system. Such a contradiction means you cannot use both them and the Library together in an executable that you distribute.

7. You may place library facilities that are a work based on the Library side-by-side in a single library together with other library facilities not covered by this License, and distribute such a combined library, provided that the separate distribution of the work based on the Library and of the other library facilities is otherwise permitted, and provided that you do these two things:

a) Accompany the combined library with a copy of the same work based on the Library, uncombined with any other library facilities. This must be distributed under the terms of the Sections above.

b) Give prominent notice with the combined library of the fact that part of it is a work based on the Library, and explaining where to find the accompanying uncombined form of the same work.

8. You may not copy, modify, sublicense, link with, or distribute the Library except as expressly provided under this License. Any attempt otherwise to copy, modify, sublicense, link with, or distribute the Library is void, and will automatically terminate your rights under this License. However, parties who have received copies, or rights, from you under this License will not have their licenses terminated so long as such parties remain in full compliance.

9. You are not required to accept this License, since you have not signed it. However, nothing else grants you permission to modify or distribute the Library or its derivative works. These actions are prohibited by law if you do not accept this License. Therefore, by modifying or distributing the Library (or any work based on the Library), you indicate your acceptance of this License to do so, and all its terms and conditions for copying, distributing or modifying the Library or works based on it.

10. Each time you redistribute the Library (or any work based on the Library), the recipient automatically receives a license from the original licensor to copy, distribute, link with or modify the Library subject to these terms and conditions. You may not impose any further restrictions on the recipients' exercise of the rights granted herein. You are not responsible for enforcing compliance by third parties with this License.

11. If, as a consequence of a court judgment or allegation of patent infringement or for any other reason (not limited to patent issues), conditions are imposed on you (whether by court order, agreement or otherwise) that contradict the conditions of this License, they do not excuse you from the conditions of this License. If you cannot distribute so as to satisfy simultaneously your obligations under this License and any other pertinent obligations, then as a consequence you may not distribute the Library at all. For example, if a patent license would not permit royalty-free redistribution of the Library by all those who receive copies directly or indirectly through you, then the only way you could satisfy both it and this License would be to refrain entirely from distribution of the Library.

If any portion of this section is held invalid or unenforceable under any particular circumstance, the balance of the section is intended to apply, and the section as a whole is intended to apply in other circumstances.

It is not the purpose of this section to induce you to infringe any patents or other property right claims or to contest validity of any such claims; this section has the sole purpose of protecting the integrity of the free software distribution system which is implemented by public license practices. Many people have made generous contributions to the wide range of software distributed through that system in reliance on consistent application of that system; it is up to the author/donor to decide if he or she is willing to distribute software through any other system and a licensee cannot impose that choice.

This section is intended to make thoroughly clear what is believed to be a consequence of the rest of this License.

12. If the distribution and/or use of the Library is restricted in certain countries either by patents or by copyrighted interfaces, the original copyright holder who places the Library under this License may add an explicit geographical distribution limitation excluding those countries, so that distribution is permitted only in or among countries not thus excluded. In such case, this License incorporates the limitation as if written in the body of this License.

13. The Free Software Foundation may publish revised and/or new versions of the Lesser General Public License from time to time. Such new versions will be similar in spirit to the present version, but may differ in detail to address new problems or concerns.

Each version is given a distinguishing version number. If the Library specifies a version number of this License which applies to it and "any later version", you have the option of following the terms and conditions either of that version or of any later version published by the Free Software Foundation. If the Library does not specify a license version number, you may choose any version ever published by the Free Software Foundation.

14. If you wish to incorporate parts of the Library into other free programs whose distribution conditions are incompatible with these, write to the author to ask for permission. For software which is copyrighted by the Free Software Foundation, write to the Free Software Foundation; we sometimes make exceptions for this. Our decision will be guided by the two goals of preserving the free status of all derivatives of our free software and of promoting the sharing and reuse of software generally.

#### NO WARRANTY

15. BECAUSE THE LIBRARY IS LICENSED FREE OF CHARGE, THERE IS NO WARRANTY FOR THE LIBRARY, TO THE EXTENT PERMITTED BY APPLICABLE LAW. EXCEPT WHEN OTHERWISE STATED IN WRITING THE COPYRIGHT HOLDERS AND/OR OTHER PARTIES PROVIDE THE LIBRARY "AS IS" WITHOUT WARRANTY OF ANY KIND, EITHER EXPRESSED OR IMPLIED, INCLUDING, BUT NOT LIMITED TO, THE IMPLIED WARRANTIES OF MERCHANTABILITY AND FITNESS FOR A PARTICULAR PURPOSE. THE ENTIRE RISK AS TO THE QUALITY AND PERFORMANCE OF THE LIBRARY IS WITH YOU. SHOULD THE LIBRARY PROVE DEFECTIVE, YOU ASSUME THE COST OF ALL NECESSARY SERVICING, REPAIR OR CORRECTION.

16. IN NO EVENT UNLESS REQUIRED BY APPLICABLE LAW OR AGREED TO IN WRITING WILL ANY COPYRIGHT HOLDER, OR ANY OTHER PARTY WHO MAY MODIFY AND/OR REDISTRIBUTE THE LIBRARY AS PERMITTED ABOVE, BE LIABLE TO YOU FOR DAMAGES, INCLUDING ANY GENERAL, SPECIAL, INCIDENTAL OR CONSEQUENTIAL DAMAGES ARISING OUT OF THE USE OR INABILITY TO USE THE LIBRARY (INCLUDING BUT NOT LIMITED TO LOSS OF DATA OR DATA BEING RENDERED INACCURATE OR LOSSES SUSTAINED BY YOU OR THIRD PARTIES OR A FAILURE OF THE LIBRARY TO OPERATE WITH ANY OTHER SOFTWARE), EVEN IF SUCH HOLDER OR OTHER PARTY HAS BEEN ADVISED OF THE POSSIBILITY OF SUCH DAMAGES.

[END OF TERMS AND CONDITIONS](http://www.gnu.org/licenses/old-licenses/gpl-2.0.html#TOC2)

#### [How to Apply These Terms to Your New Libraries](http://www.gnu.org/licenses/old-licenses/lgpl-2.1.html#TOC4)

If you develop a new library, and you want it to be of the greatest possible use to the public, we recommend making it free software that everyone can redistribute and change. You can do so by permitting redistribution under these terms (or, alternatively, under the terms of the ordinary General Public License).

To apply these terms, attach the following notices to the library. It is safest to attach them to the start of each source file to most effectively convey the exclusion of warranty; and each file should have at least the "copyright" line and a pointer to where the full notice is found.

one line to give the library's name and an idea of what it does. Copyright (C) year name of author

This library is free software; you can redistribute it and/or modify it under the terms of the GNU Lesser General Public License as published by the Free Software Foundation; either version 2.1 of the License, or (at your option) any later version.

This library is distributed in the hope that it will be useful, but WITHOUT ANY WARRANTY; without even the implied warranty of MERCHANTABILITY or FITNESS FOR A PARTICULAR PURPOSE. See the GNU Lesser General Public License for more details.

You should have received a copy of the GNU Lesser General Public License along with this library; if not, write to the Free Software Foundation, Inc., 51 Franklin Street, Fifth Floor, Boston, MA 02110-1301 USA

Also add information on how to contact you by electronic and paper mail.

You should also get your employer (if you work as a programmer) or your school, if any, to sign a "copyright disclaimer" for the library, if necessary. Here is a sample; alter the names:

Yoyodyne, Inc., hereby disclaims all copyright interest in the library `Frob' (a library for tweaking knobs) written by James Random Hacker.

*signature of Ty Coon*, 1 April 1990 Ty Coon, President of Vice

That's all there is to it!

The 4.4BSD Copyright

All of the documentation and software included in the 4.4BSD and 4.4BSD-Lite Releases is copyrighted by The Regents of the University of California.

Copyright 1979, 1980, 1983, 1986, 1988, 1989, 1991, 1992, 1993, 1994 The Regents of the University of California. All rights reserved.

Redistribution and use in source and binary forms, with or without modification, are permitted provided that the following conditions are met:

- 1. Redistributions of source code must retain the above copyright notice, this list of conditions and the following disclaimer.
- 2. Redistributions in binary form must reproduce the above copyright notice, this list of conditions and the following disclaimer in the documentation and/or other materials provided with the distribution.
- 3. All advertising materials mentioning features or use of this software must display the following acknowledgement:

This product includes software developed by the University of California, Berkeley and its contributors.

4. Neither the name of the University nor the names of its contributors may be used to endorse or promote products derived from this software without specific prior written permission.

THIS SOFTWARE IS PROVIDED BY THE REGENTS AND CONTRIBUTORS ``AS IS'' AND ANY EXPRESS OR IMPLIED WARRANTIES, INCLUDING, BUT NOT LIMITED TO, THE IMPLIED WARRANTIES OF MERCHANTABILITY AND FITNESS FOR A PARTICULAR PURPOSE ARE DISCLAIMED. IN NO EVENT SHALL THE REGENTS OR CONTRIBUTORS BE LIABLE FOR ANY DIRECT, INDIRECT, INCIDENTAL, SPECIAL, EXEMPLARY, OR CONSEQUENTIAL DAMAGES (INCLUDING, BUT NOT LIMITED TO, PROCUREMENT OF SUBSTITUTE GOODS OR SERVICES; LOSS OF

USE, DATA, OR PROFITS; OR BUSINESS INTERRUPTION) HOWEVER CAUSED AND ON ANY THEORY OF LIABILITY, WHETHER IN CONTRACT, STRICT LIABILITY, OR TORT (INCLUDING NEGLIGENCE OR OTHERWISE) ARISING IN ANY WAY OUT OF THE USE OF THIS SOFTWARE, EVEN IF ADVISED OF THE POSSIBILITY OF SUCH DAMAGE.

The Institute of Electrical and Electronics Engineers and the American National Standards Committee X3, on Information Processing Systems have given us permission to reprint portions of their documentation.

In the following statement, the phrase ``this text'' refers to portions of the system documentation.

Portions of this text are reprinted and reproduced in electronic form in the second BSD Networking Software Release, from IEEE Std 1003.1-1988, IEEE Standard Portable Operating System Interface for Computer Environments (POSIX), copyright C 1988 by the Institute of Electrical and Electronics Engineers, Inc. In the event of any discrepancy between these versions and the original IEEE Standard, the original IEEE Standard is the referee document.

In the following statement, the phrase ``This material'' refers to portions of the system documentation.

This material is reproduced with permission from American National Standards Committee X3, on Information Processing Systems. Computer and Business Equipment Manufacturers Association (CBEMA), 311 First St., NW, Suite 500, Washington, DC 20001-2178. The developmental work of Programming Language C was completed by the X3J11 Technical Committee.

The views and conclusions contained in the software and documentation are those of the authors and should not be interpreted as representing official policies, either expressed or implied, of the Regents of the University of California.

NOTE: The copyright of UC Berkeley's Berkeley Software Distribution ("BSD") source has been updated. The copyright addendum may be found at <ftp://ftp.cs.berkeley.edu/pub/4bsd/README.Impt.License.Change> and is included below.

July 22, 1999

To All Licensees, Distributors of Any Version of BSD:

As you know, certain of the Berkeley Software Distribution ("BSD") source code files require that further distributions of products containing all or portions of the software, acknowledge within their advertising materials that such products contain software developed by UC Berkeley and its contributors.

Specifically, the provision reads:

- " \* 3. All advertising materials mentioning features or use of this software
	- \* must display the following acknowledgement:
	- \* This product includes software developed by the University of
	- California, Berkeley and its contributors."

Effective immediately, licensees and distributors are no longer required to include the acknowledgement within advertising materials. Accordingly, the foregoing paragraph of those BSD Unix files containing it is hereby deleted in its entirety.

William Hoskins Director, Office of Technology Licensing University of California, Berkeley

XFree86 License (version 1.1)

The text of the XFree86 1.1 license is included below. A FAQ for this licence can be found at the [XFree86 web](http://www.xfree86.org/legal/licenses.html)  [site](http://www.xfree86.org/legal/licenses.html)

Copyright (C) 1994-2006 The XFree86 Project, Inc. All rights reserved.

Permission is hereby granted, free of charge, to any person obtaining a copy of this software and associated documentation files (the "Software"), to deal in the Software without restriction, including without limitation the rights to use, copy, modify, merge, publish, distribute, sublicense, and/or sell copies of the Software, and to permit persons to whom the Software is furnished to do so, subject to the following conditions:

1. Redistributions of source code must retain the above copyright notice, this list of conditions, and the following disclaimer.

2. Redistributions in binary form must reproduce the above copyright notice, this list of conditions and the following disclaimer in the documentation and/or other materials provided with the distribution, and in the same place and form as other copyright, license and disclaimer information.

3. The end-user documentation included with the redistribution, if any, must include the following acknowledgment: "This product includes software developed by The XFree86 Project, Inc (http://www.xfree86.org/) and its contributors", in the same place and form as other third-party acknowledgments. Alternately, this acknowledgment may appear in the software itself, in the same form and location as other such third-party acknowledgments.

4. Except as contained in this notice, the name of The XFree86 Project, Inc shall not be used in advertising or otherwise to promote the sale, use or other dealings in this Software without prior written authorization from The XFree86 Project, Inc.

THIS SOFTWARE IS PROVIDED ``AS IS'' AND ANY EXPRESSED OR IMPLIED WARRANTIES, INCLUDING, BUT NOT LIMITED TO, THE IMPLIED WARRANTIES OF MERCHANTABILITY AND FITNESS FOR A PARTICULAR PURPOSE ARE DISCLAIMED. IN NO EVENT SHALL THE XFREE86 PROJECT, INC OR ITS CONTRIBUTORS BE LIABLE FOR ANY DIRECT, INDIRECT, INCIDENTAL, SPECIAL, EXEMPLARY, OR CONSEQUENTIAL DAMAGES (INCLUDING, BUT NOT LIMITED TO, PROCUREMENT OF SUBSTITUTE GOODS OR SERVICES; LOSS OF USE, DATA, OR PROFITS; OR BUSINESS INTERRUPTION) HOWEVER CAUSED AND ON ANY THEORY OF LIABILITY, WHETHER IN CONTRACT, STRICT LIABILITY, OR TORT (INCLUDING NEGLIGENCE OR OTHERWISE) ARISING IN ANY WAY OUT OF THE USE OF THIS SOFTWARE, EVEN IF ADVISED OF THE POSSIBILITY OF SUCH DAMAGE.

Zlib License

/\* zlib.h -- interface of the 'zlib' general purpose compression library version 1.2.2, October 3rd, 2004

Copyright (C) 1995-2004 Jean-loup Gailly and Mark Adler

 This software is provided 'as-is', without any express or implied warranty. In no event will the authors be held liable for any damages arising from the use of this software.

 Permission is granted to anyone to use this software for any purpose, including commercial applications, and to alter it and redistribute it freely, subject to the following restrictions:

- 1. The origin of this software must not be misrepresented; you must not claim that you wrote the original software. If you use this software in a product, an acknowledgment in the product documentation would be appreciated but is not required.
- 2. Altered source versions must be plainly marked as such, and must not be misrepresented as being the original software.
- 3. This notice may not be removed or altered from any source distribution.

 Jean-loup Gailly [jloup@gzip.org](mailto:jloup@gzip.org) Mark Adler [madler@alumni.caltech.edu](mailto:madler@alumni.caltech.edu)

\*/
This is a copy of the current LICENSE file inside the CVS repository.

LICENSE ISSUES

==============

 The OpenSSL toolkit stays under a dual license, i.e. both the conditions of the OpenSSL License and the original SSLeay license apply to the toolkit. See below for the actual license texts. Actually both licenses are BSD-style Open Source licenses. In case of any license issues related to OpenSSL please contact openssl-core@openssl.org.

OpenSSL License

---------------

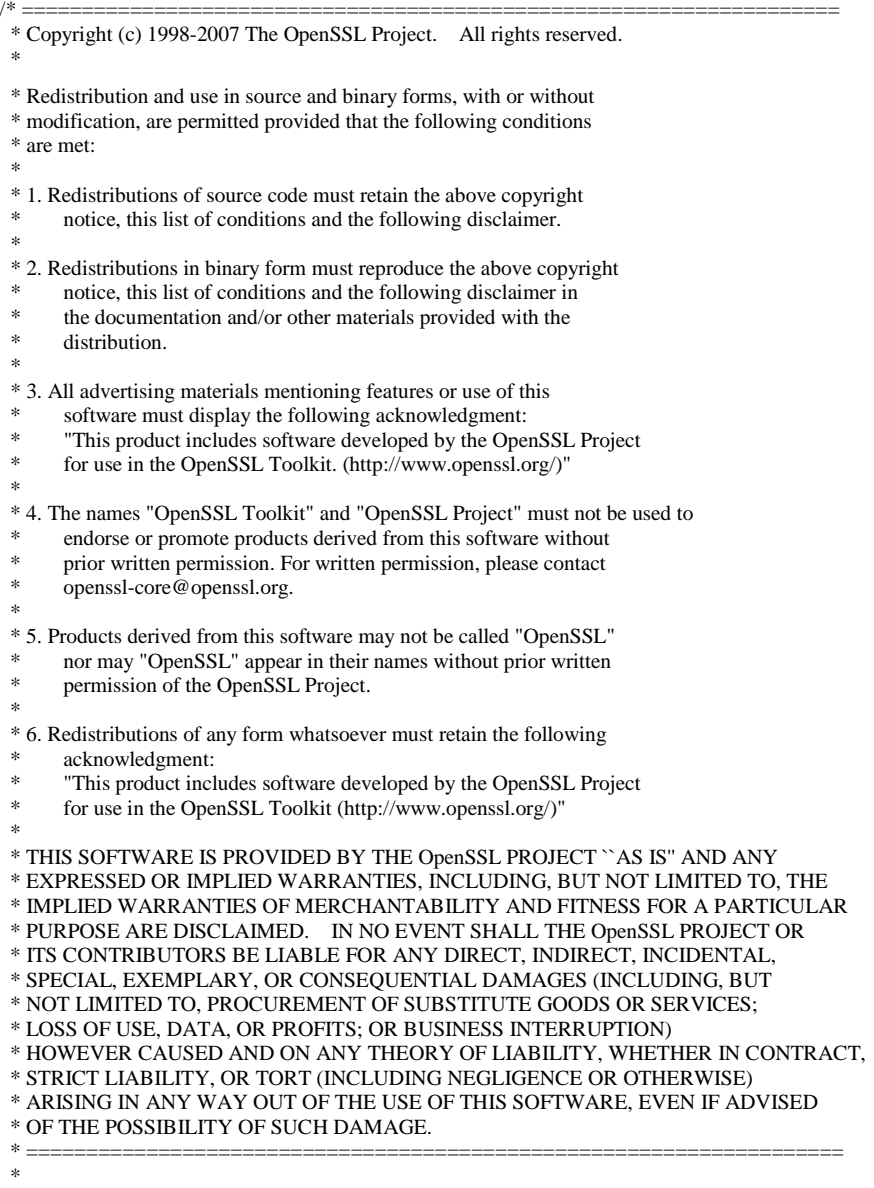

\* \*/

<sup>\*</sup> This product includes cryptographic software written by Eric Young

<sup>\* (</sup>eay@cryptsoft.com). This product includes software written by Tim

<sup>\*</sup> Hudson (tjh@cryptsoft.com).

### Original SSLeay License

-----------------------

- /\* Copyright (C) 1995-1998 Eric Young (eay@cryptsoft.com)
- \* All rights reserved.
- \*
- \* This package is an SSL implementation written
- \* by Eric Young (eay@cryptsoft.com).
- \* The implementation was written so as to conform with Netscapes SSL.
- \* \* This library is free for commercial and non-commercial use as long as
- \* the following conditions are aheared to. The following conditions
- \* apply to all code found in this distribution, be it the RC4, RSA,
- \* lhash, DES, etc., code; not just the SSL code. The SSL documentation
- \* included with this distribution is covered by the same copyright terms
- \* except that the holder is Tim Hudson (tjh@cryptsoft.com).

\*

- \* Copyright remains Eric Young's, and as such any Copyright notices in \* the code are not to be removed.
- \* If this package is used in a product, Eric Young should be given attribution
- \* as the author of the parts of the library used.
- \* This can be in the form of a textual message at program startup or
- \* in documentation (online or textual) provided with the package.
- \*
- \* Redistribution and use in source and binary forms, with or without
- \* modification, are permitted provided that the following conditions
- \* are met:
- \* 1. Redistributions of source code must retain the copyright
- notice, this list of conditions and the following disclaimer.
- \* 2. Redistributions in binary form must reproduce the above copyright
- notice, this list of conditions and the following disclaimer in the
- documentation and/or other materials provided with the distribution.
- \* 3. All advertising materials mentioning features or use of this software
- must display the following acknowledgement:
- "This product includes cryptographic software written by
- Eric Young (eay@cryptsoft.com)"
- The word 'cryptographic' can be left out if the rouines from the library
- being used are not cryptographic related :-).
- \* 4. If you include any Windows specific code (or a derivative thereof) from
- the apps directory (application code) you must include an acknowledgement:
- "This product includes software written by Tim Hudson (tjh@cryptsoft.com)"

\* \* THIS SOFTWARE IS PROVIDED BY ERIC YOUNG ``AS IS'' AND

- \* ANY EXPRESS OR IMPLIED WARRANTIES, INCLUDING, BUT NOT LIMITED TO, THE
- \* IMPLIED WARRANTIES OF MERCHANTABILITY AND FITNESS FOR A PARTICULAR PURPOSE
- \* ARE DISCLAIMED. IN NO EVENT SHALL THE AUTHOR OR CONTRIBUTORS BE LIABLE
- \* FOR ANY DIRECT, INDIRECT, INCIDENTAL, SPECIAL, EXEMPLARY, OR CONSEQUENTIAL
- \* DAMAGES (INCLUDING, BUT NOT LIMITED TO, PROCUREMENT OF SUBSTITUTE GOODS
- \* OR SERVICES; LOSS OF USE, DATA, OR PROFITS; OR BUSINESS INTERRUPTION)
- \* HOWEVER CAUSED AND ON ANY THEORY OF LIABILITY, WHETHER IN CONTRACT, STRICT
- \* LIABILITY, OR TORT (INCLUDING NEGLIGENCE OR OTHERWISE) ARISING IN ANY WAY
- \* OUT OF THE USE OF THIS SOFTWARE, EVEN IF ADVISED OF THE POSSIBILITY OF
- \* SUCH DAMAGE.
- \*
- \* The licence and distribution terms for any publically available version or
- \* derivative of this code cannot be changed. i.e. this code cannot simply be
- \* copied and put under another distribution licence
- \* [including the GNU Public Licence.]
- \*/

Public License for 2.4.8(OpenLDAP)

## The OpenLDAP Public License

Version 2.8, 17 August 2003

Redistribution and use of this software and associated documentation

("Software"), with or without modification, are permitted provided that the following conditions are met:

- 1. Redistributions in source form must retain copyright statements and notices,
- 2. Redistributions in binary form must reproduce applicable copyright statements and notices, this list of conditions, and the following disclaimer in the documentation and/or other materials provided with the distribution, and
- 3. Redistributions must contain a verbatim copy of this document.

The OpenLDAP Foundation may revise this license from time to time. Each revision is distinguished by a version number. You may use this Software under terms of this license revision or under the terms of any subsequent revision of the license.

THIS SOFTWARE IS PROVIDED BY THE OPENLDAP FOUNDATION AND ITS CONTRIBUTORS ``AS IS'' AND ANY EXPRESSED OR IMPLIED WARRANTIES, INCLUDING, BUT NOT LIMITED TO, THE IMPLIED WARRANTIES OF MERCHANTABILITY AND FITNESS FOR A PARTICULAR PURPOSE ARE DISCLAIMED. IN NO EVENT SHALL THE OPENLDAP FOUNDATION, ITS CONTRIBUTORS, OR THE AUTHOR(S) OR OWNER(S) OF THE SOFTWARE BE LIABLE FOR ANY DIRECT, INDIRECT, INCIDENTAL, SPECIAL, EXEMPLARY, OR CONSEQUENTIAL DAMAGES (INCLUDING, BUT NOT LIMITED TO, PROCUREMENT OF SUBSTITUTE GOODS OR SERVICES; LOSS OF USE, DATA, OR PROFITS; OR BUSINESS INTERRUPTION) HOWEVER CAUSED AND ON ANY THEORY OF LIABILITY, WHETHER IN CONTRACT, STRICT LIABILITY, OR TORT (INCLUDING NEGLIGENCE OR OTHERWISE) ARISING IN ANY WAY OUT OF THE USE OF THIS SOFTWARE, EVEN IF ADVISED OF THE POSSIBILITY OF SUCH DAMAGE.

The names of the authors and copyright holders must not be used in advertising or otherwise to promote the sale, use or other dealing in this Software without specific, written prior permission. Title to copyright in this Software shall at all times remain with copyright holders.

OpenLDAP is a registered trademark of the OpenLDAP Foundation.

Copyright 1999-2003 The OpenLDAP Foundation, Redwood City, California, USA. All Rights Reserved. Permission to copy and

distribute verbatim copies of this document is granted.

The Artistic License August 15, 1997 Preamble

The intent of this document is to state the conditions under which a Package may be copied, such that the Copyright Holder maintains some semblance of artistic control over the development of the package, while giving the users of the package the right to use and distribute the Package in a more-or-less customary fashion, plus the right to make reasonable modifications.

## Definitions

"Package" refers to the collection of files distributed by the Copyright Holder, and derivatives of that collection of files created through textual modification.

"Standard Version" refers to such a Package if it has not been modified, or has been modified in accordance with the wishes of the Copyright Holder as specified below.

"Copyright Holder" is whoever is named in the copyright or copyrights for the package.

"You" is you, if you're thinking about copying or distributing this Package.

"Reasonable copying fee" is whatever you can justify on the basis of media cost, duplication charges, time of people involved, and so on. (You will not be required to justify it to the Copyright Holder, but only to the computing community at large as a market that must bear the fee.)

"Freely Available" means that no fee is charged for the item itself, though there may be fees involved in handling the item. It also means that recipients of the item may redistribute it under the same conditions they received it.

- 1. You may make and give away verbatim copies of the source form of the Standard Version of this Package without
- restriction, provided that you duplicate all of the original copyright notices and associated disclaimers.
- 2. You may apply bug fixes, portability fixes and other modifications derived from the Public Domain or from the Copyright Holder. A Package modified in such a way shall still be considered the Standard Version.
- 3. You may otherwise modify your copy of this Package in any way, provided that you insert a prominent notice in each changed file stating how and when you changed that file, and provided that you do at least ONE of the following:
	- a. place your modifications in the Public Domain or otherwise make them Freely Available, such as by posting said modifications to Usenet or an equivalent medium, or placing the modifications on a major archive site such as uunet.uu.net, or by allowing the Copyright Holder to include your modifications in the Standard Version of the Package.
	- b. use the modified Package only within your corporation or organization.
	- c. rename any non-standard executables so the names do not conflict with standard executables, which must also be provided, and provide a separate manual page for each non-standard executable that clearly documents how it differs from the Standard Version.
	- d. make other distribution arrangements with the Copyright Holder.
- 4. You may distribute the programs of this Package in object code or executable form, provided that you do at least ONE of the following:
	- a. distribute a Standard Version of the executables and library files, together with instructions (in the manual page or equivalent) on where to get the Standard Version.
	- b. accompany the distribution with the machine-readable source of the Package with your modifications.
	- c. give non-standard executables non-standard names, and clearly document the differences in manual pages (or equivalent), together with instructions on where to get the Standard Version.
	- d. make other distribution arrangements with the Copyright Holder.
- 5. You may charge a reasonable copying fee for any distribution of this Package. You may charge any fee you choose for support of this Package. You may not charge a fee for this Package itself. However, you may distribute this Package in aggregate with other (possibly commercial) programs as part of a larger (possibly commercial) software distribution provided that you do not advertise this Package as a product of your own. You may embed this Package's interpreter within an executable of yours (by linking); this shall be construed as a mere form of aggregation, provided that the complete Standard Version of the interpreter is so embedded.
- 6. The scripts and library files supplied as input to or produced as output from the programs of this Package do not automatically fall under the copyright of this Package, but belong to whomever generated them, and may be sold commercially, and may be aggregated with this Package. If such scripts or library files are aggregated with this Package via the so-called "undump" or "unexec" methods of producing a binary executable image, then distribution of such an image shall neither be construed as a distribution of this Package nor shall it fall under the restrictions of Paragraphs 3 and 4, provided that you do not represent such an executable image as a Standard Version of this Package.
- 7. C subroutines (or comparably compiled subroutines in other languages) supplied by you and linked into this Package in order to emulate subroutines and variables of the language defined by this Package shall not be considered part of this Package, but are the equivalent of input as in Paragraph 6, provided these subroutines do not change the language in any way that would cause it to fail the regression tests for the language.
- 8. Aggregation of this Package with a commercial distribution is always permitted provided that the use of this Package is embedded; that is, when no overt attempt is made to make this Package's interfaces visible to the end user of the commercial distribution. Such use shall not be construed as a distribution of this Package.
- 9. The name of the Copyright Holder may not be used to endorse or promote products derived from this software without specific prior written permission.
- 10. THIS PACKAGE IS PROVIDED "AS IS" AND WITHOUT ANY EXPRESS OR IMPLIED WARRANTIES, INCLUDING, WITHOUT LIMITATION, THE IMPLIED WARRANTIES OF MERCHANTIBILITY AND FITNESS FOR A PARTICULAR PURPOSE.

#### ------------------------------------------------------------------------------- FVL/LNX FIE Library -------------------------------------------------------------------------------

\*\* Mersenne Twister with improved initialization (2002) mt19937 \*\*

 Copyright (C) 1997 - 2002, Makoto Matsumoto and Takuji Nishimura, All rights reserved. Copyright (C) 2005, Mutsuo Saito, All rights reserved.

 Redistribution and use in source and binary forms, with or without modification, are permitted provided that the following conditions are met:

- 1. Redistributions of source code must retain the above copyright notice, this list of conditions and the following disclaimer.
- 2. Redistributions in binary form must reproduce the above copyright notice, this list of conditions and the following disclaimer in the documentation and/or other materials provided with the distribution.
- 3. The names of its contributors may not be used to endorse or promote products derived from this software without specific prior written permission.

 THIS SOFTWARE IS PROVIDED BY THE COPYRIGHT HOLDERS AND CONTRIBUTORS "AS IS" AND ANY EXPRESS OR IMPLIED WARRANTIES, INCLUDING, BUT NOT LIMITED TO, THE IMPLIED WARRANTIES OF MERCHANTABILITY AND FITNESS FOR A PARTICULAR PURPOSE ARE DISCLAIMED. IN NO EVENT SHALL THE COPYRIGHT OWNER OR CONTRIBUTORS BE LIABLE FOR ANY DIRECT, INDIRECT, INCIDENTAL, SPECIAL, EXEMPLARY, OR CONSEQUENTIAL DAMAGES (INCLUDING, BUT NOT LIMITED TO, PROCUREMENT OF SUBSTITUTE GOODS OR SERVICES; LOSS OF USE, DATA, OR PROFITS; OR BUSINESS INTERRUPTION) HOWEVER CAUSED AND ON ANY THEORY OF LIABILITY, WHETHER IN CONTRACT, STRICT LIABILITY, OR TORT (INCLUDING NEGLIGENCE OR OTHERWISE) ARISING IN ANY WAY OUT OF THE USE OF THIS SOFTWARE, EVEN IF ADVISED OF THE POSSIBILITY OF SUCH DAMAGE.

------------------------------------------------------------------------------ zlib version 1.2.3

/\* zlib.h -- interface of the 'zlib' general purpose compression library version 1.2.3, July 18th, 2005

Copyright (C) 1995-2005 Jean-loup Gailly and Mark Adler

 This software is provided 'as-is', without any express or implied warranty. In no event will the authors be held liable for any damages arising from the use of this software.

 Permission is granted to anyone to use this software for any purpose, including commercial applications, and to alter it and redistribute it freely, subject to the following restrictions:

- 1. The origin of this software must not be misrepresented; you must not claim that you wrote the original software. If you use this software in a product, an acknowledgment in the product documentation would be appreciated but is not required.
- 2. Altered source versions must be plainly marked as such, and must not be misrepresented as being the original software.
- 3. This notice may not be removed or altered from any source distribution.

 Jean-loup Gailly Mark Adler jloup@gzip.org madler@alumni.caltech.edu

The data format used by the zlib library is described by RFCs (Request for

 Comments) 1950 to 1952 in the files http://www.ietf.org/rfc/rfc1950.txt (zlib format), rfc1951.txt (deflate format) and rfc1952.txt (gzip format). \*/

-------------------------------------------------------------------------------

libtiff version 3.82

/\*

\*

Copyright (c) 1988-1997 Sam Leffler Copyright (c) 1991-1997 Silicon Graphics, Inc. \* Permission to use, copy, modify, distribute, and sell this software and \* its documentation for any purpose is hereby granted without fee, provided that (i) the above copyright notices and this permission notice appear in all copies of the software and related documentation, and (ii) the names of Sam Leffler and Silicon Graphics may not be used in any advertising or publicity relating to the software without the specific, prior written permission of Sam Leffler and Silicon Graphics. \* \* THE SOFTWARE IS PROVIDED "AS-IS" AND WITHOUT WARRANTY OF ANY KIND, \* EXPRESS, IMPLIED OR OTHERWISE, INCLUDING WITHOUT LIMITATION, ANY WARRANTY OF MERCHANTABILITY OR FITNESS FOR A PARTICULAR PURPOSE. \* \* IN NO EVENT SHALL SAM LEFFLER OR SILICON GRAPHICS BE LIABLE FOR ANY SPECIAL, INCIDENTAL, INDIRECT OR CONSEQUENTIAL DAMAGES OF ANY KIND, OR ANY DAMAGES WHATSOEVER RESULTING FROM LOSS OF USE, DATA OR PROFITS, \* WHETHER OR NOT ADVISED OF THE POSSIBILITY OF DAMAGE, AND ON ANY THEORY OF \* LIABILITY, ARISING OUT OF OR IN CONNECTION WITH THE USE OR PERFORMANCE \* OF THIS SOFTWARE. \*/ -------------------------------------------------------------------------------

libpng version 1.2.29

/\*

\*

\* COPYRIGHT NOTICE, DISCLAIMER, and LICENSE:

\* If you modify libpng you may insert additional notices immediately following

\* this sentence.

\* \* libpng versions 1.2.6, August 15, 2004, through 1.2.29, May 8, 2008, are

Copyright (c) 2004, 2006-2008 Glenn Randers-Pehrson, and are

distributed according to the same disclaimer and license as libpng-1.2.5

with the following individual added to the list of Contributing Authors:

\* Cosmin Truta

\*

\*

\* libpng versions 1.0.7, July 1, 2000, through 1.2.5, October 3, 2002, are Copyright (c) 2000-2002 Glenn Randers-Pehrson, and are

distributed according to the same disclaimer and license as libpng-1.0.6

with the following individuals added to the list of Contributing Authors:

- \* Simon-Pierre Cadieux
- Eric S. Raymond
- Gilles Vollant

\* \* and with the following additions to the disclaimer:

There is no warranty against interference with your enjoyment of the library or against infringement. There is no warranty that our

- efforts or the library will fulfill any of your particular purposes
- or needs. This library is provided with all faults, and the entire
- risk of satisfactory quality, performance, accuracy, and effort is with
- the user. \*
- \* libpng versions 0.97, January 1998, through 1.0.6, March 20, 2000, are
- \* Copyright (c) 1998, 1999, 2000 Glenn Randers-Pehrson, and are
- \* distributed according to the same disclaimer and license as libpng-0.96,

\* with the following individuals added to the list of Contributing Authors: \* Tom Lane Glenn Randers-Pehrson Willem van Schaik \* libpng versions 0.89, June 1996, through 0.96, May 1997, are \* Copyright (c) 1996, 1997 Andreas Dilger Distributed according to the same disclaimer and license as libpng-0.88, with the following individuals added to the list of Contributing Authors: \* John Bowler Kevin Bracey Sam Bushell Magnus Holmgren Greg Roelofs Tom Tanner \* libpng versions 0.5, May 1995, through 0.88, January 1996, are Copyright (c) 1995, 1996 Guy Eric Schalnat, Group 42, Inc. \* \* For the purposes of this copyright and license, "Contributing Authors" is defined as the following set of individuals: \* Andreas Dilger Dave Martindale Guy Eric Schalnat Paul Schmidt Tim Wegner \* \* The PNG Reference Library is supplied "AS IS". The Contributing Authors and Group 42, Inc. disclaim all warranties, expressed or implied, including, without limitation, the warranties of merchantability and of fitness for any purpose. The Contributing Authors and Group 42, Inc. assume no liability for direct, indirect, incidental, special, exemplary, or consequential damages, which may result from the use of the PNG Reference Library, even if advised of the possibility of such damage. \* \* Permission is hereby granted to use, copy, modify, and distribute this source code, or portions hereof, for any purpose, without fee, subject to the following restrictions: \* \* 1. The origin of this source code must not be misrepresented. \* 2. Altered versions must be plainly marked as such and must not be misrepresented as being the original source. \* \* 3. This Copyright notice may not be removed or altered from any source or altered source distribution. \* \* The Contributing Authors and Group 42, Inc. specifically permit, without fee, and encourage the use of this source code as a component to supporting the PNG file format in commercial products. If you use this source code in a product, acknowledgment is not required but would be appreciated. \*/

libjpeg-6b

The authors make NO WARRANTY or representation, either express or implied, with respect to this software, its quality, accuracy, merchantability, or fitness for a particular purpose. This software is provided "AS IS", and you, its user, assume the entire risk as to its quality and accuracy.

This software is copyright (C) 1991-1998, Thomas G. Lane. All Rights Reserved except as specified below.

-------------------------------------------------------------------------------

Permission is hereby granted to use, copy, modify, and distribute this

software (or portions thereof) for any purpose, without fee, subject to these conditions:

(1) If any part of the source code for this software is distributed, then this README file must be included, with this copyright and no-warranty notice unaltered; and any additions, deletions, or changes to the original files must be clearly indicated in accompanying documentation. (2) If only executable code is distributed, then the accompanying documentation must state that "this software is based in part on the work of the Independent JPEG Group". (3) Permission for use of this software is granted only if the user accepts

full responsibility for any undesirable consequences; the authors accept NO LIABILITY for damages of any kind.

These conditions apply to any software derived from or based on the IJG code, not just to the unmodified library. If you use our work, you ought to acknowledge us.

Permission is NOT granted for the use of any IJG author's name or company name in advertising or publicity relating to this software or products derived from it. This software may be referred to only as "the Independent JPEG Group's software".

We specifically permit and encourage the use of this software as the basis of commercial products, provided that all warranty or liability claims are assumed by the product vendor.

ansi2knr.c is included in this distribution by permission of L. Peter Deutsch, sole proprietor of its copyright holder, Aladdin Enterprises of Menlo Park, CA. ansi2knr.c is NOT covered by the above copyright and conditions, but instead by the usual distribution terms of the Free Software Foundation; principally, that you must include source code if you redistribute it. (See the file ansi2knr.c for full details.) However, since ansi2knr.c is not needed as part of any program generated from the IJG code, this does not limit you more than the foregoing paragraphs do.

The Unix configuration script "configure" was produced with GNU Autoconf. It is copyright by the Free Software Foundation but is freely distributable. The same holds for its supporting scripts (config.guess, config.sub, ltconfig, ltmain.sh). Another support script, install-sh, is copyright by M.I.T. but is also freely distributable.

It appears that the arithmetic coding option of the JPEG spec is covered by patents owned by IBM, AT&T, and Mitsubishi. Hence arithmetic coding cannot legally be used without obtaining one or more licenses. For this reason, support for arithmetic coding has been removed from the free JPEG software. (Since arithmetic coding provides only a marginal gain over the unpatented Huffman mode, it is unlikely that very many implementations will support it.) So far as we are aware, there are no patent restrictions on the remaining code.

The IJG distribution formerly included code to read and write GIF files. To avoid entanglement with the Unisys LZW patent, GIF reading support has been removed altogether, and the GIF writer has been simplified to produce "uncompressed GIFs". This technique does not use the LZW algorithm; the resulting GIF files are larger than usual, but are readable by all standard GIF decoders.

We are required to state that "The Graphics Interchange Format(c) is the Copyright property of CompuServe Incorporated. GIF(sm) is a Service Mark property of CompuServe Incorporated."

------------------------------------------------------------------------------ f2clibs/libF77 20021004 f2clibs/libI77 20030321

/\*\*\*\*\*\*\*\*\*\*\*\*\*\*\*\*\*\*\*\*\*\*\*\*\*\*\*\*\*\*\*\*\*\*\*\*\*\*\*\*\*\*\*\*\*\*\*\*\*\*\*\*\*\*\*\*\*\*\*\*\*\*\*\*

Copyright 1990 - 1997 by AT&T, Lucent Technologies and Bellcore.

Permission to use, copy, modify, and distribute this software and its documentation for any purpose and without fee is hereby granted, provided that the above copyright notice appear in all copies and that both that the copyright notice and this permission notice and warranty disclaimer appear in supporting documentation, and that the names of AT&T, Bell Laboratories, Lucent or Bellcore or any of their entities not be used in advertising or publicity pertaining to distribution of the software without specific, written prior permission.

AT&T, Lucent and Bellcore disclaim all warranties with regard to this software, including all implied warranties of merchantability and fitness. In no event shall AT&T, Lucent or Bellcore be liable for any special, indirect or consequential damages or any damages whatsoever resulting from loss of use, data or profits, whether in an action of contract, negligence or other tortious action, arising out of or in connection with the use or performance of this software. \*\*\*\*\*\*\*\*\*\*\*\*\*\*\*\*\*\*\*\*\*\*\*\*\*\*\*\*\*\*\*\*\*\*\*\*\*\*\*\*\*\*\*\*\*\*\*\*\*\*\*\*\*\*\*\*\*\*\*\*\*\*\*\*/

#### LAPACK 3.1.1

Copyright (c) 1992-2007 The University of Tennessee. All rights reserved.

-------------------------------------------------------------------------------

### \$COPYRIGHT\$

Additional copyrights may follow

#### \$HEADER\$

Redistribution and use in source and binary forms, with or without modification, are permitted provided that the following conditions are met:

- Redistributions of source code must retain the above copyright notice, this list of conditions and the following disclaimer.
- Redistributions in binary form must reproduce the above copyright notice, this list of conditions and the following disclaimer listed in this license in the documentation and/or other materials provided with the distribution.
- Neither the name of the copyright holders nor the names of its contributors may be used to endorse or promote products derived from this software without specific prior written permission.

THIS SOFTWARE IS PROVIDED BY THE COPYRIGHT HOLDERS AND CONTRIBUTORS "AS IS" AND ANY EXPRESS OR IMPLIED WARRANTIES, INCLUDING, BUT NOT LIMITED TO, THE IMPLIED WARRANTIES OF MERCHANTABILITY AND FITNESS FOR A PARTICULAR PURPOSE ARE DISCLAIMED. IN NO EVENT SHALL THE COPYRIGHT OWNER OR CONTRIBUTORS BE LIABLE FOR ANY DIRECT, INDIRECT, INCIDENTAL, SPECIAL, EXEMPLARY, OR CONSEQUENTIAL DAMAGES (INCLUDING, BUT NOT LIMITED TO, PROCUREMENT OF SUBSTITUTE GOODS OR SERVICES; LOSS OF USE, DATA, OR PROFITS; OR BUSINESS INTERRUPTION) HOWEVER CAUSED AND ON ANY THEORY OF LIABILITY, WHETHER IN CONTRACT, STRICT LIABILITY, OR TORT (INCLUDING NEGLIGENCE OR OTHERWISE) ARISING IN ANY WAY OUT OF THE USE OF THIS SOFTWARE, EVEN IF ADVISED OF THE POSSIBILITY OF SUCH DAMAGE.

B-001507(130225)

修理依頼フォーム 必要事項をご記入の上、 FAX又はE-mailにてお送りください。

# FAX :046-272-8692

E-mail :support@fast-corp.co.jp (株)ファースト ユーザ・サポート係

年 月 日

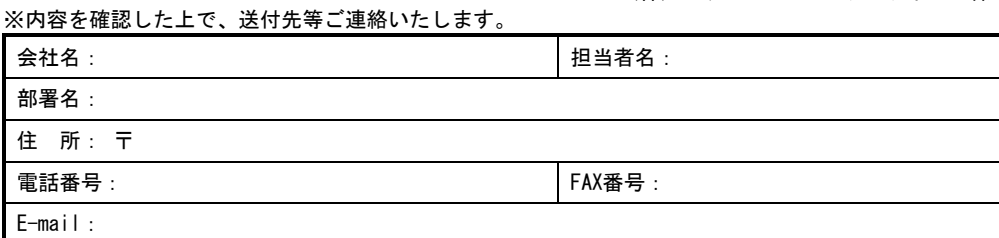

製品名 : カランス - カランス - カランス - カランス - カランス - カランス - カランス - カランス - カランス - カランス - カランス - カランス - カランス - カランス - カランス -

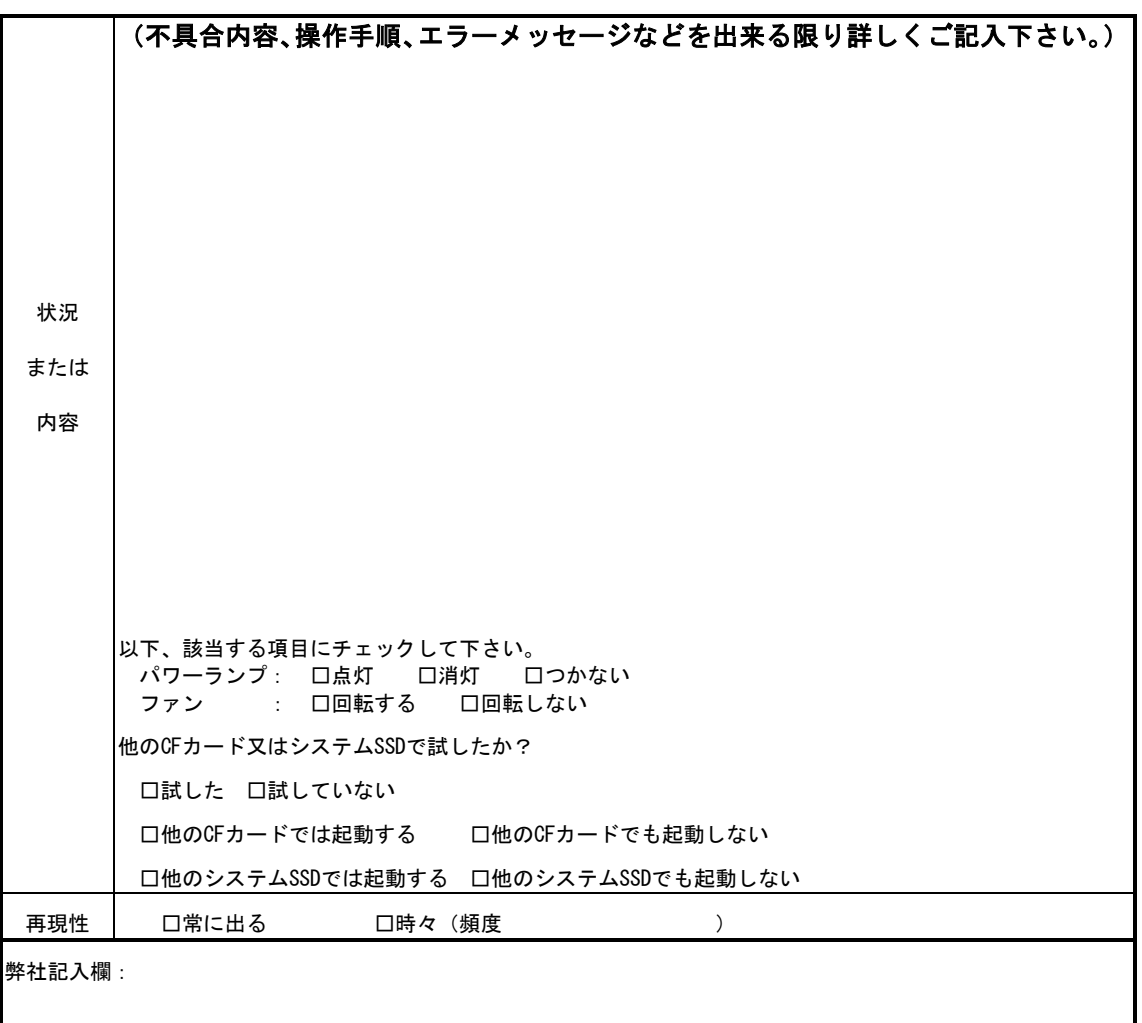

FV2200 シリーズ

# *FV2200* 取扱説明書

2014 年 2 月 第 16 版

# 発行所 株式会社ファースト

本 社 〒242-0001 神奈川県大和市下鶴間 2791-5

ユーザ・サポート FAX 046-272-8692 TEL 046-272-8691 E-mail : support@fast-corp.co.jp B-001412